**JuilletAoût 2014 N°43**

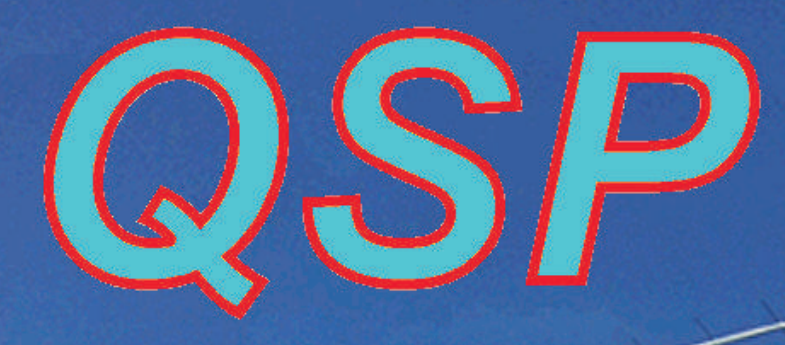

## Magazine

## *TRANSCEIVER SDR \*DÉODATUS\* PROV2 suite*

*... et aussi :*

Ø

 *ANTENNE 1255 ET 1296MHz TERRE ET QRM APPROCHE DE L'ADAPTATION LARGE BANDE*

### *Et vos rubriques habituelles :*

- *\* Activités OM*
- *\* Sites à Citer*
- *\* Les Schémas de QSP*
- *\* Les jeux de QSP*
- *\* Les Bulletins DX et Contests \* HI*

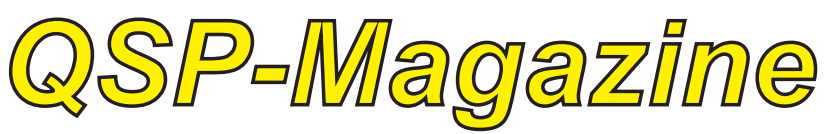

## **Sommaire**

QSP-magazine est un iournal numérique mensuel aratuit  $\epsilon$ indépendant, rédigé bénévolement par des radioamateurs pour  $|\rho\zeta|$ radioamateurs et SWL. Il parait la dernière semaine de chaque mois.

Pour recevoir QSP-magazine: L'annonce de parution est envoyée par E-mail. L'abonnement est gratuit. Pour vous inscrire ou vous désinscrire, envoyez un mail à ON5FM.

on5fm@dommel.be on5fm@scarlet.be on5fm@uba.be

#### **FDITION**

Editeur responsable **Guy MARCHAL ON5FM** 73 Avenue de Camp B5100 NAMUR Belgique Tél.: ++3281 307503 Courriel: on5fm@uba.be

MISE EN PAGE Christian Gilson ON5CG on5cq.christian@gmail.com

#### **ARTICLES POUR** PUBLICATIONS

A envoyer par E-mail, si possible à l'adresse du rédacteur. La publication dépend de l'état d'avancement de la mise en page et des sujets à publier. Chaque auteur est responsable de ses documents et la rédaction décline toute responsabilité pour le contenu et la source des documents qui lui sont envoyés.

#### PETITES ANNONCES

Elles sont gratuites. A envoyer par Email à l'adresse du rédacteur.

#### **ARCHIVES ET ANCIENS** NUMÉROS

Les archives des anciens numéros sont disponibles au format PDF sur le site du radio club de Namur: www.on6nr.be ainsi que sur

www.on6II.be

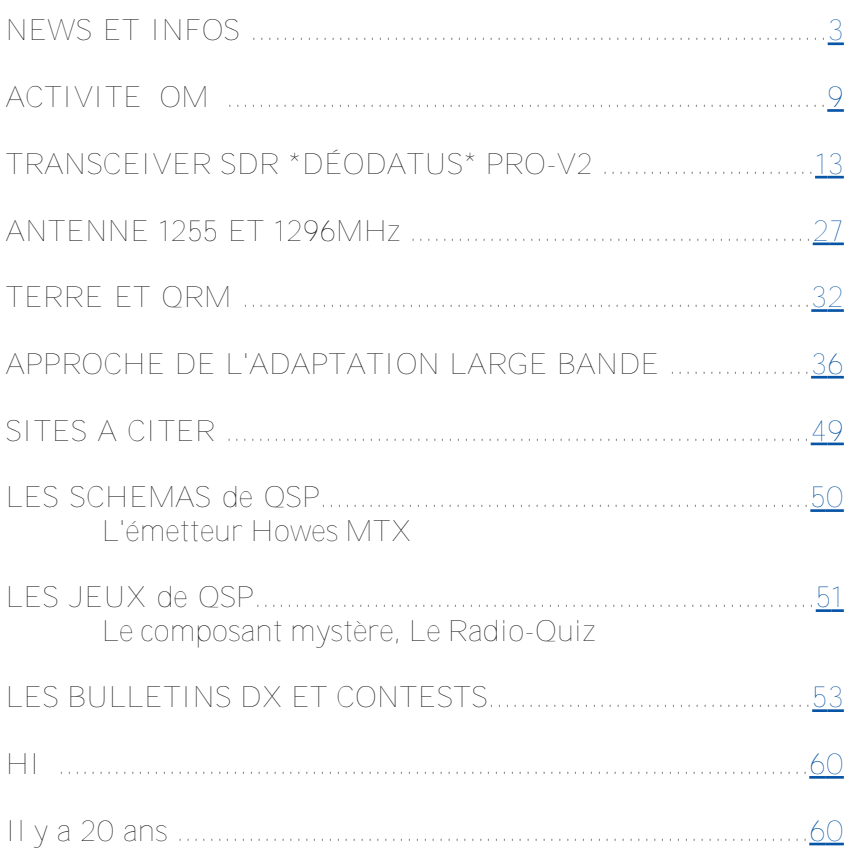

Photo de couverture de Jacques F4EJQ en vacances

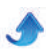

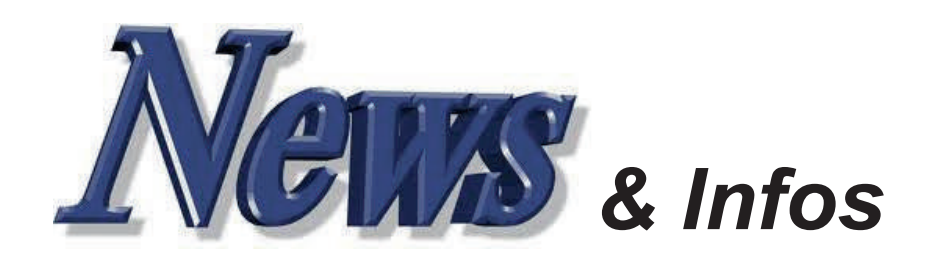

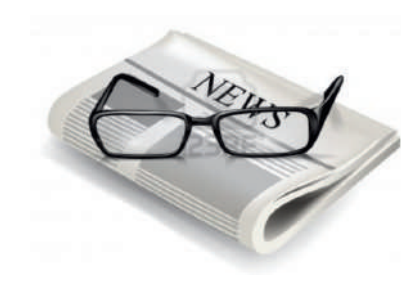

#### *Nouvelles générales*

*Compilées par ON5CG*

### **MRAM <sup>à</sup> transfert de spin, simplement STTupéfiant**

Une technique apparemment obsolète peut parfois être le point de départ d'une nouvelle approche. Prenez les têtes de lecture de vieux disques durs. Elles fonctionnent sur la base de jonctions par tunnel magnétique, comme la bonne vieille mémoire ferromagnétique (MRAM). Cependant, une réduction excessive des « cellules » ferromagnétiques provoque des erreurs d'écriture.

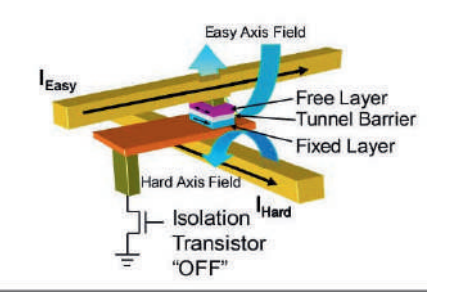

Plusieurs fabricants ont tenté une autre approche qui pourrait aider la MRAM à trouver sa place sur le marché. La MRAM à transfert de spin (STT) semble éviter ce problème, car elle fonctionne avec des électrons alignés par la rotation. Elle a fait ses preuves comme un digne concurrent des caches L3 actuels en termes de vitesse, nécessitant beaucoup moins de courant que les dispositifs MRAM antérieurs. Rien n'est jamais obsolète.

Source : Elektor

#### **U SB : découverte d'une vulnérabilité impossible à corriger**

<span id="page-2-0"></span>Des chercheurs allemands viennent démontrer que tous les périphériques USB souffrent d'une énorme vulnérabilité, impossible à corriger à ce jour. Non sécurisé, le firmware du contrôleur peut en effet être reprogrammé pour une tâche malveillante.

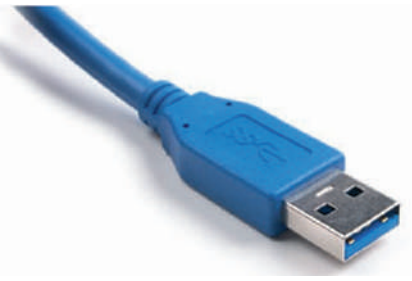

Le firmware de la puce du contrôleur des prises USB n'a jamais été sécurisé. Des chercheurs du Security Research Lab en Allemagne ont constaté qu'il peut donc être reprogrammé sans contrainte. Un système qui assure son universalité afin de pouvoir brancher n'importe quel périphérique et peut aussi, hélas, transformer la prise en un vecteur de contamination indétectable. Source :

http://www.futura-sciences.com

#### **N ouvelle jeunesse pour le Raspberry Pi**

Le Raspberry Pi aurait besoin d'une mise à jour matérielle, mais selon les fabricants elle n'interviendrait pas avant 2017. Pour faire patienter les amateurs, une version intermédiaire devrait toutefois être bientôt disponible.

Utilisé pour la commande de toutes sortes de projets, le RasPi, grâce à

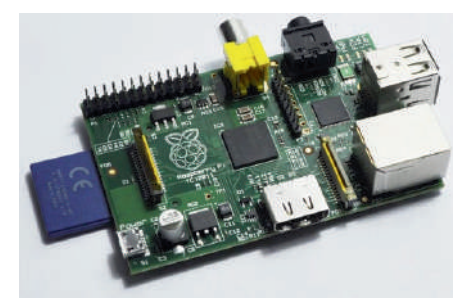

sa petite taille et son prix abordable, occupe une place de choix dans la panoplie de tout passionné d'électronique. C'est pourquoi la Fondation Raspberry Pi, consciente de la nécessité d'évoluer pour rester en phase avec le reste du monde de l'informatique, a cherché à étoffer la bibliothèque de logiciels compatibles, et à améliorer les performances du modèle B.

En attendant de rendre le Pi plus puissant, la Fondation travaille d'abord à le rendre plus polyvalent, notamment en produisant l'écran tactile officiel (probablement de sept pouces) du Pi d'ici la fin de l'année. Quant au Pi original, l'équipe se concentrera sur son logiciel, comme par exemple l'amélioration des capacités graphiques 3D, et l'ajout d'un<br>navigateur HTML5 capable navigateur HTML5 capable d'afficher des vidéos HD.

Dans le même temps, la Fondation a donné au modèle B une mise à niveau extrêmement utile : deux ports USB 2.0. Le nombre limité de ports USB est l'un des plus grands obstacles à l'utilisation du Raspberry Pi comme ordinateur de bureau occasionnel. Le nouveau modèle, baptisé B+, a permis d'atténuer le problème. Le lecteur de carte micro-SD a également évolué vers une fente push-push standard, le circuit audio bénéficie maintenant de son alimentation propre, à faible bruit, et les composants ont été redisposés plus rationnellement autour de la carte. Cela suffira-t-il à nous faire patienter ? 2017, c'est loin ! .<br>Source

http://www.elektor.fr/news/raspbe rry-pi-evolution/

#### **A** uto-assemblage **moléculaire pour l'avenir de l'électronique**

Les molécules qui s'autoassemblent en formant des

structures stables avec une précision qui atteint le nanomètre sont l'avenir de l'électronique. Ces perspectives ont été révélées par une nouvelle étude de l'Université

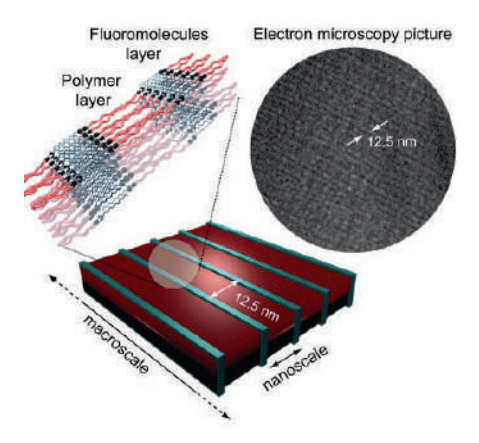

Aalto à Helsinki, du Politecnico de Milan et du VTT Technical Research Centre de Finlande, publiée récemment dans Nature Communications. La recherche montre qu'il est possible de faire en sorte que les molécules à la surface de la puce se disposent spontanément, sans stimuli externes, avec un ordre déterminé par les chercheurs. Un processus qui, jusqu'à présent, était difficilement contrôlable et qui ouvre de nouvelles voies pour le développement de puces toujours plus petites et plus puissantes.

"Nous avons utilisé une nouvelle interaction intermoléculaire, la liaison halogène, découverte au Département de chimie du Politecnico de Milan, pour assembler de manière réversible un polymère avec une molécule fluorée dans une sorte de Lego moléculaire explique Pierangelo Metrangolo, l'un des auteurs de l'étude L'agrégat supramoléculaire qui est ainsi formé s'auto-organise ensuite spontanément en une structure lamellaire nanométrique (10 nm) qui s'étend de façon surprenante sur quelques millimètres. Ce qui a permis d' "écrire" sur une grande surface et de manière très précise, une structure laminaire nanométrique grâce à un simple processus "bottom-up" d'autoorganisation moléculaire que nous avons été capables d'induire et conduire".

L'auto-assemblage moléculaire, un concept emprunté à la nature, conduit à l'organisation spontanée, des molécules dans des structures supramoléculaires plus complexes et fonctionnelles l'auto-

#### *QSP N°43 juilletaout 2014*

assemblage moléculaire a été utilisé jusqu'à présent pour le "templating" de dispositifs fonctionnels, fils moléculaires, éléments de mémoire... mais généralement il nécessite des étapes de traitement supplémentaires pour obtenir un large éventail de structures.

Il a été découvert qu'en mettant au point des éléments de reconnaissance intermoléculaire entre des polymères et des petites molécules fluorées, il est possible d'en favoriser l'auto-assemblage spontané de nanomètre à millimètre, grâce à une utilisation judicieuse des interactions non covalentes. Après le traitement, il est possible de choisir de supprimer les molécules fluorées par traitement thermique, tout en maintenant la nanostructure du polymère.

Source : BE Italie numéro 127 (1/07/2014) Ambassade de France en Italie / ADIT http://www.bulletinselectroniques.com/actualites/7630 0.htm

#### **T oshiba et Canon s'associent pour la production de mémoire flash en 3 dimensions**

Les compagnies Toshiba et Canon vont s'associer pour mettre en place des techniques avancées de production de puces de mémoire flash en 3-D.

L'empilement de dizaines de fines couches d'éléments de mémoire est un procédé qui requiert des techniques de production avancées. Les technologies de mémoire 3-D permettent de stocker une quantité bien plus importante de données que les produits actuellement sur le marché. Toshiba dispose d'équipements de production à la pointe de la technologie dans son usine de Yokkaichi dans la préfecture de Mie et prévoit pour l'année 2016 de commencer la production de masse de produits de mémoire 3-D. Néanmoins, l'entreprise semble être proche d'atteindre les limites de sa capacité d'extension de mémoire si elle continue à travailler indépendamment.

Canon a récemment mis la main sur des technologies d'extension de mémoire lors de son acquisition de l'entreprise de semi-conducteurs Molecular Imprints basée aux EtatsUnis. A partir de 2017, Toshiba prévoit la production de nouvelles technologies développées conjointement avec Canon. Pour 2019, Toshiba veut pouvoir commercialiser des puces de mémoire flash capables de contenir 1 teraoctet de données, soit 16 fois plus que la capacité de ses produits actuels.

Actuellement second sur le marché mondial de mémoire flash NAND avec 32% de part de marché, Toshiba espère grâce à ce partenariat avec Canon se placer devant le leader mondial, Samsung. Source : BE Japon numéro 693 (17/06/2014) Ambassade de France au Japon / ADIT http://www.bulletins-

electroniques.com/actualites/76171. htm

#### **N ouveaux MOSFET pour applications compactes de forte puissance**

International Rectifier étend son catalogue de MOSFET de puissance StrongIRFET 60 V, disponibles en divers boîtiers. Dotés d'une très faible résistance à l'état passant (Rds(on)), ces nouveaux MOSFET sont conçus pour un large spectre d'applications industrielles incluant l'outillage électrique, les inverseurs pour véhicules électriques légers, les commandes de moteurs DC, la protection de batteries Li-ion et le redressement synchrone côté secondaire des alimentations à

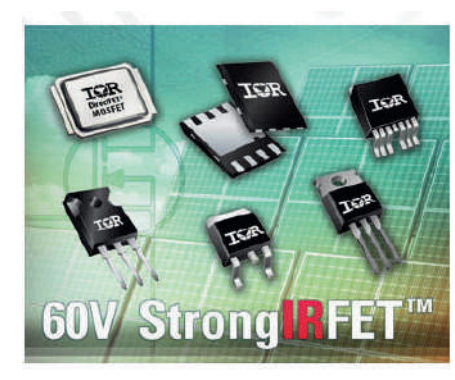

découpage ou SMPS (Switched Mode Power Supply).

Disponible en traversant et en CMS, cette famille de 19 StrongIRFET 60 V comprend l'IRF7580M, en boîtier DirectFET Medium Can (ME) ultracompact, à forte intensité pour applications industrielles compactes de forte puissance.

Leur résistance à l'état passant (Rds(on)) extrêmement faible

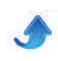

améliore les performances en basses fréquences. Leur tension de déclenchement de 3 V améliore l'immunité au bruit. Chacun de ces composants est testé à 100 % contre les niveaux de courant d'avalanche les plus élevés, afin d'offrir la solution la plus robuste aux applications industrielles exigeantes.

Comme pour les autres membres de la famille, l'IRF7580M en boîtier Medium Can présente une construction sans fils de liaison (wire bonding), d'où une meilleure fiabilité. Le boîtier DirectFET répond aux exigences du standard RoHS (matériaux sans plomb), et convient donc parfaitement aux applications à longue durée de vie. Les autres boîtiers de puissance équivalents utilisent une attache de puce en plomb, tirant ainsi parti de l'exemption 7(a) de la norme RoHS, laquelle expirera en 2016. Source :

http://www.elektor.fr/news/Strong IRFET-60-V/

### **Un smartphone pliable**

Le professeur Roel Vertegaal, directeur du Human Media Lab de l'Université de Queens et l'un de ses étudiants ont présenté PaperFold, une technologie pour smartphone révolutionnaire.

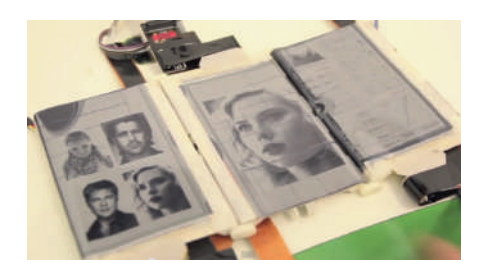

Le smartphone modulable et tactile permet à l'utilisateur d'ouvrir jusqu'à trois surfaces affichages électrophorétiques afin de procurer plus d'espace d'écran lorsque cela est nécessaire. Les sections d'affichage sont détachables afin que les utilisateurs puissent plier l'appareil en divers formes pouvant aller de la tablette au smartphone. Le Dr. Vertegaal explique : "Dans le Paperfold, chaque unité d'affichage peut se comporter indépendamment ou comme partie d'un système. L'avantage de cette technologie inclut un meilleur support pour effectuer des tâches qui nécessiteraient habituellement d'utiliser plusieurs appareils".

#### *QSP N°43 juilletaout 2014*

La technologie a été présentée à la conférence ACM CHI 2014 à Toronto, considérée comme l'une des conférences les plus importantes sur les interactions techniques pour les nouvelles technologies. PaperFold reconnaît automatiquement sa forme et modifie son affichage pour proposer différentes fonctionnalités à chaque forme. Par exemple, un utilisateur pourrait chercher le plan d'un bâtiment de la ville de New York de trois manières différentes :

 En aplatissant les trois affichages, l'utilisateur peut voir Google map sur toute la surface des affichages

 En manipulant l'appareil en une forme similaire à un globe, cela ouvre une vue Google Earth 3D

 En repliant l'appareil en une forme de bâtiment 3D, les modèles 3D des bâtiments de la zone ciblée seront cherchés sur la banque SketchUp et l'appareil sera changé en modèle architectural pouvant être imprimé en 3D.

L'inspiration pour PaperFold vient de son homonyme, le papier. Typiquement, les appareils mobiles nécessitent de faire défiler ou de zoomer sur les différentes parties d'un document, là où le papier peut être plié, détaché ou combiné. Le Dr. Vertegaal explique: "le développement des ordinateurs en<br>papier électronique pouvant papier électronique adopter des qualités similaires à celles du papier ont été un but de la recherche dans notre équipe. Le smartphone PaperFold permet des techniques de pliage qui rendent le papier si versatile, et les utilise pour changer les vues électroniques et afficher les bâtiments instantanément. PaperFold montre comment la forme pourrait être équivalente à la fonction dans les appareils mobiles malléables.

Source : BE Canada numéro 436 (28/05/2014) Ambassade de France au Canada / ADIT http://www.bulletins-

electroniques.com/actualites/76025 .htm

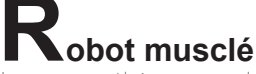

Les prothèses robotiques sont spectaculaires, mais il reste des progrès à faire dans la création d'hybrides à la fois organiques et électroniques. Au lieu des moteurs électriques lourds et volumineux, qu'il faut tôt ou tard remplacer, on s'efforce d'innover en s'inspirant de

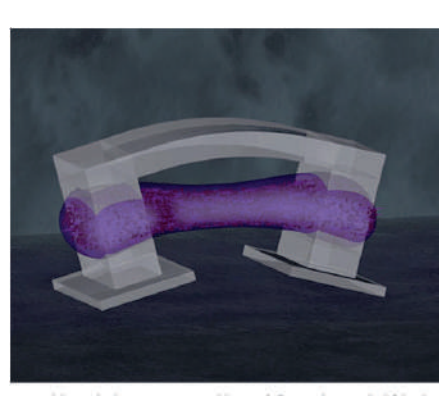

nos moteurs organiques : les muscles. Beaucoup plus efficaces et capables, dans certains cas, de se réparer eux-mêmes.

Une équipe d'ingénieurs de l'Université de l'Illinois à mis au point un minuscule robot (moins d'un centimètre) capable de se déplacer grâce aux contractions de cellules musculaires. Le squelette de ce robot est constitué d'hydrogel, matériau composé de liquide et de solide, et se comporte comme une combinaison d'os et de tendon, apportant à la fois structure et flexibilité. Le muscle artificiel est attaché à des pieds en hydrogel, et lorsque des impulsions électriques en provoquent la contraction, les pieds sont mis en mouvement, et le robot bionique marche !

Ces travaux laissent espérer d'immenses progrès à venir, comme par exemple un déplacement multidirectionnel, ce qui pourrait être accompli en intégrant des neurones qui commanderaient des muscles distincts, en réponse à des gradients chimiques ou à des changements de lumière. Il n'est pas interdit de rêver d'une génération de machines bioniques pour l'assistance aux malades pour l'administration de médicaments. On pense aussi à la robotique chirurgicale, parmi d'innombrables autres applications imaginables. Vous confieriez votre appendicite à un tel engin, vous ? Source :

http://www.elektor.fr/news/biobot /

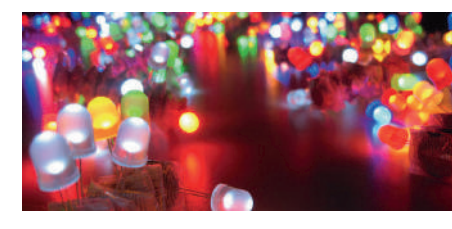

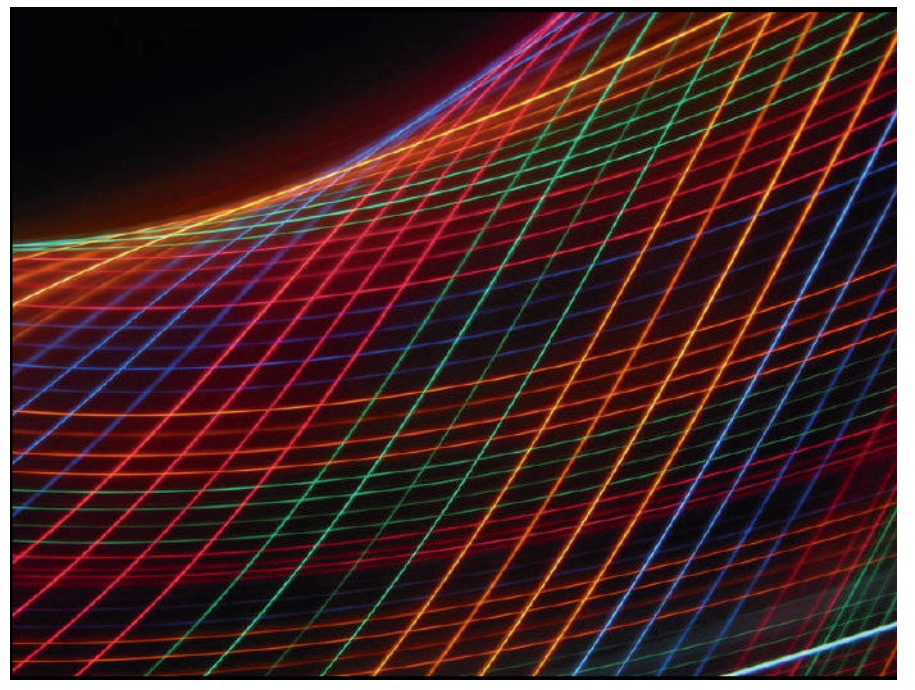

*Des Led ont été utilisées dans la réalisation de cette image abstraite. Ainsi, la technologie Led inspire aussi les artistes, en plus de trouver une utilité dans de nombreuses applications du quotidien. © Chínmay, Flickr, cc by nc sa 2.0*

#### **L es Led, l'éclairage de demain**

La technologie Led, qui a plus de 100 ans maintenant, n'en finit plus de dévoiler ses performances. Toujours plus efficaces, encore plus fiables, les Led des années 2010 présentent maintenant des colorimétries (et en particulier les Led blanches) leur permettant d'être intégrées dans les applications d'éclairage les plus contraignantes, mais également les plus exigeantes, requérant des niveaux de performances identiques voir supérieurs aux technologies plus traditionnelles (incandescence, fluorescence, décharge).

Des rendements supérieurs à 120 lm/W sur des modèles de Led commerciaux et disponibles à la vente sont désormais possibles, atteindre plusieurs dizaines de milliers d'heures sans pertes trop importantes (inférieures à 30 %) est monnaie courante, et des spectres de Led blanches validés par des concepteurs lumière et autres conservateurs de musée existent et sont disponibles.

Des pays ont été les précurseurs de cette technologie (États-Unis, Japon), notamment dans les années 1950 et 1960 quand les premières Led rouges puis jaunes sont nées, puis dans les années 1990 avec les premières productions de Led

bleues et de Led blanches.

Pour l'année 2012, l'Asie représentait plus de 70 % du chiffre d'affaires en matière de revenu pour les sociétés qui fabriquent des Led (fabricants de puces et ceux de Led confondus), et pour 2013, il semble que cette proportion s'accentue encore en défaveur de l'Occident. Toutefois, la surcapacité de certains

fabricants, couplée à une conjoncture économique et à des développements d'applications nécessitant de moins en moins de composants (performances croissantes), nous a plongés dès 2011 dans une période relativement turbulente pour les prévisions de futures performances et de réalisations de chiffre d'affaires. Seules les applications d'éclairage présentent aujourd'hui des marges de progression importantes, d'autant qu'au fil du temps, de nouvelles idées sclérosées jusque-là (par manque de performances, prix trop élevés, etc.) réapparaissent et peuvent être mises sur le marché.

Laurent Massol, auteur du livre Les Led pour l'éclairage, aux éditions Dunod, explique ce qu'est une Led, apporte des précisions sur cette technologie et en explique le fonctionnement, mais balaye aussi les paramètres indispensables à maîtriser pour permettre<br>d'identifier, de sélectionner et de sélectionner et d'intégrer des Led dans une

application d'éclairage. Les récentes performances des composants et des applications seront ensuite présentées, pour donner au lecteur une vision d'ensemble des paramètres technicoéconomiques de cette technologie. Bonne lecture. Source :

http://www.futura-sciences.com

#### S erons-nous tous **télépathes ?**

Lire dans les pensées est un vieux rêve (de Freud) un peu moins utopique désormais avec le casque Emotiv. Celui-ci pourrait marquer une nouvelle étape dans l'exploration de la conscience humaine. Ce dispositif capte les ondes cérébrales, les numérise et les transmet à un logiciel qui les analyse à la recherche d'émotions et de pics d'intérêt. À l'issue d'une période d'apprentissage, le casque Emotiv lira peut-être en vous comme un ordinateur dans un disque dur.

Cette prothèse cérébrale d'un nouveau genre pourrait vous permettre par exemple de mixer de la musique à partir de vos seules pensées ou de communiquer avec votre voiture. Le Royal Automobile Club d'Australie a d'ailleurs lancé un projet d'amélioration de la sécurité routière au centre duquel se trouve le casque Emotiv. La détection d'un signal de distraction chez le conducteur par le dispositif pourrait entraîner aussitôt le ralentissement automatiquement du véhicule. On pense aussi que ce dispositif pourrait permettre à des handicapés moteurs de commander des bras robotiques.

Comme toute médaille a son revers, Emotiv aurait aussi des inconvénients puisqu'il faciliterait l'espionnage des pensées. Imaginez les conséquences de ce qu'un tel procédé subreptice permettrait de réaliser, notamment dans le monde des jeux vidéo ! La capacité d'interprétation des signaux cognitifs ouvre la porte à la

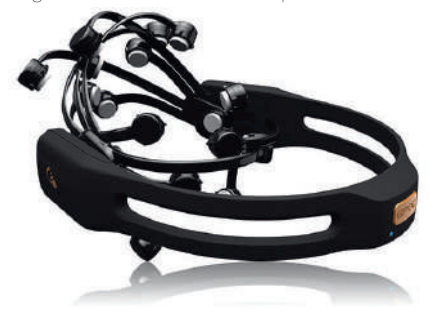

récupération d'informations privées des utilisateurs à leur insu (code de carte de crédit, mots de passe ou informations de santé).

Emotiv propose deux modèles : la version EPOC qui permet la création d'applications grâce au logiciel propriétaire du fabricant, et le casque EEG, plus cher, qui contribue aux recherches grâce aux données collectées. Les bénéfices ou des risques inhérents à cette nouveauté sont encore difficiles à appréhender, mais son potentiel est captivant.

#### Source :

http://www.elektor.fr/news/Emoti v/

#### **Vers des robots qui<br>La robotique souple est une voie ers des robots qui changent de forme**

prometteuse pour un grand nombre d'applications, notamment médicales. Des chercheurs du MIT ont créé un matériau à changement de phase qui passe d'un état souple à rigide selon qu'il est chauffé ou refroidi. Il pourrait servir à créer des robots susceptibles d'adapter leur forme à leur environnement pour circuler dans des endroits exigus ou fragiles.

Dans le film Terminator 2, un robot ennemi est capable de se liquéfier pour changer de forme et de s'autoréparer. Si une telle prouesse reste encore du domaine de la fiction, une équipe de scientifiques

#### *QSP N°43 juilletaout 2014*

du MIT (Massachusetts Institute of Technology) a mis au point un matériau à changement de phase qui évoque ce principe. Il peut sur commande basculer entre deux états, l'un souple et l'autre rigide, et pourrait être utilisé pour fabriquer des robots capables d'adapter leur forme à l'environnement qu'ils rencontrent. De tels robots pourraient notamment servir lors de missions de sauvetage pour se déplacer à travers des décombres. Dans le domaine médical, ce type d'engin pourrait circuler dans certaines parties du corps en s'adaptant aux organes et vaisseaux qu'il rencontre.

Le matériau en question est un mélange de mousse de polyuréthane enrobée de cire. Les chercheurs ont plongé la mousse dans un bain de cire liquide et l'ont pressée, comme une éponge, afin qu'elle s'imprègne. Un procédé simple et peu onéreux. Lorsque la cire est chauffée, la structure devient souple puis elle reprend sa forme lorsque la cire se solidifie. Le matériau a été testé via plusieurs structures en 3D fabriquées avec une imprimante. Ces travaux ont fait l'objet d'une publication dans la revue Macromolecular Materials and Engineering.

Pour contrôler ce changement d'état, les chercheurs utilisent un fil électrique placé sur chaque pièce. Le courant électrique fait chauffer la

**7**

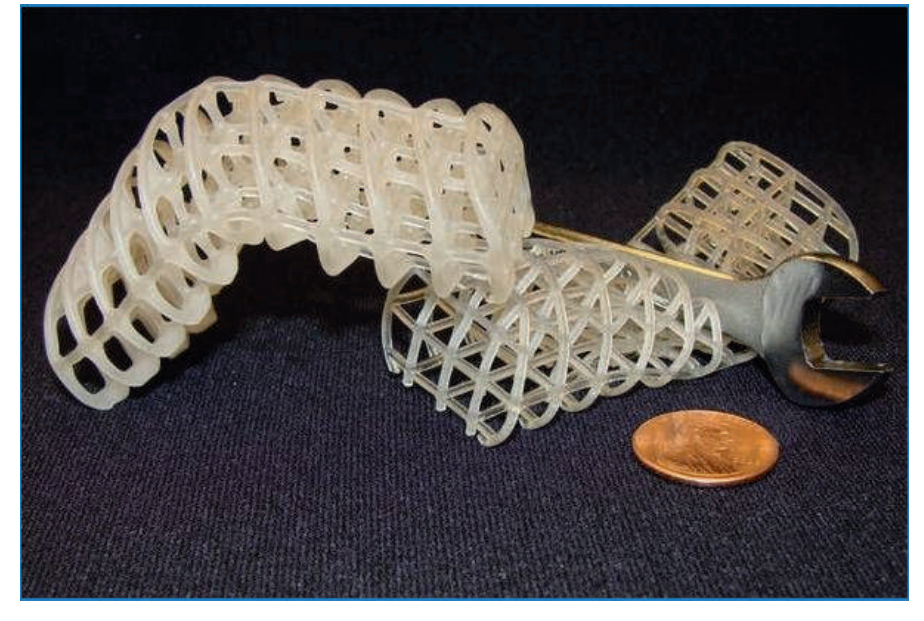

*Ces structures en 3D sont faites avec le matériau à changement de forme créé par le MIT. Il est à base de mousse de polyuréthane enrobée de cire. La structure de gauche est dans son état solide après avoir adopté la forme voulue. La structure de droite est dans son état souple qui lui permet d'épouser les formes. © Massachusetts Institute of Technology*

structure pour lui permettre de se déformer. Une fois le courant coupé, le matériau refroidit et reprend sa forme initiale. Ce matériau pourrait servir à réaliser certaines parties articulées sur un robot afin de contrôler sa mobilité avec précision en jouant sur les états solides et rigides des différentes sections. Le robot serait souple dans les situations où il doit s'adapter à son environnement, pour par exemple se faufiler dans des espaces exigus. Il deviendrait rigide afin d'exercer une pression ou pousser.

L'autre avantage est que ce matériau est autocicatrisant, une propriété passionnante dont la recherche occupe nombre de laboratoires comme celui de l'équipe de Ludwik Leibler, à l'ESPCI, qui a mis au point le vitrimère. Si l'enrobage en cire est endommagé ou fracturé, il suffit de le chauffer pour qu'il se régénère. « Nous voulons créer des robots qui imitent des systèmes biologiques, faits de composants souples afin qu'ils soient déformables pour pouvoir interagir en toute sécurité avec les humains », explique Anette Hosoi, professeure de génie mécanique et de mathématiques appliquées au MIT. Son équipe explore d'autres pistes pour créer des matériaux à changement de forme à partir de fluides électrorhéologiques et magnétorhéologiques. Il s'agit de solutions liquides dans lesquelles se trouvent des particules en suspension qui peuvent passer d'un état souple à solide lorsqu'on leur applique un champ magnétique ou électrique. Source :

http://www.futura-sciences.com

#### **N ouveaux codeurs optiques réfléchissants pour la commande de mouvement**

Avago Technologies, fournisseur de composants d'interfaces analogiques pour les communications et les applications industrielles et grand public, produit une nouvelle série de codeurs optiques réfléchissants à 3 canaux pour les systèmes miniaturisés de commande de mouvement à faible consommation, comme les moteurs pas-à-pas, les actionneurs électriques, les

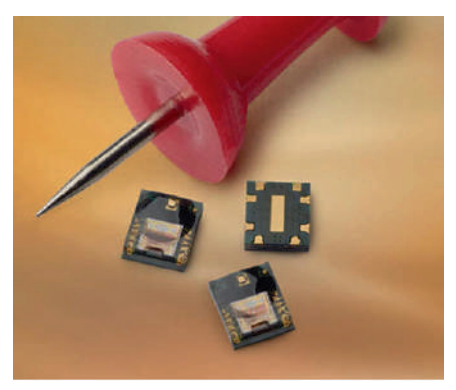

transmissions piézoélectriques et les appareils médicaux portables. Le nouvel AEDR-87xx, d'une résolution de codage jusqu'à 318 points par pouce, fonctionne sous 3,3 V ou 5 V et les doubles sorties analogues, en interface directe avec intercalaires externes pour des mesures de mouvement précises. Le codage optique réfléchissant est crucial pour bien des systèmes miniaturisés de commande de mouvement, aussi et surtout en raison de la miniaturisation des appareils modernes de commande de mouvement. L'AEDR-87xx bénéficie d'une flexibilité accrue et répond à de nombreuses exigences. Source : http://www.elektor.fr/news/AFDR-87xx/

#### **L a fin du support de Windows 7 est déjà en vue**

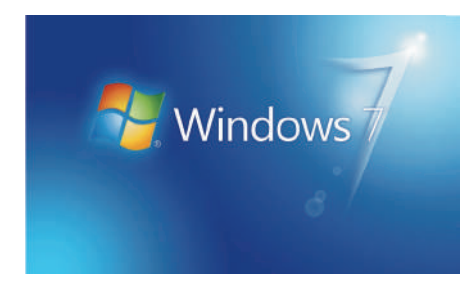

La fin de Windows 7 est prévue pour 2020, sauf prolongation, mais la fin de son évolution est programmée pour le début de l'an prochain. Il n'y aura plus, alors, que des correctifs de sécurité.

Microsoft a mis à jour la liste de ses produits dont le support prendra bientôt fin. Windows 7 y figure et la date fatidique est fixée à 2020. Cependant, déjà, le 13 janvier 2015, prendra fin le support « standard » de l'actuelle mouture de Windows.

Cela signifie qu'à compter de cette date, Windows 7, dans toutes ses déclinaisons (7 éditions Familiale

#### *QSP N°43 juilletaout 2014*

Basique et Premium, Starter, Intégrale, Professionnel et Entreprise), bénéficiera encore d'une extension de support de cinq ans. Mais les utilisateurs disposeront seulement des mises à jour de sécurité gratuites, avant le passage à Windows 8 et à ses tuiles. La précédente version, Windows XP, ne reçoit plus de mise à jour de sécurité depuis avril 2014.

En revanche, Microsoft ne proposera plus aucune nouvelle fonctionnalité ni modification de son système. De fait, il n'y aura pas de Windows 7 Service Pack 2. Le système demeurera donc inchangé mais constamment protégé pendant encore (au moins) cinq ans, Microsoft ayant toujours la possibilité de reculer la fin du support standard au-delà de janvier 2020.

Source :

http://www.futura-sciences.com

#### **T avec régulateurs ransmetteur IO-Link intégrés**

Le LT3669 est un transmetteur industriel (COM1/COM2/COM3) compatible IO-Link PHY. comprend un régulateur abaisseur et un régulateur à faible chute de tension (LDO) et offre une protection de l'interface avec le câble jusqu'à ±60 V. La fonction de réveil ainsi qu'une minuterie programmable d'initialisation à la mise en marche sont inclues. La gamme de tension d'entrée du LT3669/-2 s'étend de 7,5 V à 40 V ; son régulateur à découpage interne peut fournir jusqu'à 300 mA (et jusqu'à 10 mA pour le LT3669). Le rendement des deux versions est excellent pour une tension de sortie entre 0,8 V et 16 V. Le régulateur LDO intégré, alimenté à partir de la sortie du régulateur à découpage, offre une sortie supplémentaire. Les deux versions fonctionnent à une fréquence fixe ou synchronisée programmable entre 250 kHz et 2,2 MHz. Le LT3669/-2 possède deux pilotes de ligne durcis, à vitesse de balayage et limite d'intensité réglables extérieurement, pour une meilleure performance CEM. L'intensité du courant fourni ou absorbé atteint 250 mA ou même 500 mA connectés ensemble, avec une tension résiduelle minimum de moins de 2,1 V. Un mécanisme

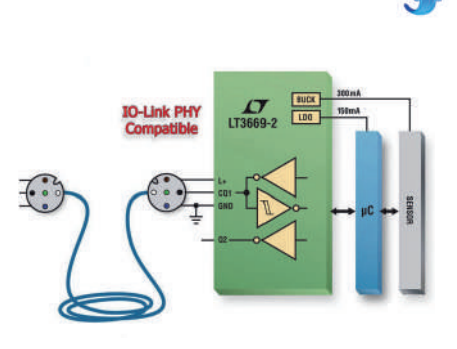

pulsé de commande de ligne assure une commutation sécurisée en cas de fortes charges. Les étages de puissance sont facilement configurables soit en mode symétrique, soit en mode d'excursion haute ou basse. Les autres caractéristiques comprennent la détection de la limite du courant et l'arrêt thermique.

Source : http://www.elektor.fr/ news/LT3669/

#### **L G dévoile deux écrans 18 pouces, l'un flexible, l'autre transparent**

Le modèle prototype qui vient d'être dévoilé offre une définition de 1.200 x 810 pixels. Il a été fabriqué à partir d'un film polyimide, un polymère notamment employé pour les câbles flexibles reliant l'écran d'un ordinateur portable à son châssis. LG explique que c'est grâce au polyimide qu'il est parvenu à réduire l'épaisseur de l'écran pour atteindre un rayon de courbure de 30R. Mais ce n'est pas la seule innovation… Le géant coréen a aussi montré un écran Oled 18 pouces dont le taux de transparence est de 30 %. L'effet de flou, causé par les circuits et les composants, a été réduit à seulement 2 %. Sachant que les écrans LCD transparents existant n'atteignent que 10 % de transparence, le pas franchi par LG paraît conséquent. Reste maintenant à réunir les deux technologies pour sortir un écran Oled ultra flexible et transparent. LG se dit confiant de pouvoir développer dès 2017 des écrans Oled Ultra HD de plus de 60 pouces, à la fois flexibles avec un rayon de courbure de 100R et avec un taux de transparence de 40 %. À suivre donc...

http://www.futura-sciences.com

# **Activités OM**

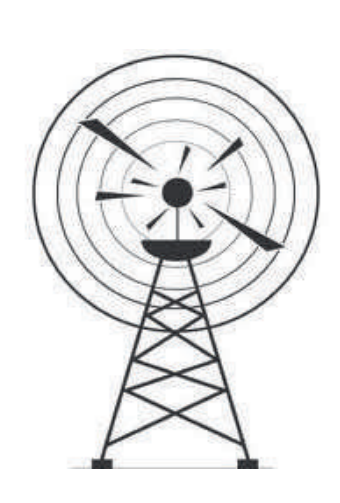

## **20ième FOIRE RADIOAMATEUR de LA LOUVIERE Dimanche 28 septembre 2014 de 9h à 16h – LOUVEXPO**

La 20ième foire Radioamateur organisée par ON6LL se tiendra dans le nouveau hall de la ville de La Louvière. Les parkings sont maintenant tous terminés et accessibles. Tous les nouveaux exposants qui souhaiteraient participer pour la première fois sont toujours les bienvenus !

A part cela, la foire ON6LL c'est toujours :

4000 m2 d'exposition, de nombreux exposants venus de toute l'Europe, une cafeteria ouverte toute la journée pour une petite restauration ou un verre entre amis.

#### **En pratique :**

Entrée 7€, toujours gratuit pour les (x)YL's et les jeunes enfants.

Accès direct depuis les autoroutes E42 et E19 via l'A501 jusque La Louvière ensuite suivre la direction « Hall EXPO ».

**Adresse : LOUVEXPO, rue des boulonneries, La Louvière Coordonnées GPS : Lat. N50° 29' 00'' / Long E04° 11' 04''**

Informations, plan d'accès et inscription en ligne : www.on6ll.be ou par téléphone, Michel ON7FI au +32 (0)475 / 45 45 78

La foire attire plus de 2000 visiteurs et est toujours l'un des événements radio-amateur les plus réussis. Si vous n'avez pas encore eu la chance d'y participer, regardez le reportage d'une des dernières éditions :

http://www.youtube.com/watch?v=e-JPYHamdNo&gl=BE

73's ON6LL team

## **Bande 70 MHz régularisée chez nos amis DL !**

<span id="page-8-0"></span>En Allemagne à partir du 2 Juillet, les OM's DL n'auront plus besoin de demander d'autorisation individuelle car la bande 70 MHz sera alors totalement LIBRE D'ACCES à partir du 2 juillet 2014

Voir l'article suivant : http://www.darc.de/aktuelles/details/article/bnetzawill-70-mhz-ab-dem-2-juli-freigaben/

## **UHF ON0UBA de la section de BXE**

*Nouveau matériel installé!* Pour ouverture, PLUS de 1750 mais UN CTCSS de 131.8 (RX-TX), RX - 430.025 .TX –431.625. Nous somme également raccordée sur Echolink ( NODE 577437 ). Ci-dessous le lien du site de BXE pour plus

d'infos et photo rubrique RELAIS . http://sites.google.com/site/ubabxe/

Alain .ON5ND RESPONSABLE – ON0UBA .

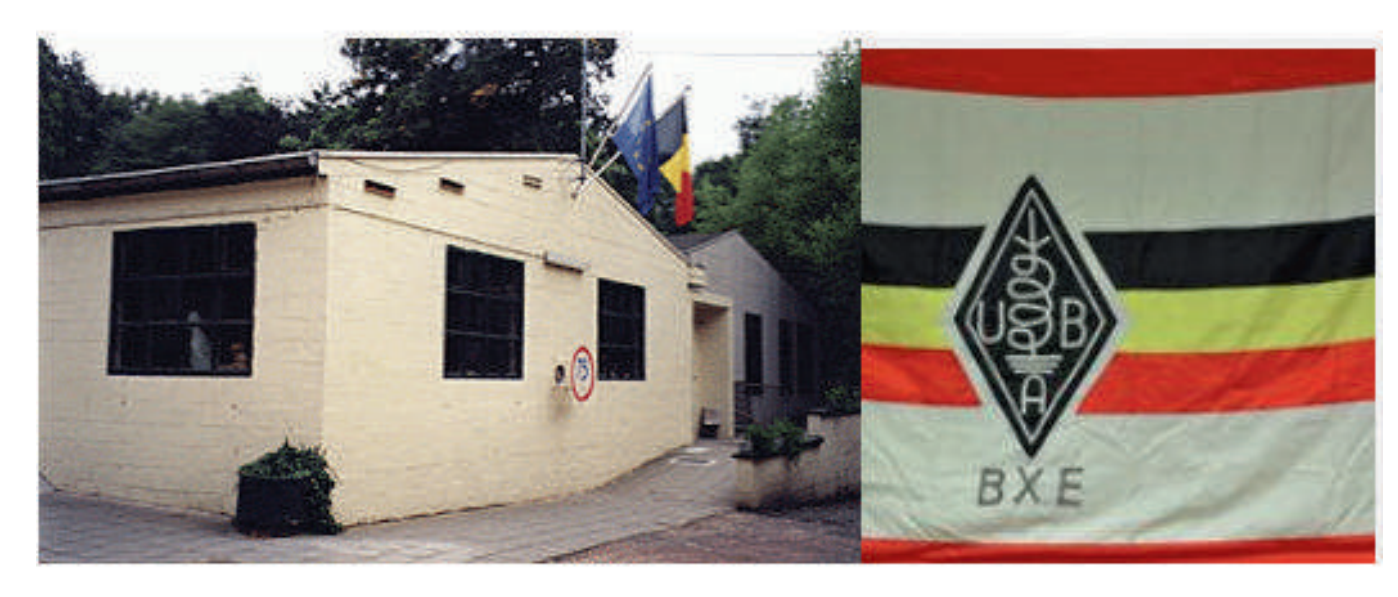

## **RADIOCLUB du REF 80**

Depuis 2 mois, le nouveau local du radioclub F6KVJ est ouvert à tous chaque samedi de 15h00 à 18h00.

Vous êtes tous les bienvenus, que vous soyez radioamateur, SWL ou simplement curieux du monde des communications. Profitez du temps des vacances pour venir nous rendre visite.

Notre local est situé rue de Bosquet, à RUE

(derrière le groupe scolaire, en direction du gymnase).

Radioguidage sur 145.525 MHz ou sur le relais de la Baie de Somme 145.712.5 MHz. Ou bien appelez sur mon téléphone portable : 06.26.56.49.38

73 de F5INJ , Bernard SQUEDIN

## **ILLW Activity by TCSWAT : TC1LHW and TC6LHW**

During the ILLW of 2014, TCSWAT will activate two lighthouses: TC1LHW will be active from Istanbul Terkos Karaburun Lighthouse (operators TA1FR & TA1HZ), TC6LHW will be active from Samsun Bafra Lighthouse (operators TA7EB, TA2RX, TA7AOF & TA7AZC).

Both lighthouses are historical buildings and details are in qrz.com. The qsl cards for all qsos will be later sent out 100% via the

bureaus. If in a hurry, please qsl via "TCSWAT PK.73 Karakoy-34421, Istanbul TURKIYE".

 $\frac{1}{\sqrt{2}}$ Tevfik Aydın KAZANCIO LU TA1HZ ( T88HZ / T5TC / ZA1TC / ex TB1CAK

) 0532 263 02 62 TCSWAT Pk.73 Karakoy 34421 ISTANBUL

*M*

## **Les vacances de Jacques F4EJQ**

Je fais beaucoup de portable en camping-car avec une remorque qui se transforme très vite (ou presque) en station radio. Je fais les contests VHF et UHF. Et puis lors des

vacances là je fais du déca avec un casque sur les oreilles pour m'isoler du bruit ambiant. F4EJQ

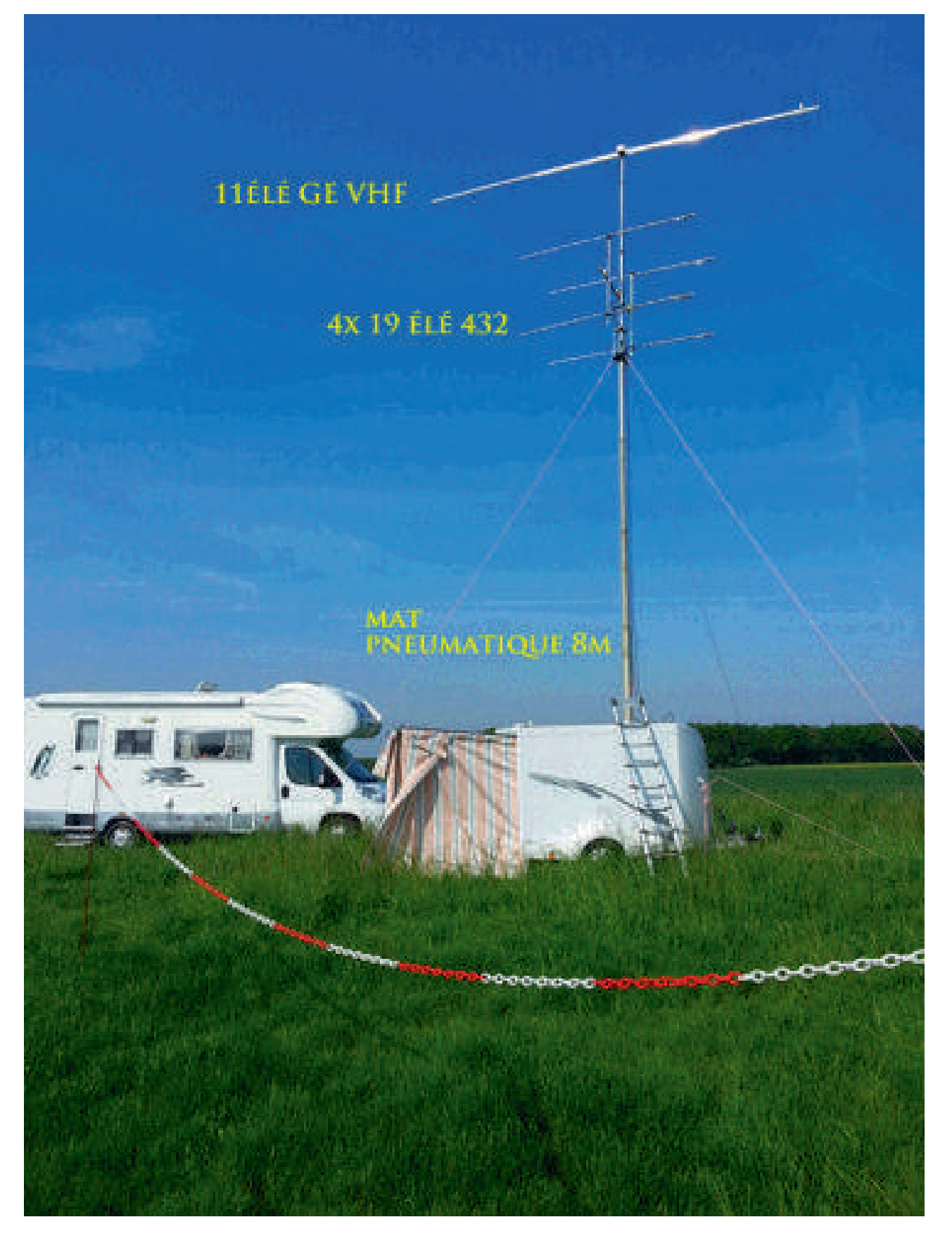

## Les vacances de Jacques F4EJQ (suite)

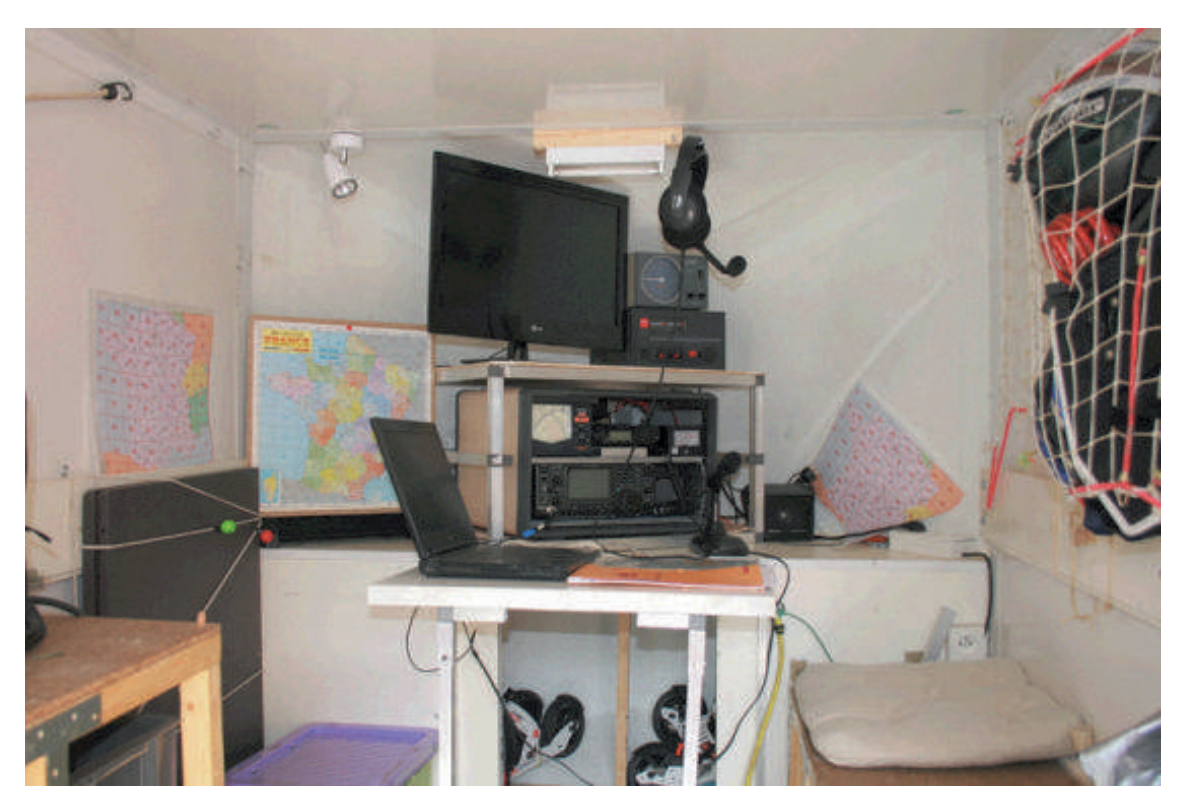

*Intérieur remorque radio*

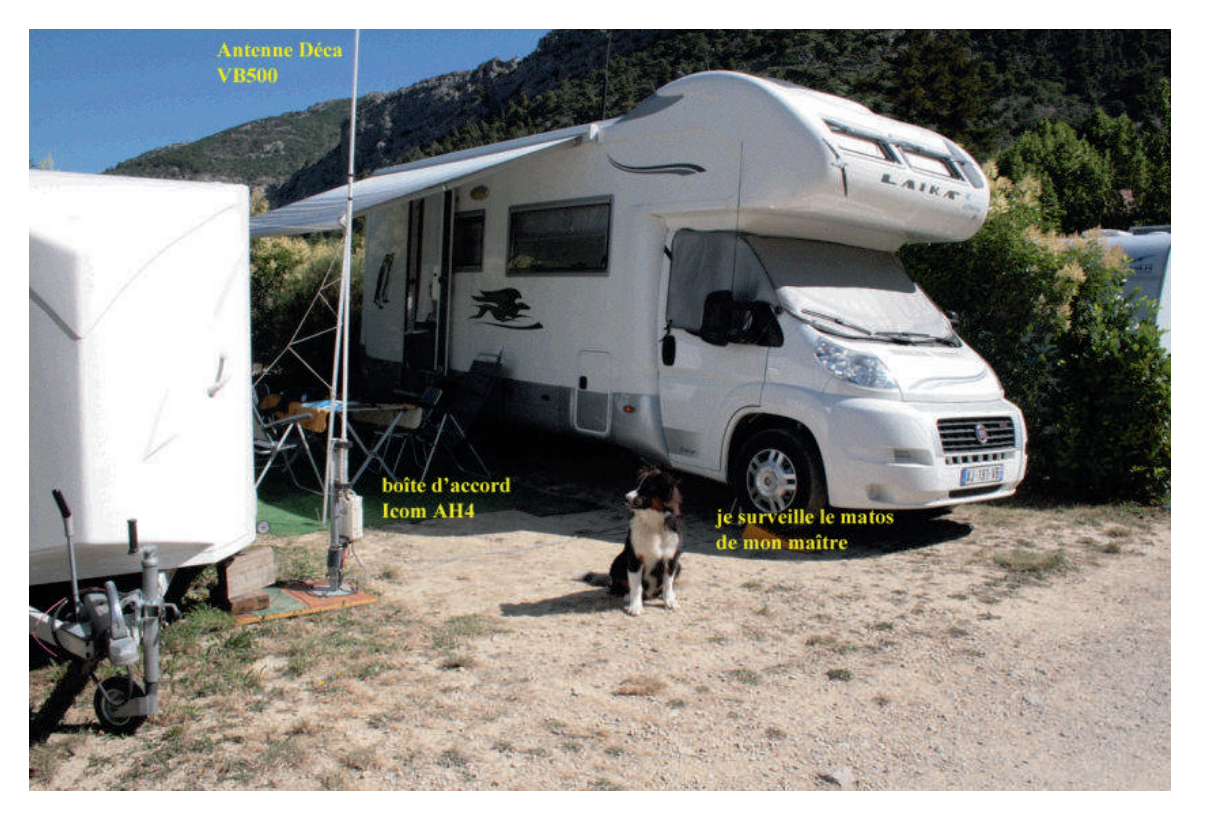

Je surveille l'antenne de mon maître

## **TRANSCEIVER SDR \*DÉODATUS\* PRO-V2**

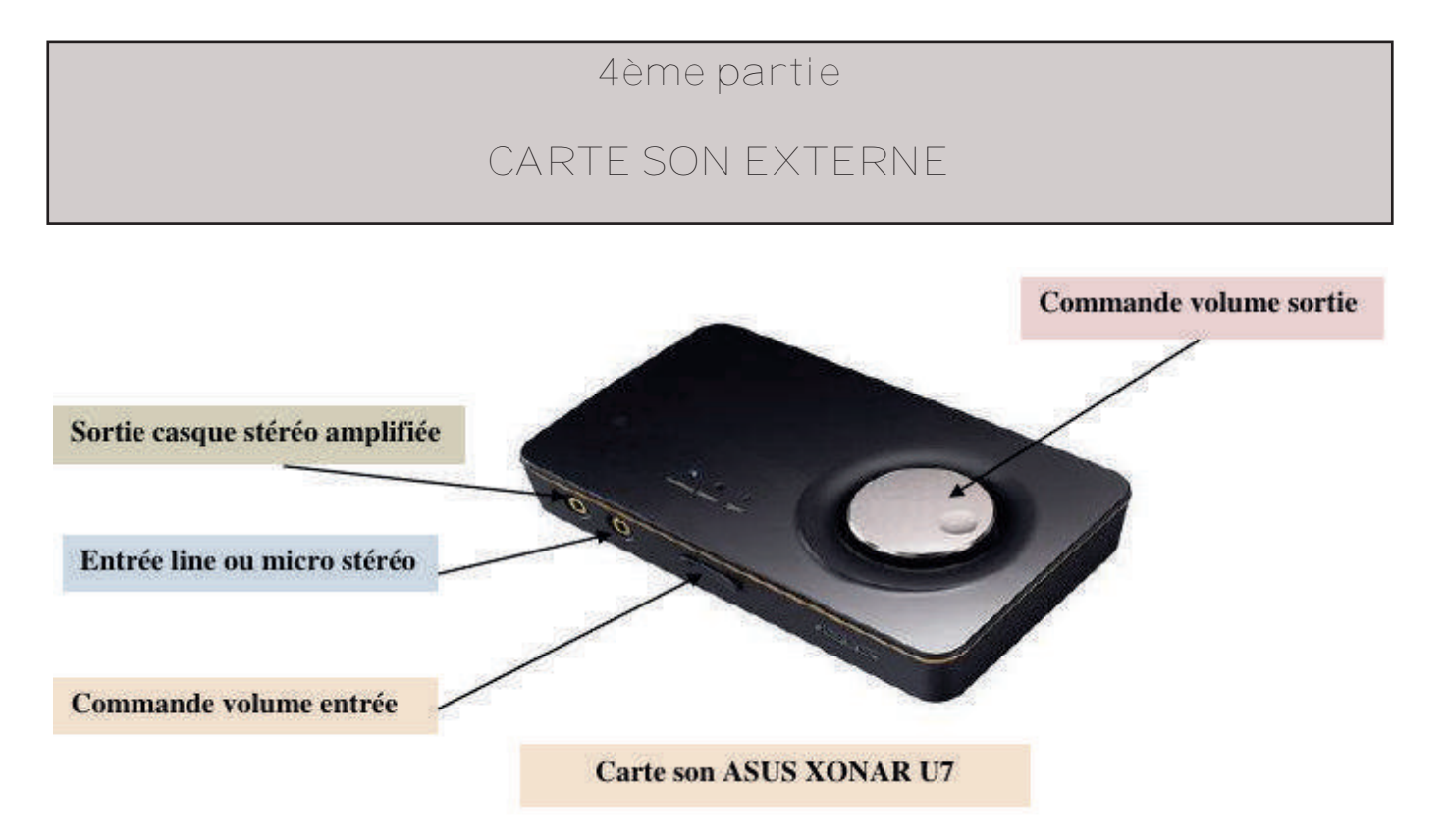

La technique SDR radio s'articule sur la carte son et pour tous nos essais nous avons utilisé la carte son de notre ordinateur portable sous Windows 7, qui a permis le développement et la construction du transceiver SDR SSB PRO-V2 multi-bandes

<span id="page-12-0"></span>Cette carte son d'origine 16 bits avec l'addition du driver AZIO4ALL V2.1, ouvrait l'accès à une largeur de bande de 96KHz, pour trafiquer avec les excellents reports Oms et tous les résultats obtenus à ce jour. Sans oublier de préciser que le driver ASIO4ALL est

conseillé en complément du logiciel GENESIS (GSDR). En fait un transceiver SDR SSB digne de ce nom doit être universel et s'adapter à son temps. Il fallait donc découvrir une carte son externe 24 bits bien disponible et facile d'utilisation.

En 2011 nous faisions l'acquisition d'une carte son externe EMU-TRACKER (plus référencée par CREATIVE, car plus fabriquée), vendue en solde à la place d'une EMU-202 dont la firme RF-HAM ventait les mérites. Mais le problème de chargement du driver

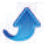

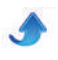

sous Windows 7 rendait cette carte son externe difficile à exploiter (prévue uniquement d'origine pour XP) et d'autres cartes comme la DELTA 44 également introuvable car obsolète.

La solution moderne, est l'utilisation de la carte son externe ASUS XONAR U7. Cette carte son, fabriquée en 2013, possède un Driver (pilote) compatible XP, W7 et

#### **I—INSTALLATION DU DRIVER ASUS XONAR U7**

Il suffit d'insérer le CD driver ASUS livré, dans le lecture est attendre les instructions sur l'écran de l'ordinateur. Le démarrage de l'ordinateur se fera ultérieurement même après le téléchargement complet du driver. Connecter le cordon USB à la carte son

8, 16/24bits 192KHz et un rapport signal / bruit supérieur à 114 dB. Quant aux résultats obtenus avec tous les bons réglages, côté réception 192 KHz, ils sont acquis, et la qualité de la modulation en émission, engendre des observations et remarques très positives de la part des OMS.

externe et à l'ordinateur. L'icône de la carte son est bien présente, sur l'écran. Malheureusement côté informatique la notice explicative n'est pas très explicite. Aussi allons nous vous guider pour ajuster les paramètres de la carte son à l'usage SDR.

#### **II BRANCHEMENTS**

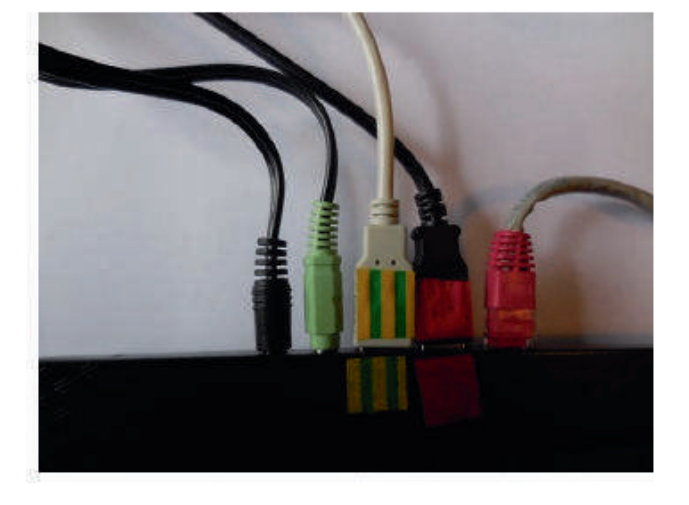

D'origine nous avons 2 cordons stéréophoniques de diamètre 3.5 mm connectés sur notre ordinateurs et issus du SDR DEODATUS, un vert côté MICRO et un noir côté HP (voir la photo ci-dessus à gauche).

Ces 2 cordons vont se connecter sans aucune modification dans les prises de la carte son ASUS XONAR :

#### *Note de l'auteur*

A part la prise USB et son cordon, aucun autre branchement que les connecteurs VERT et NOIR stéréo n'est requis sur la carte son. Ce branchement est l'on ne peut plus simple.

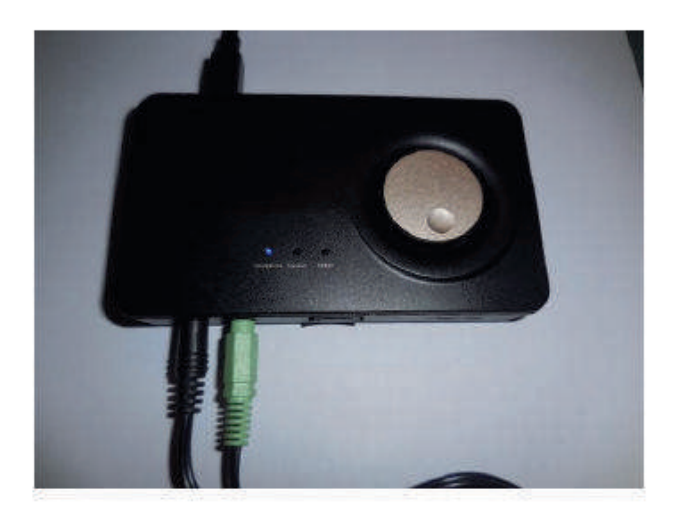

\* Le connecteur VERT stéréo de 3.5mm dans la prise micro ou Line-in (symbole micro)

\* Le connecteur NOIR stéréo de 3.5mm dans la prise casque audio (symbole casque).

Comme sur la photo ci-dessus à droite.

Quant à la carte son elle prend peu de place car très petite.

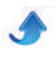

#### **III-PARAMÈTRAGES D'ECHANTILLONAGE**

Relier l'ordinateur et la carte son, par le cordon USB ; le voyant speaker s'allume en bleu et un claquement de relais se fait entendre dans la carte son.

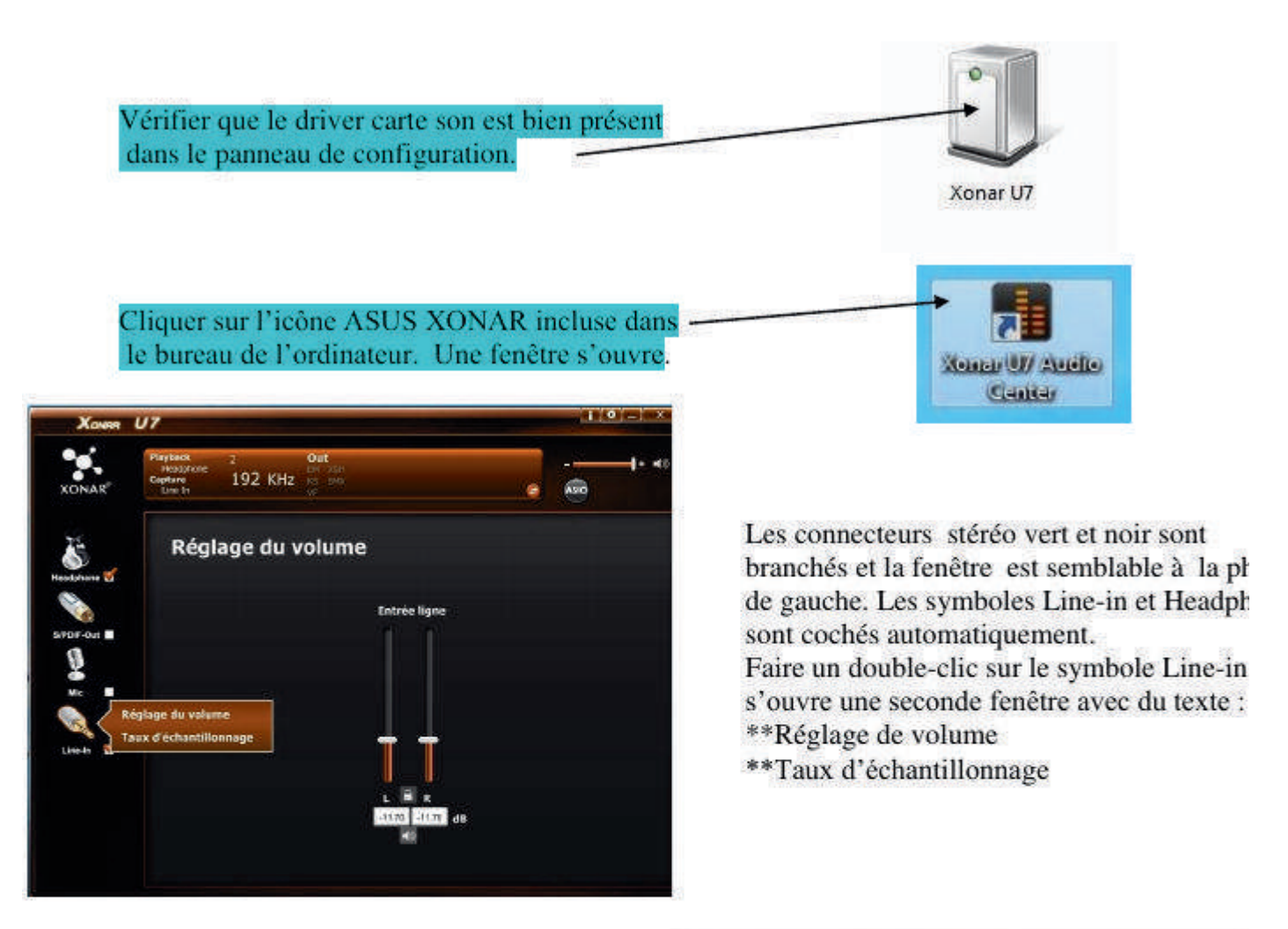

Cliquer sur taux d'échantillonnage. Une 3<sup>ème</sup> fenêtre s'ouvre, identique à celle de la page 4.

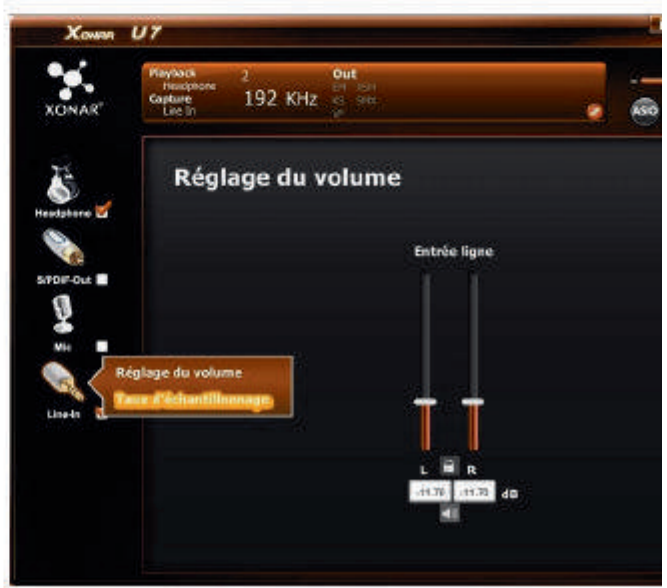

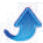

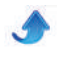

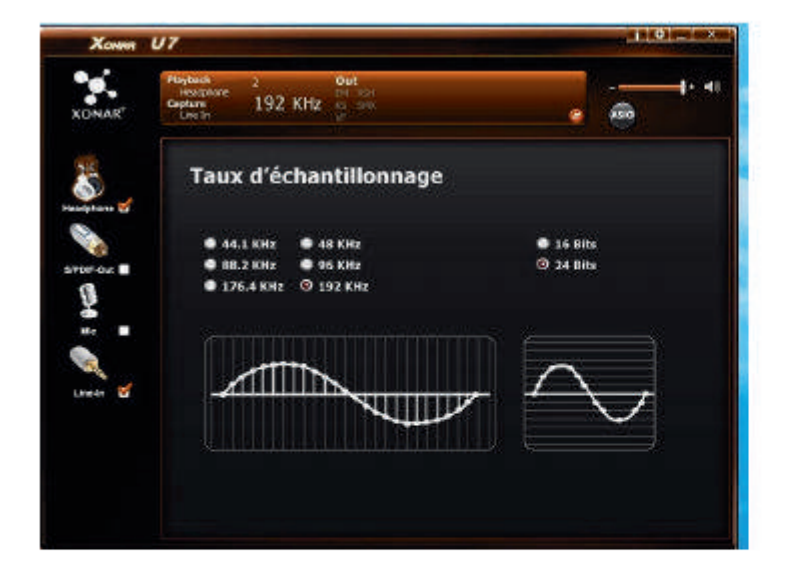

Cocher 196 KHz et 24 bits L'entrée Line-in de la carte son est paramétrée correctement.

Faire à nouveau un double clic sur le symbole Headphone, la 2<sup>ème</sup> fenêtre s'ouvre avec : \*\*Réglages de volume, \*\*Ecouteur Paramètres, \*\*Taux d'échantillonnage ...etc.

Cliquer sur taux d'échantillonnage !

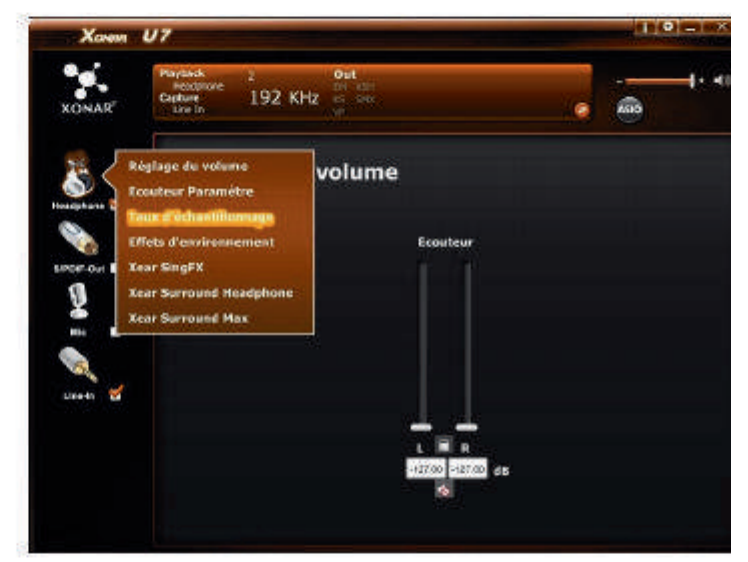

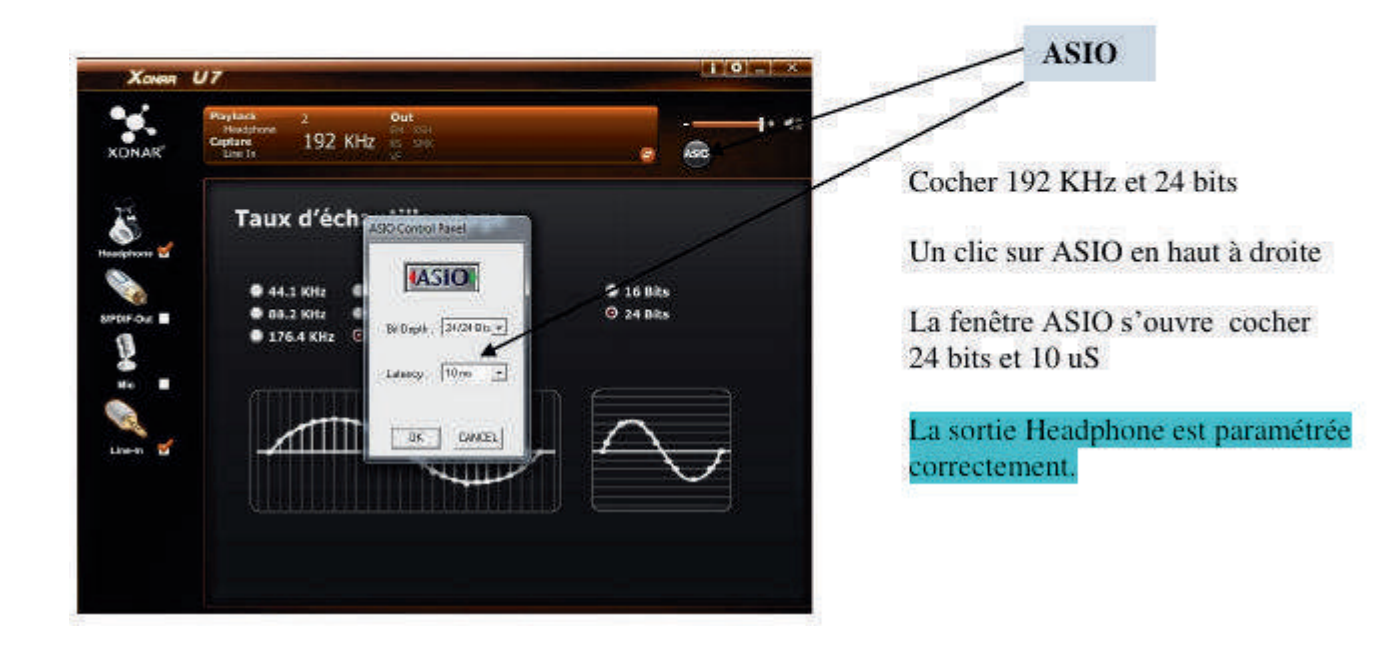

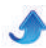

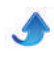

#### **IV—RÉGLAGE NIVEAU SONORE**

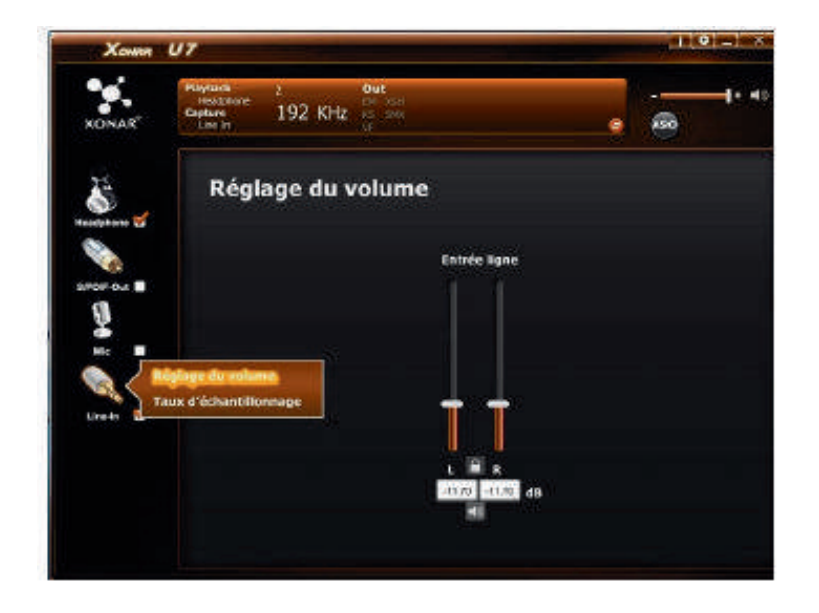

Double clic sur le symbole Lin-in,

La fenêtre s'ouvre et à nouveau clic sur réglage de volume.

Ajuster le niveau sonore comme sur la figure (le cadenas maintien le réglage symétrique des entrées)

Cliquer sur la croix en haut à droite pour fermer.

Double clic sur le symbole Headphone (casque).

La fenêtre s'ouvre et à nouveau clic sur le réglage volume.

Ajuster le niveau sonore comme sur la figure (le cadenas maintien le réglage symétrique des sorties)

Cliquer sur la croix en haut à droite pour fermer.

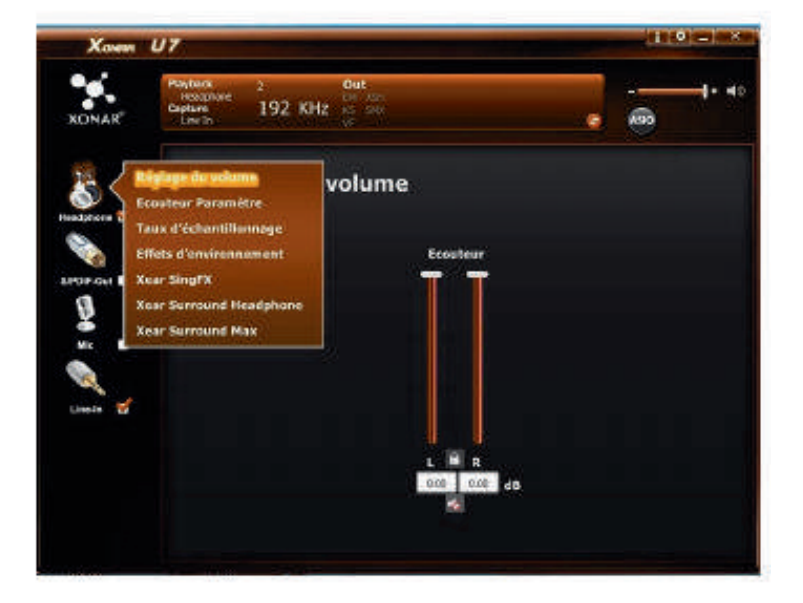

#### *Note de l'auteur*

A remarquer sur chaque fenêtre il existe un réglage complémentaire du volume : un curseur horizontal en haut à gauche qui fonctionne aussi avec les commandes de volume incluses sur la carte son.

Ces commandes de volume sur la carte son, servent à la gestion manuelle audio, directement sur le logiciel GENESIS :

\* Sensibilité carte son en réception

\* Volume du niveau BF en émission pour le maximum de puissance SSB

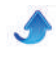

#### **V-RÉCEPTION SDR 1er ESSAIS**

Tous les branchements son opérationnels, ainsi que tous les Drivers (pilotes) au nombre de 4 :

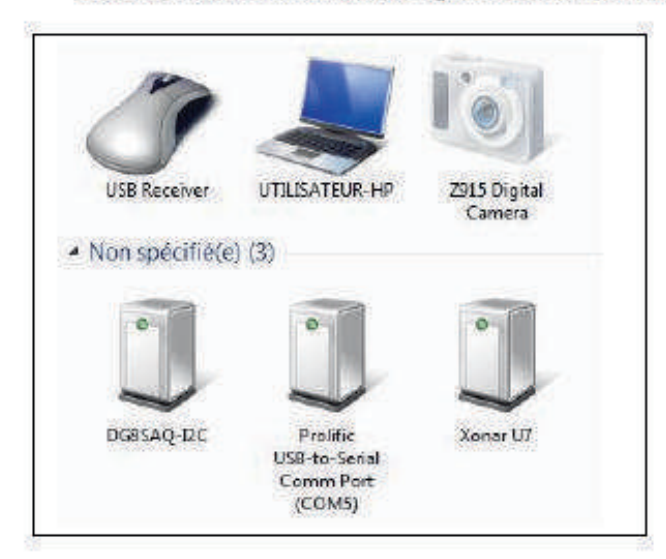

- **USB Receiver (souris)**
- DG8SAQ-12C (fréquences)
- Port COM 5 (commande E/R)
- XONAR7

Lancer le logiciel GENESIS et dans SETUP Audio cocher Carte son comme ci-dessous :

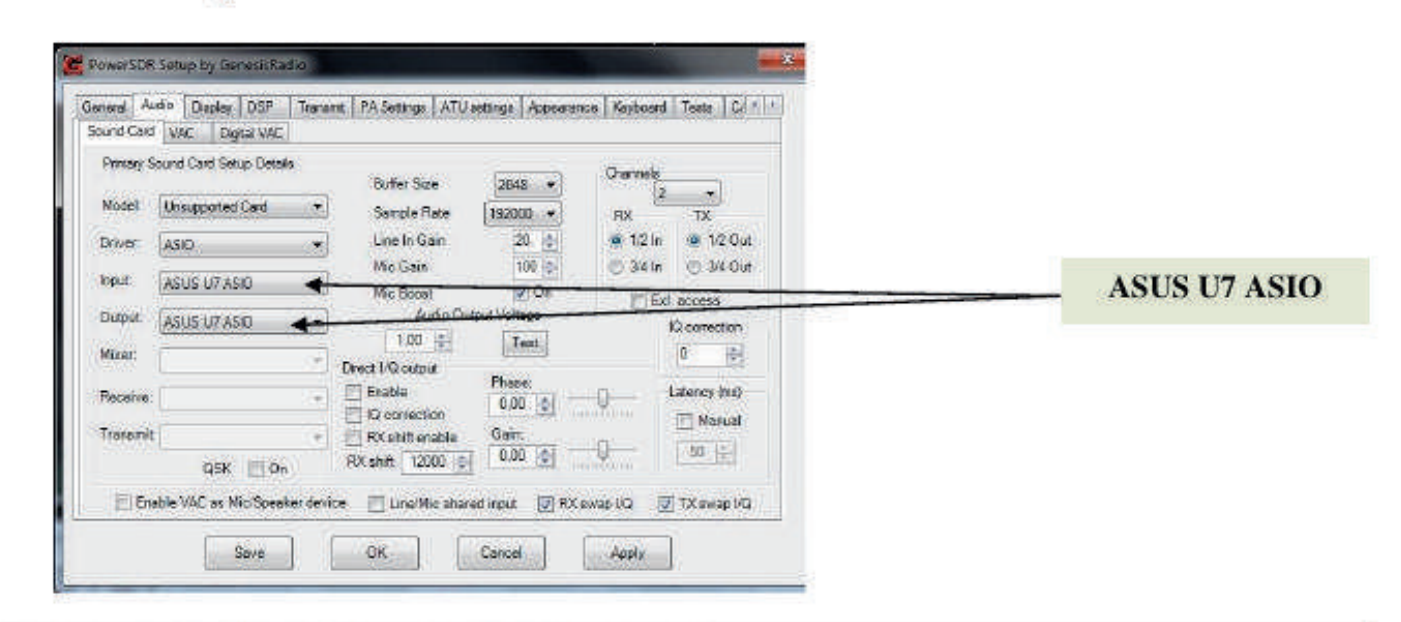

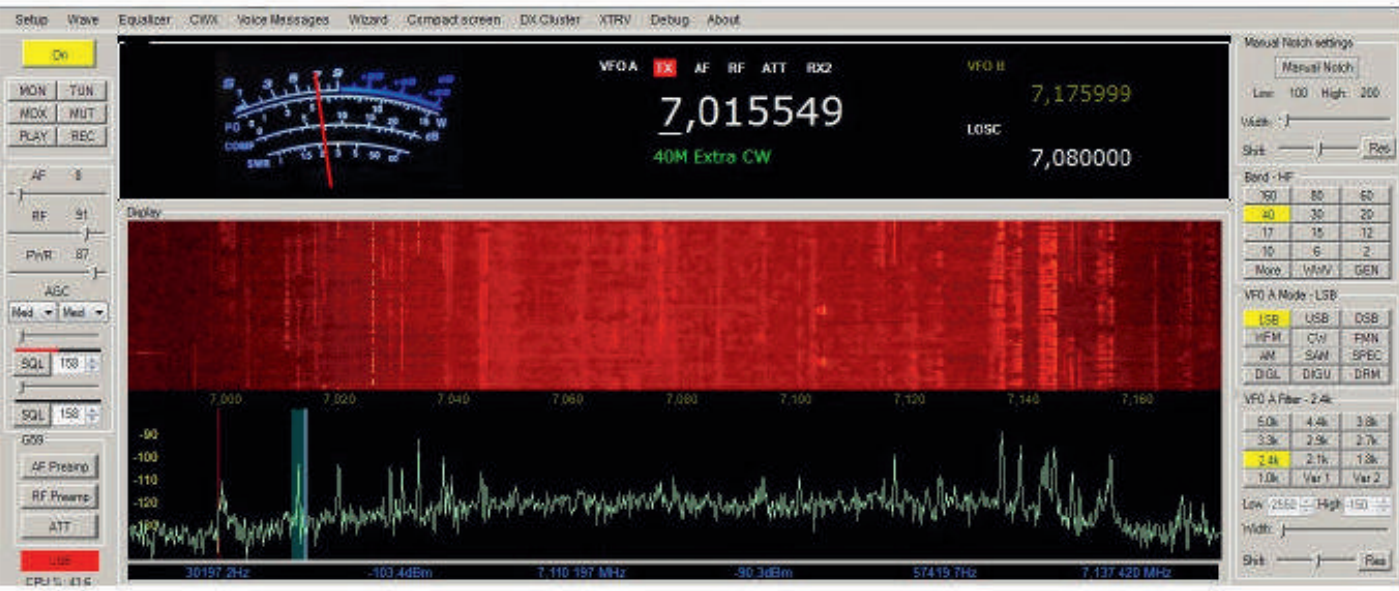

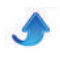

#### *RÉGLAGES RÉCEPTION*

La photographie ci-dessus de la page précédente visualise la réception avec une largeur de bande de 192 KHz bande des 40m. Mais vous pouvez au choix utiliser la bande de 96 ou 48 KHz ; il suffit chaque fois

#### *Note de l'auteur*

Attention au réglage de puissance audio en réception, il faut y aller progressivement car les robinets sont ouvert

de reconfirmer la bande choisie sur le SETUP Audio, sans obligation de reparamètrer chaque fois la carte son.

au maximum sur la carte son, pour permettre à l'émission qui suit d'avoir sa pleine puissance.

#### **VI—ÉMISSION SDR**

#### *Attention*

L'utilisation de la carte son externe en réception se fait facilement sans aucunes difficultés. Là nous sommes d'accord avec ce qui se raconte en littérature SDR réception, mais côté émission HF, c'est le silence radio,

car il y a de nombreuses règles à observer et il faut pratiquer la construction pour maîtriser et solutionner les surprises.

#### *LES RÈGLES*

\* La carte est réversible en émission et réception avec un gain identique.

\* Il faut obligatoirement faire travailler en émission la carte son avec moins de sensibilité, tout en conservant sa puissance maximum dans les fortissimos (pointes de modulation).

\* Si une atténuation n'est pas respectée en entrée sur les faibles signaux issus de la carte son, audio un souffle résiduel BF existe sur l'émission à un niveau très élevé qui peut dépasser 579 chez le correspondant. La modulation est de mauvaise qualité. (saturée)

\* Le remède un artifice technique très simple développé par l'auteur car phénomène, bien connu jadis lors de la modulation SSB sur les transverter 28/144MHz fabrication OM

#### *Note de l'auteur*

Le phénomène audio décrit précédemment en émission, ne s'est pas manifesté avec l'utilisation de la carte son interne de l'ordinateur. Avec l'utilisation de la

#### *RÉGLAGES ÉMISSION SSB*

Nous avons sur le circuit ampli micro deux résistances ajustables P1 et P2 :

\* P1 ajuste la sensibilité du microphone et travail ouvert (le refermer doucement)

\* P2 diminue volontairement le gain d'entrée de la carte son en émission. Si P2 est au minimum de gain rien ne passe et le niveau audio de l'émission SSB ne fait entendre qu'un léger souffle.

carte son externe le phénomène est apparu ; nous en apportons ci-dessous, la modification technique très simple et efficace.

La règle est d'avoir le maximum de puissance audio modulation, comptatible avec un souffle modéré sans modulation, non perceptible par le correspondant ou, qui bien souvent est noyé dans le bruit de fond.

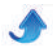

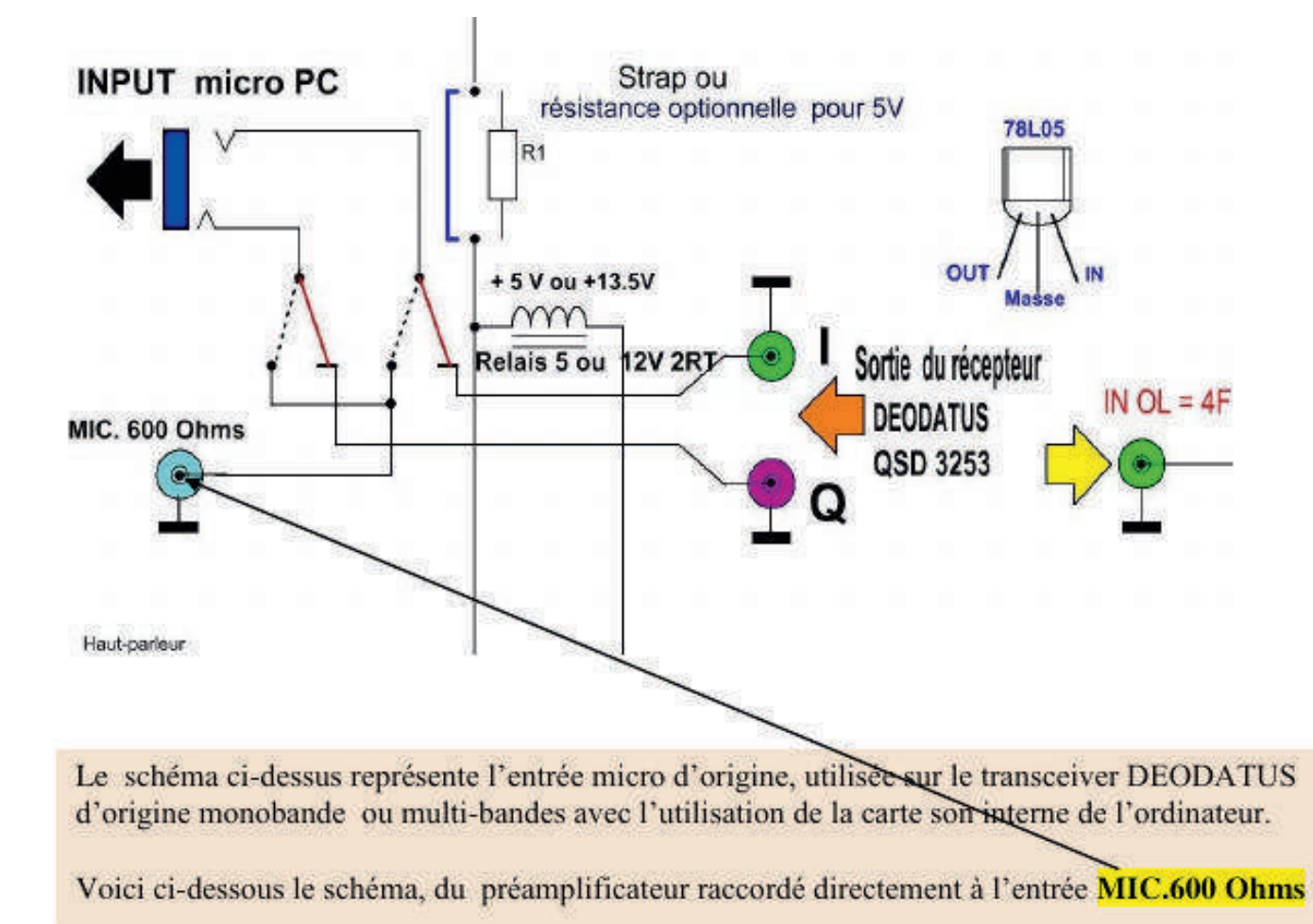

#### SCHÉMA PRÉAMPLIFICATEUR BF MICRO

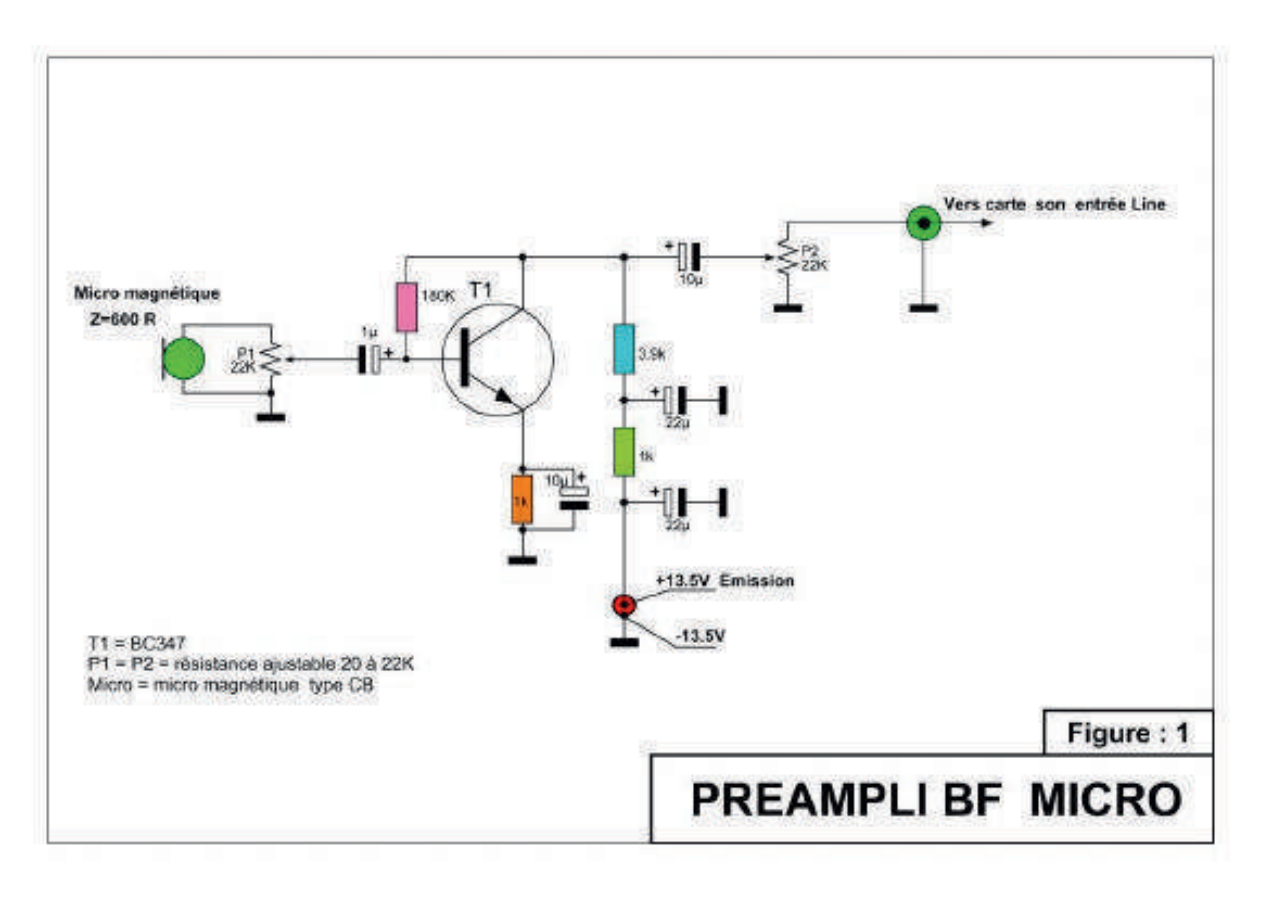

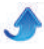

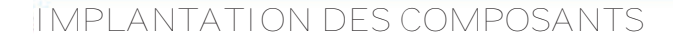

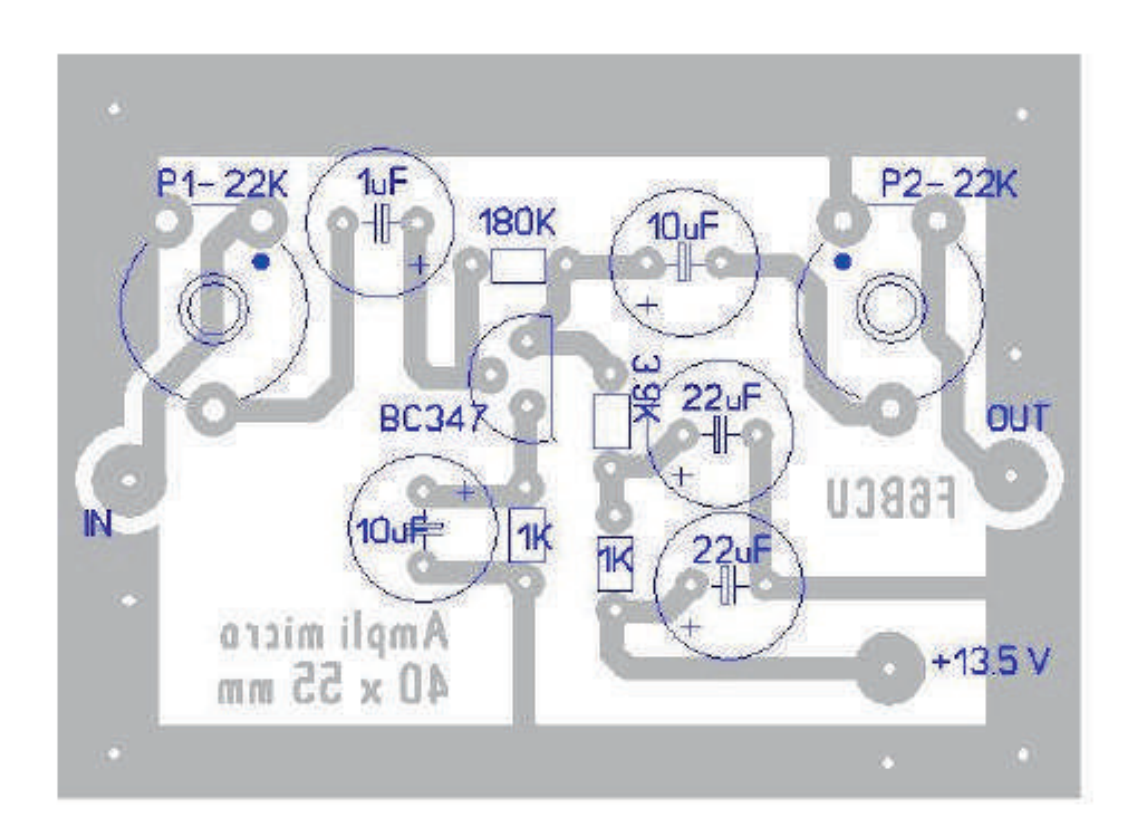

#### CIRCUIT IMPRIMÉ CUIVRE

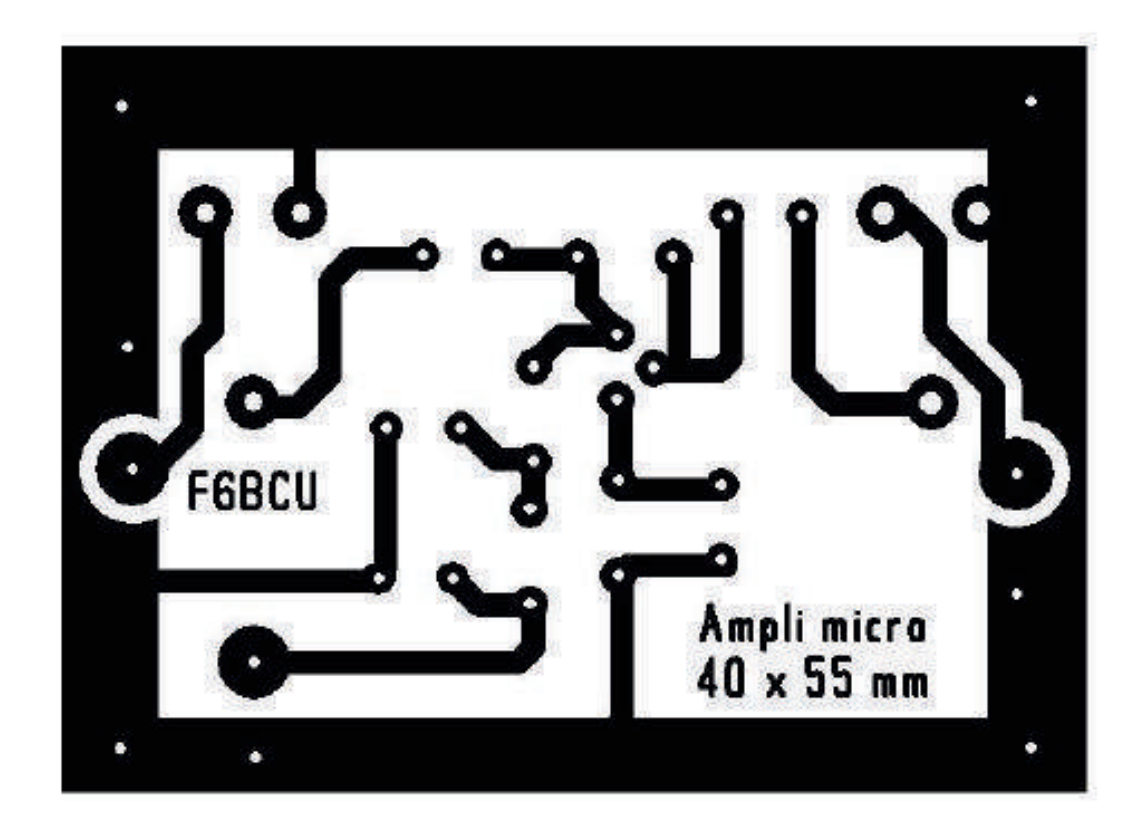

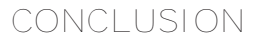

La mise en œuvre de ces modifications, confirme un excellent fonctionnement du transceiver SDR DEODATUS PRO-V2 en émission et en réception, avec

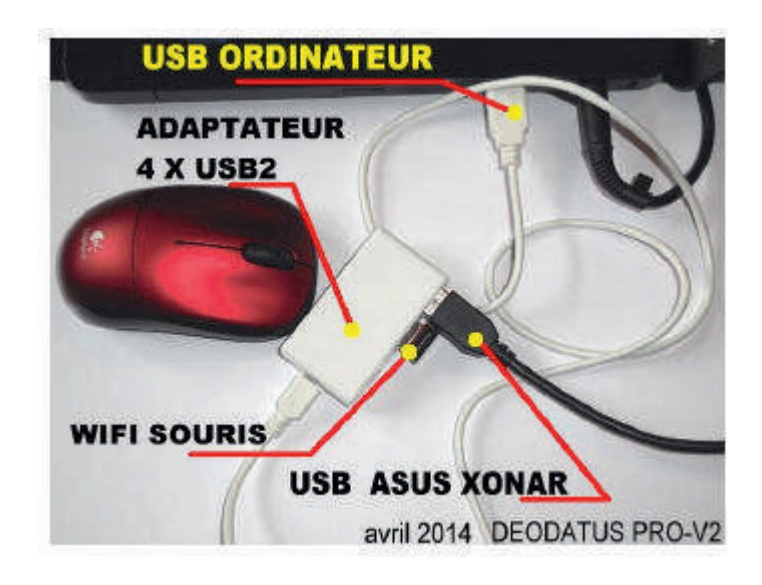

une modulation d'une qualité inégalée due à la carte son ASUS XONAR U7.

Accessoirement utiliser un adaptateur 4 X USB auto-alimenté ne pose aucun problème pour la commande émission réception du DEODATUS et autres drivers (pilotes)

#### *5 ème partie*

#### *ADJONCTION DU MODE TÉLÉGRAPHIE ou CW*

Le transceiver SDR DEODATUS PRO-V2 a été de base étudié et construit pour faire de la SSB, comme la majorité des transceivers SDR du commerce.

La CW ou mode télégraphie pose un gros problème en SDR commercial et personnellement nous en avons fait les frais. Le transceiver SDR FLEX 1500 acquis en 2012 est sujet à une non synchronisation, entre le générateur de tonalité CW et la HF CW en émission. Cette différence est l'impossibilité de manipuler une émission CW sans erreurs ; les fautes dans les signaux sont permanentes. Quant à la vitesse ou QRQ c'est impossible. Nos théoriciens informatiques appellent ce phénomène de disfonctionnement : la latence.

#### *NOTE DE L'AUTEUR*

Le transceiver DEODATUS que nous avons construit a été mis au point pas à pas et nous avons testé beaucoup de circuits et maquettes, notamment la commutation des platines émission / réception et nous sommes tombé à un moment et par hasard sur la possibilité de commuter tout en faisant de la CW en toute indépendance, exactement dans les mêmes conditions qu'un transceiver CW traditionnel, avec en prime une CW de qualité, indépendante de la vitesse de manipulation.

Côté du logiciel GENESIS nous avions remarqué que la commande TUN passait toujours par la CW en Ce phénomène de latence CW en SDR est largement évoqué sur le Web.

C'est le temps de traitement du signal dans les circuits électroniques qui perdure un certain temps. Bien que des mises à jour du logiciel POWER SDR (distribué par FLEX RADIO USA) soient régulièrement disponibles en téléchargement, le phénomène de latence est toujours existant.

Nous venons d'apprendre par un ami OM utilisateur d'un FLEX 3000 des mêmes problèmes de latence en CW.

émission et que choisir le mode CW pour la réception et l'émission ne posait aucune difficulté. L'émission CW était donc possible en passant par la commande TUN et le passage en réception par un seul clic sur le bouton TUN.

Nous avons adapté les commandes pour le trafic en CW en toute indépendance de la SSB, adjoint un monitor de tonalité CW (origine BINGO CW) et pour tester le trafic en CW, nous

avons fait des QSO en QRS et QRQ (lent et rapide) sans ancun problème.

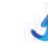

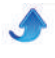

### **I-SCHÉMA GÉNÉRAL COMMANDE CW**

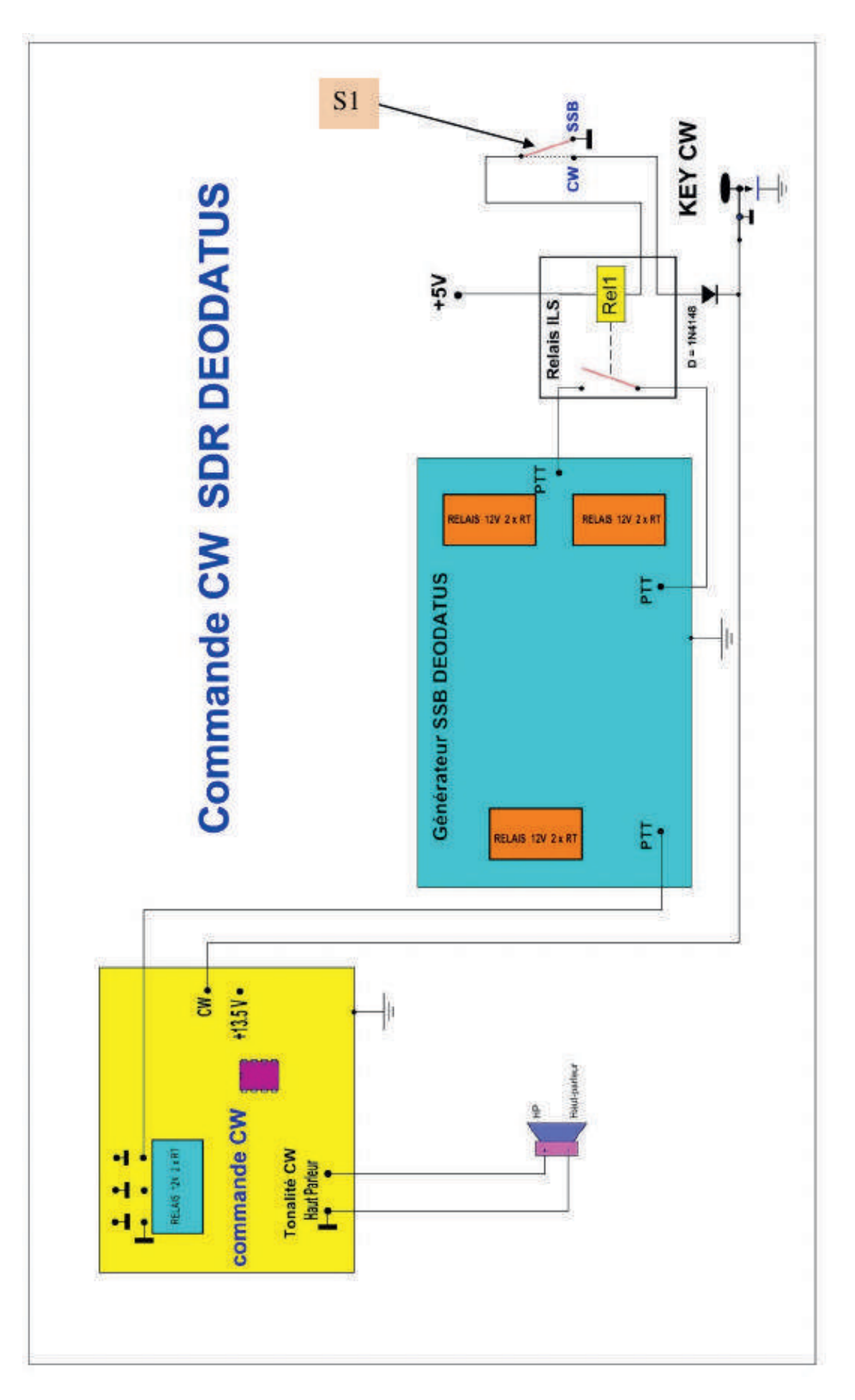

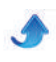

#### *COMMENTAIRE TECHNIQUE SUR LE SCHÉMA GÉNÉRAL*

Le passage émission / réception en phonie SSB, est commandé par le PTT de la platine commutation E/R (voir schéma général DEODATUS : 1ère partie page 2). Ce PTT actionne un relais 2RT qui au moment de sa

fermeture assure le passage en SSB phonie. Le logiciel GENESIS par un clic sur le bouton TUN

passe en émission mode CW, mais la HF n'est activée que par la pression de la pédale PTT du micro.

Cette action de pression PTT est commandée par un interrupteur en façade S1 qui sélectionne le mode SSB

#### **II—COMMUTATION E/R et TONALITÉ CW**

Pour faire de la CW il nous faut une commutation par relais et un générateur de tonalité CW ou monitor télégraphie en parfaite synchronisation avec la HF en émission. Prévu d'origine pour la commutation côté antenne E/R, ce circuit s'adapte parfaitement pour la CW SDR.

et CW par commutation d'un nouveau relais en parallèle sur le relais 2RT de la platine de commutation E/R basique.

Quant au circuit de manipulation CW et son parfait fonctionnement, il est issu de la pure expérimentation et n'appelle aucun commentaire, car fortuitement ça fonctionne en parfaite synchronisation notamment passage émission et réception CW, avec le choix de la bande passante de 100 à 800Hz.

Ce circuit à déjà été décrit et largement utilisé dans nos transceivers CW BINGO.

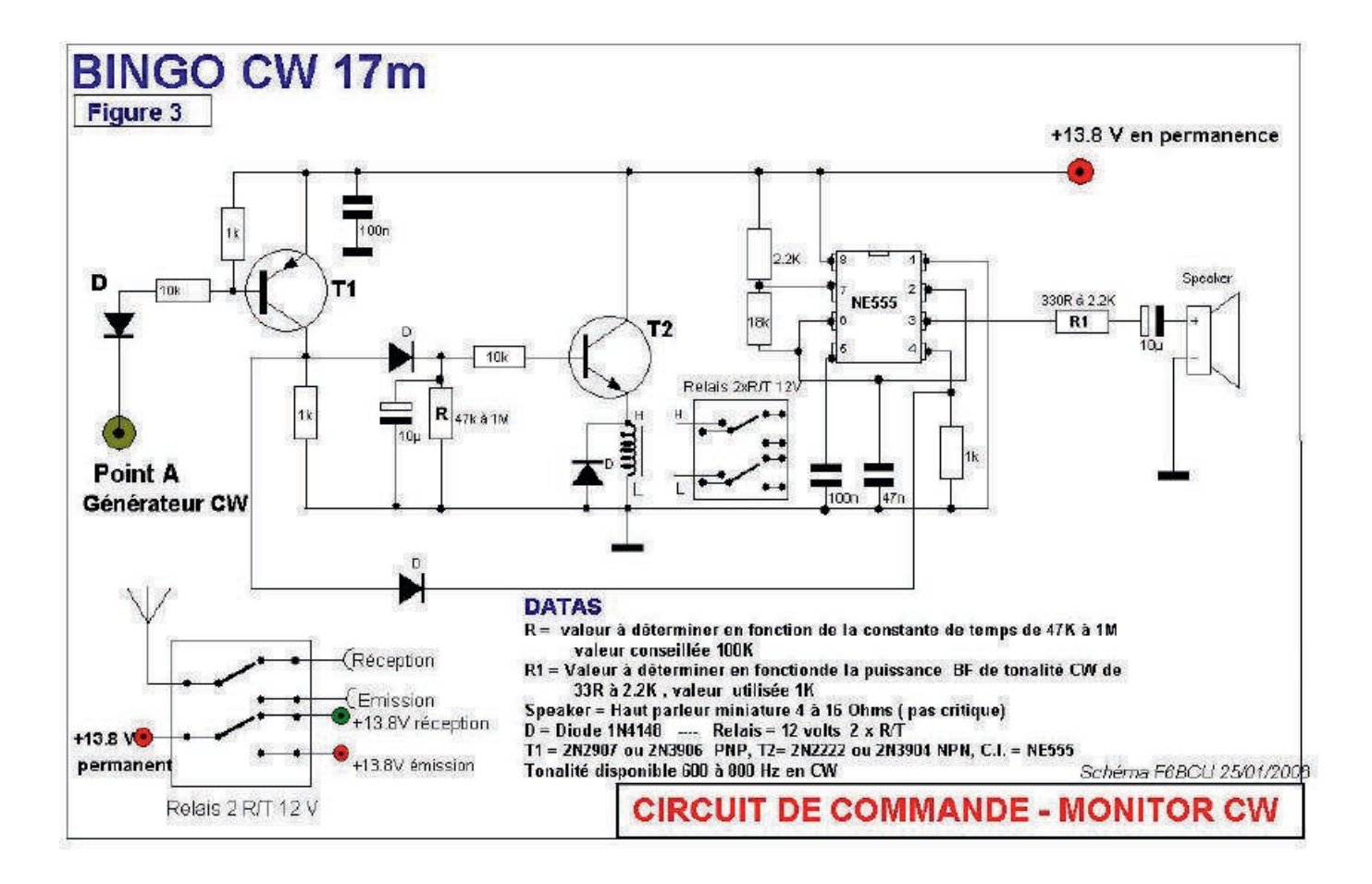

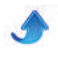

#### IMPLANTATION DES COMPOSANTS

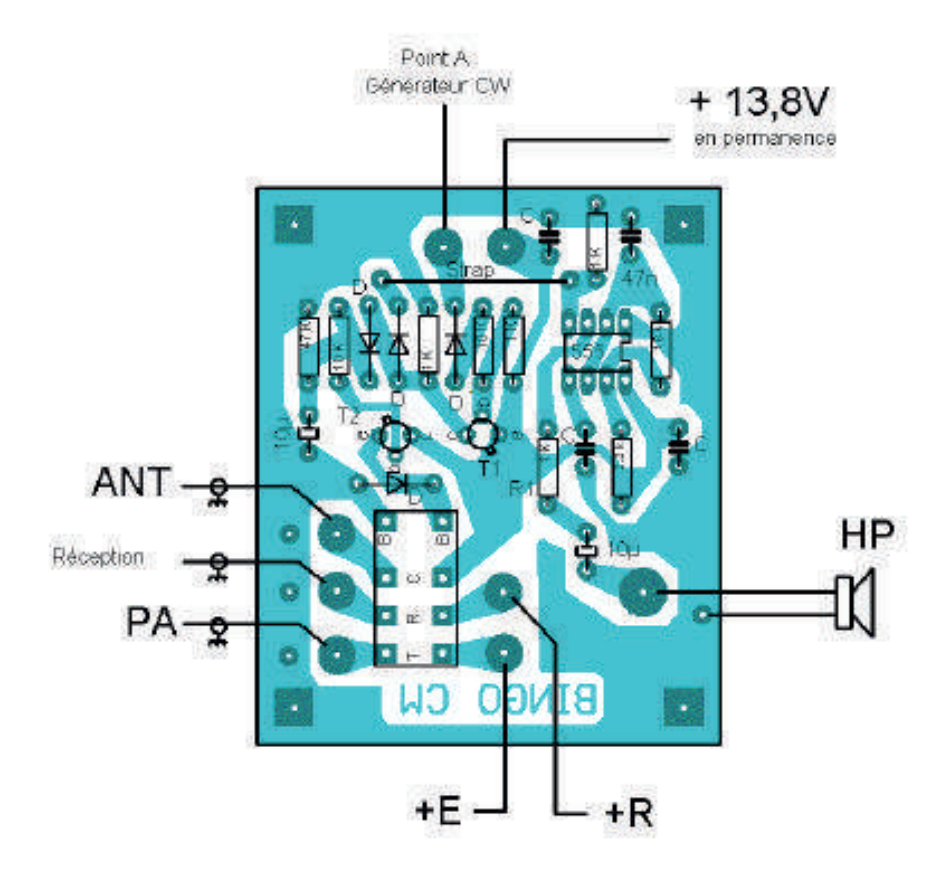

Dimensions en mm 75 x 62,5

CIRCUIT IMPRIMÉ CUIVRE

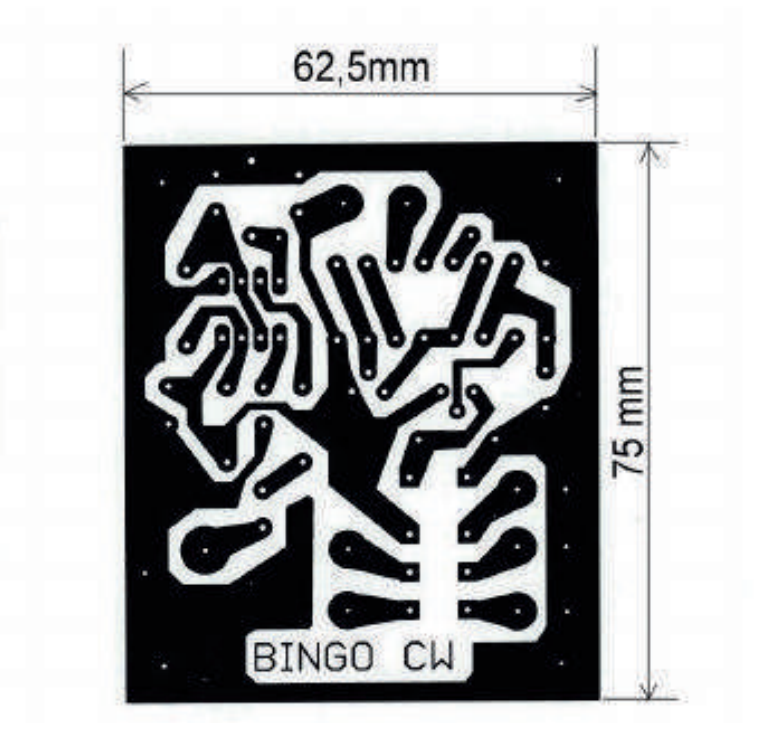

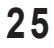

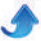

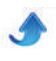

#### **III—PROCÉDURE DE TRAFIC EN CW**

Nous savons de base que pour faire un réglage de porteuse HF, nous activons la fonction TUN. Cette fonction s'articule sur la CW en émission avec toutes les caractéristiques de la CW en émission, notamment avec le décalage automatique programmable 600 à 800 Hz. En toute indépendance la fonction TUN est activée en mode SSB ou CW réception. Nous allons pour la simplicité exploiter la fonction TUN pour faire de la CW en émission et réception.

Comme sur le SCHÉMA GÉNÉRAL, basculer l'inverseur de façade S1 en position CW.

VFO A Mode - CW

VFO A Fiter - 800

**USB** 

 $CN$ 

SAM

DIGU

800

500

100

Var 1

**DSB** 

**FMN** 

**SPEC** 

**DRM** 

 $750$ 

400

 $50$ 

Var 2

**LSB** 

**WFM** 

AM

**DIGL** 

 $1.0k$ 

600

250

 $25$ 

#### PROCÉDURE CW

CW Pitch (Hz)

Freq: 700 | 4

Activer la réception en CW

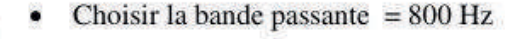

- Choisir le décalage  $E/R = 700 Hz$  $\bullet$ 
	- Choisir une station CW en réception
	- Clic sur la fonction TUN (voir la photo 2 ci-dessous)
	- Et lancer CQ CQ CQ avec le manipulateur CW (pioche ou Paddle)
	- Un nouveau clic sur TUN passage immédiat en réception

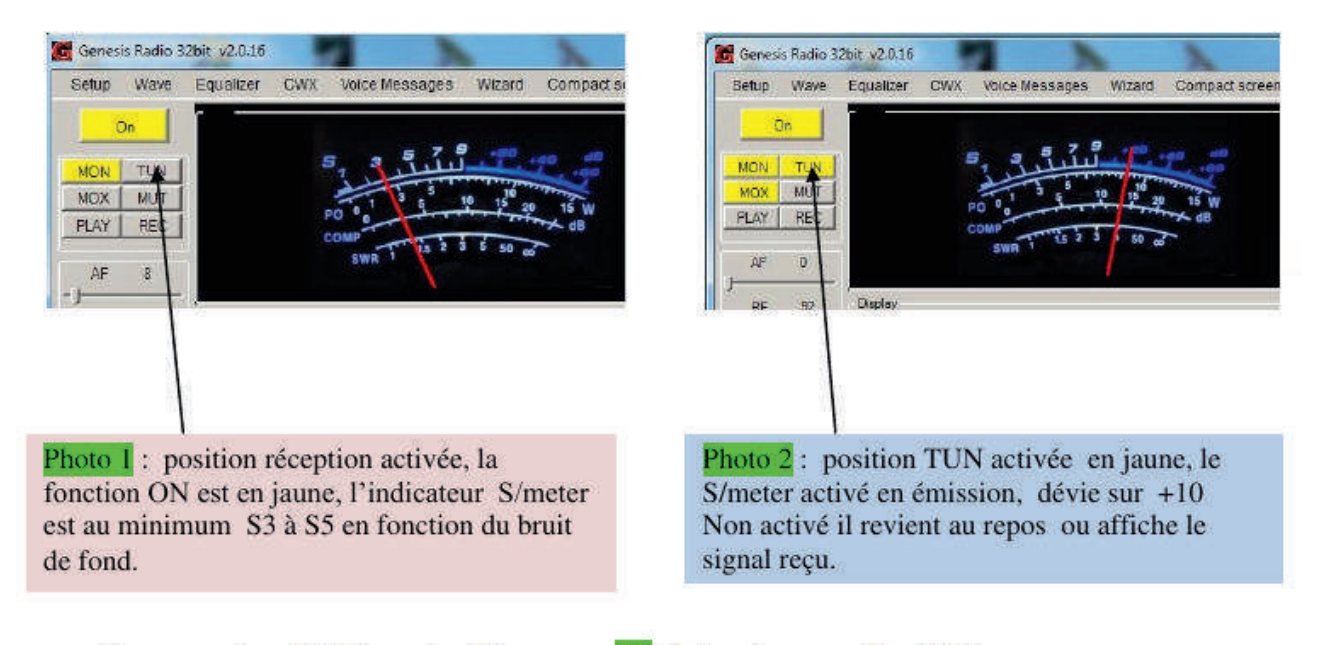

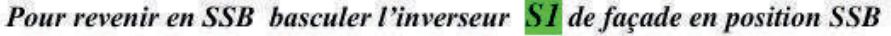

#### *CONCLUSION*

Le trafic CW avec le transceiver SDR DEODATUS PRO-V2 change totalement de la pratique avec un transceiver traditionnel. Le choix de la bande passante et la sélectivité extraordinaire en réception, autorise un trafic exceptionnel avec en accompagnement Le SPECTRUM ET WATERFALL, pour la visualisation totale du trafic CW, le choix de la fréquence libre, ou la nouvelle station qui lance appel (CQ CQ). Quant à faire un clic pour le passage émission réception sur le bouton TUN, rien de plus simple.

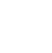

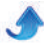

## **ANTENNE 1255 ET 1296MHz**

#### *Article paru dans la revue de l'A.R.A.L.A. (CQ44 juin 2014)*

*Denis a repris les travaux décrits en leur temps dans CQ44 de mars 1993, pour les présenter plus en détails et précision.*

J'ai simplement amélioré la description paru dans CQ44, en détaillant les cotes de réalisation des trombones qu'il faut parfaitement soigner car à ces fréquences, les millimètres sont très importants. J'ai donc établi des plans précis de cotation pour le formage des trombones et la réalisation des outils en bois pour le formage de ceux-ci. J'ai aussi détaillé la manière de réaliser la connexion du coaxial sur le trombone au plus juste pour là aussi, être dans les meilleures conditions ; c'est un point à ne pas négliger en très haute fréquence. Les mesures de fréquence de résonnance et de ROS montrent que

<span id="page-26-0"></span>c'est assez pointu et qu'il faut soigner partout la réalisation.

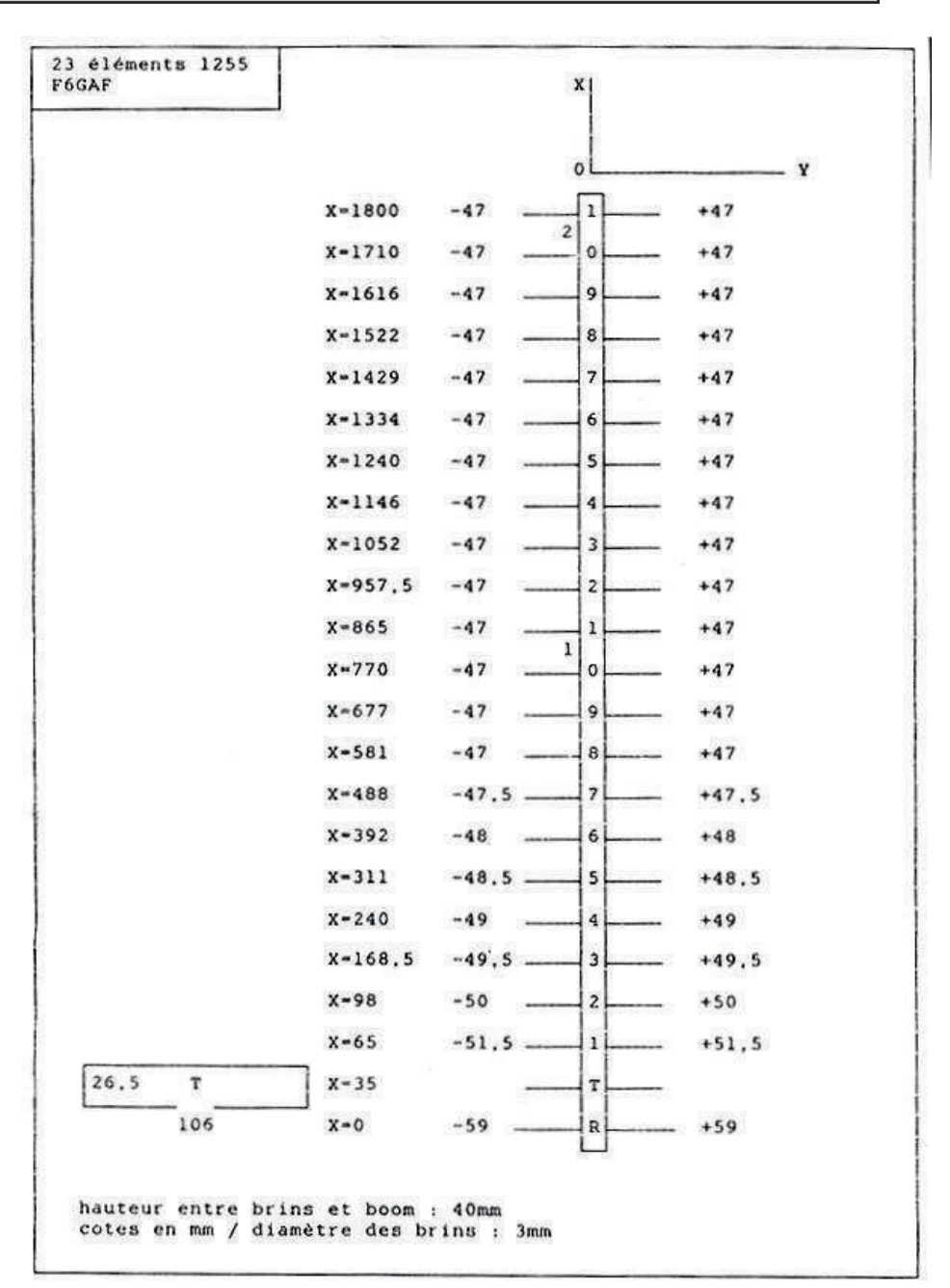

M'appuyant sur les deux documents côtés, j'ai entrepris de refaire les calculs et les dessins et on s'aperçoit lors des mesures que les côtes du trombone ne sont pas tout à fait celles données et qu elles ne sont pas à l'axe du fil émaillé de 3 mm, mais celles du développé extérieur et çà change de beaucoup ! Il faut s'inspirer rigoureusement du plan que j'ai refait pour le trombone pour être au plus près de la résonnance.

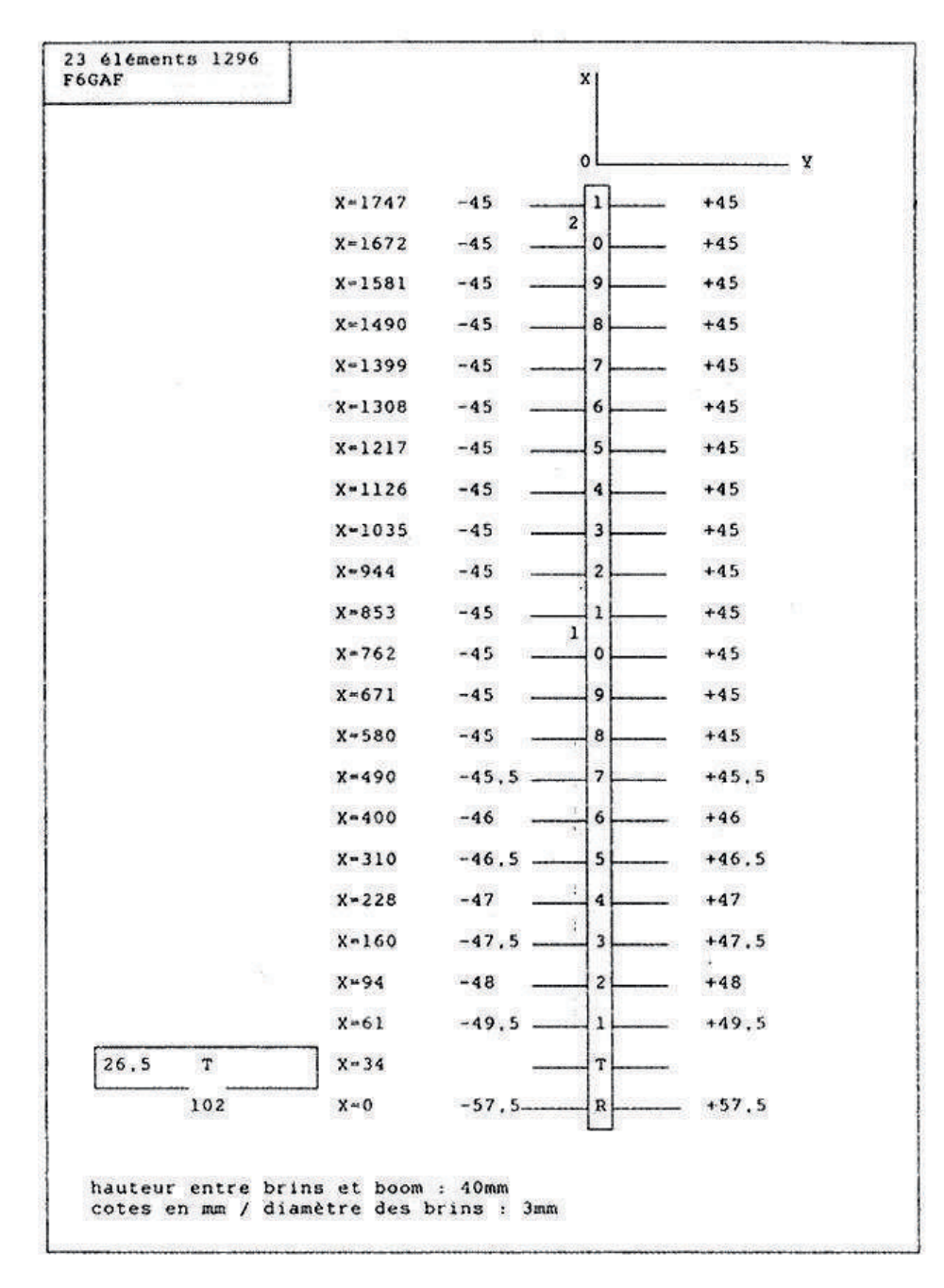

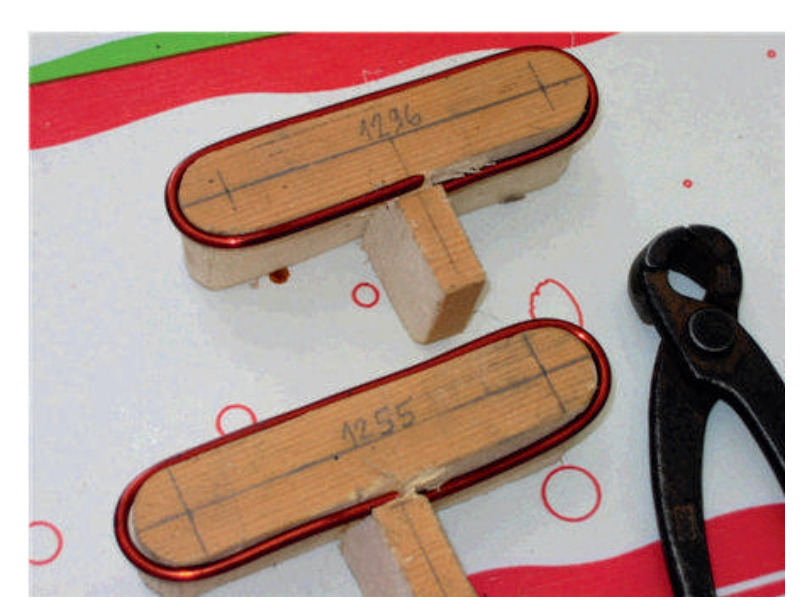

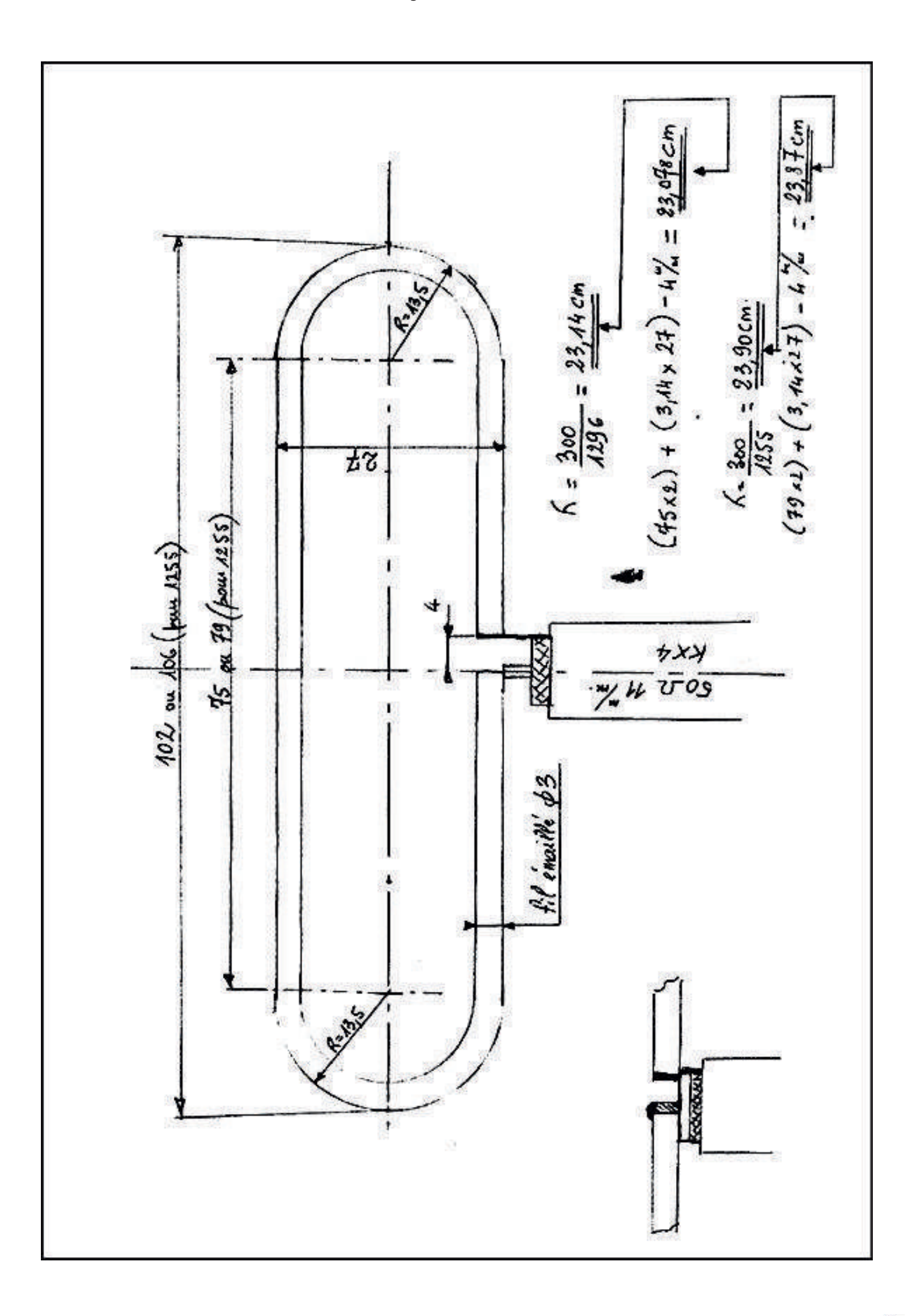

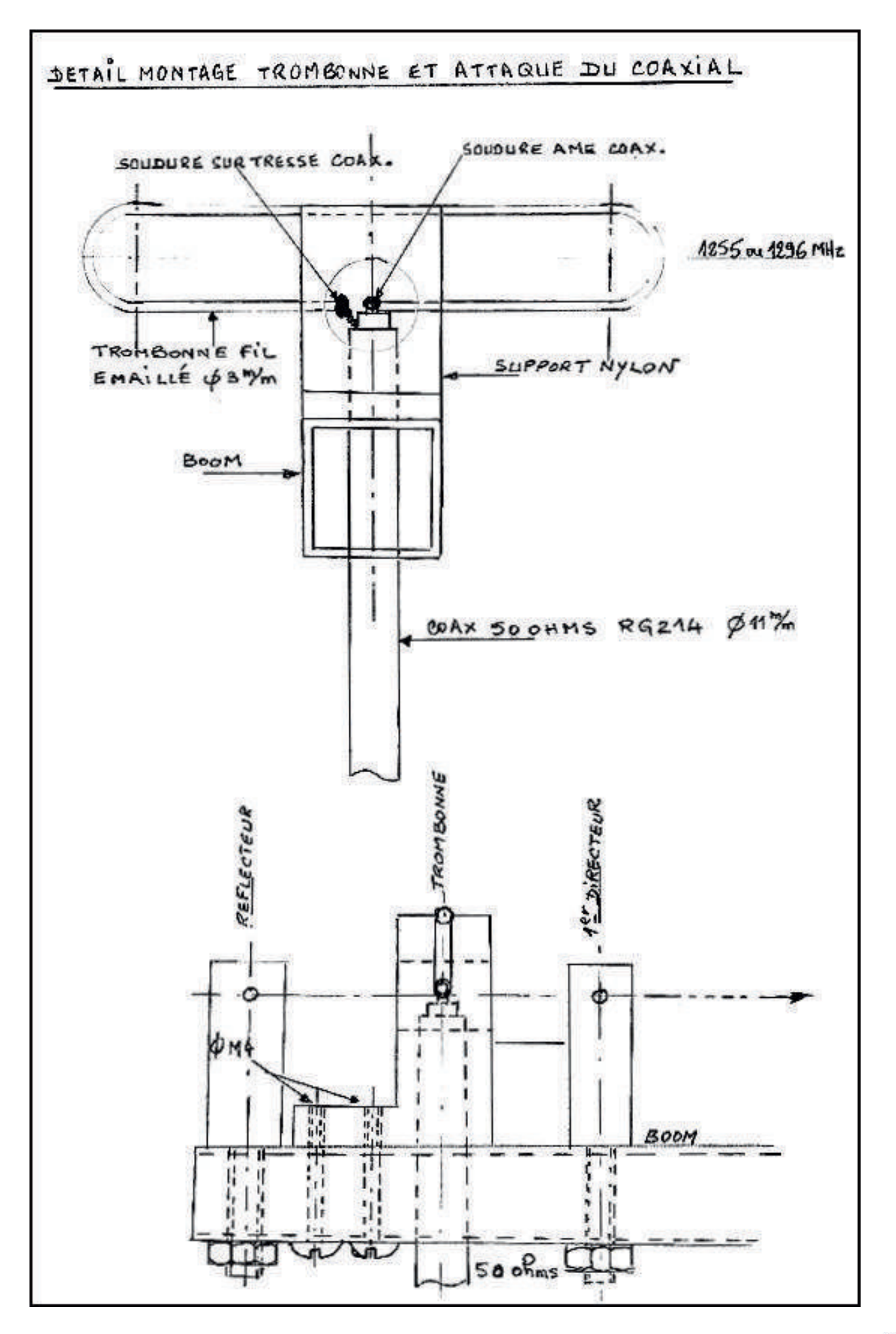

Résultats des fabrications par F6DBA

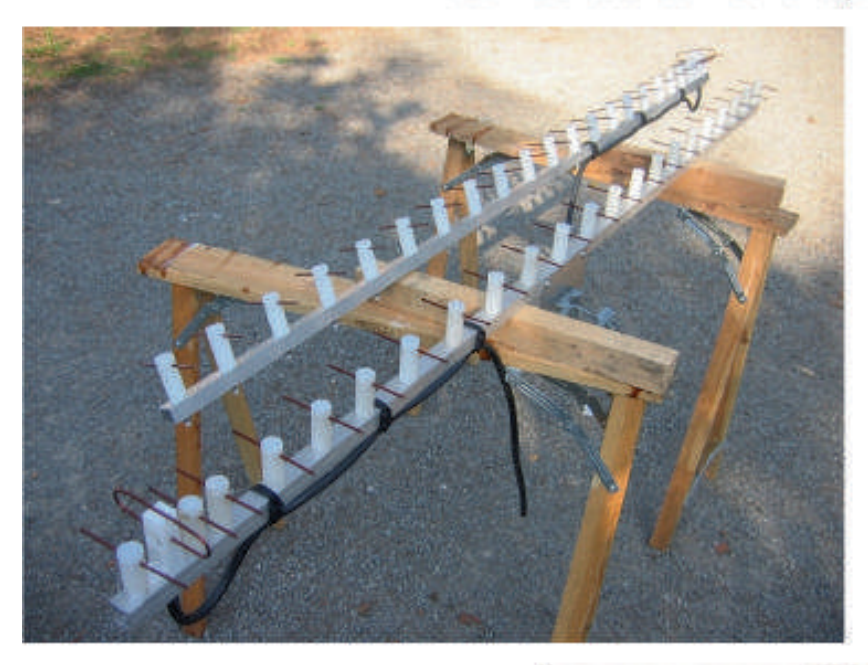

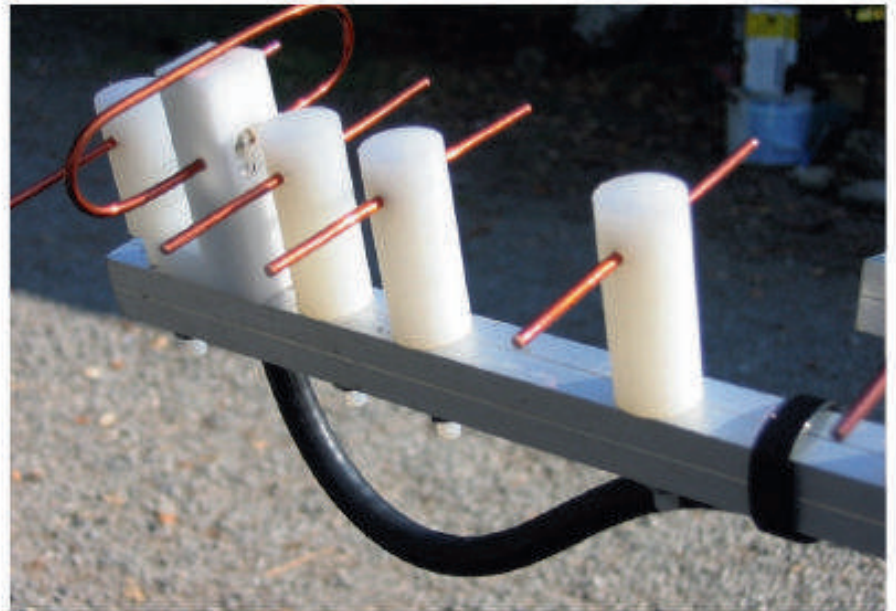

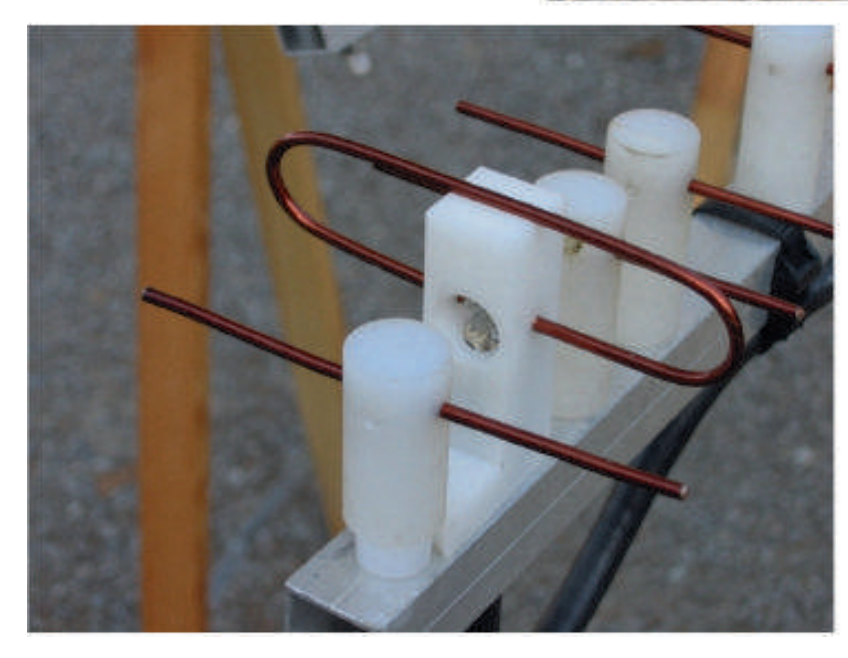

#### **Par Guy ON5FM**

## **Terre et QRM**

*Habitants des villes, nous souffrons tous d'un important QRM sur les bandes hautes. S9+10dB est courant sur 80m. Pourtant, ce QRM peut être facilement réduit et à peu de frais. Ce QRM est causé par les PLC mais aussi et surtout par les alimentations à découpage qui ont remplacé les transformateurs conventionnels lourds, volumineux et chers. Tout cela charge les fils du secteur en parasites hautefréquence qui constituent la source de nos ennuis.*

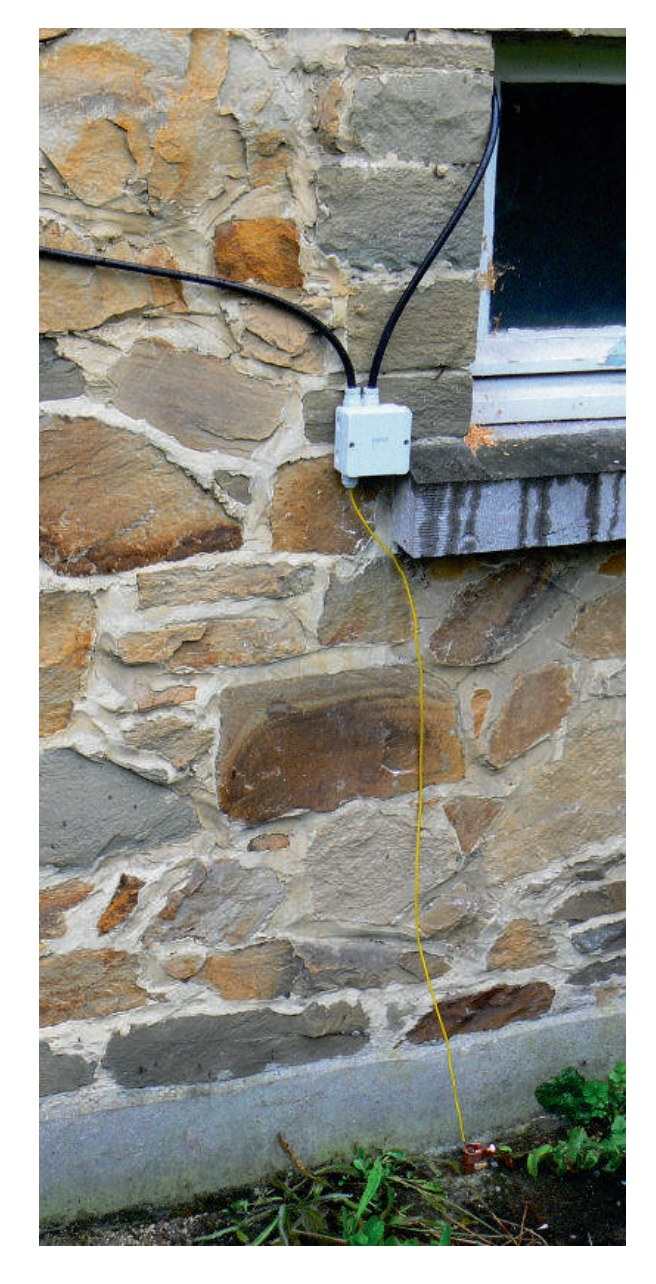

#### **Des parasites baladeurs (les OM aguerris pourront sauter ces paragraphes)**

Ces parasites proviennent de chez nous mais aussi de chez les voisins. Pourtant, me direz-vous, vos appareils sont réglementairement déparasités et bien raccordés à une bonne prise de terre. D'accord. Mais observons cela d'un peu plus près car ils viennent quand même par ce fameux fil de terre !

Un petit rappel : la ligne quart d'onde. Prenons une antenne verticale au sol. Son impédance à la base est de 36 ohms (théoriquement) et celle à l'autre extrémité est quasiment infinie. En effet, on n'y place que des isolateurs de qualité. Une ligne quart d'onde raccordée à la terre présente donc une impédance infinie à l'autre extrémité. Elle se comporte comme un excellent isolateur ; au point qu'on utilise cette propriété en SHF, là où les isolants ne le sont plus vraiment.

<span id="page-31-0"></span>Vous avez un fil de terre de 2,5m raccordant votre TX à

la terre de votre installation et... ça n'a aucun effet sur 10m ! Vous avez compris pourquoi ? Oui, un quart d'onde sur cette bande !

Revenons à notre verticale. Si l'impédance est infinie en haut et très basse en bas, cette impédance variera de 36 à l'infini selon la distance depuis la base. C'est le principe du stub, mieux connu sur les antennes J et Slim-jim où le coaxial est raccordé à la hauteur où l'impédance est de 50 ohms.

Conclusion : un fil présente une impédance à la HF quelle que soit sa longueur si elle n'est pas nulle.

Et de votre alim à découpage à la terre, il y a combien de mètres ? Et ce fil de terre qui se promène dans les tuyaux de votre installation bien serré contre les fils du secteur, que pensez-vous qu'il y trouve comme capacité avec ceux-ci?

Ainsi, avant d'être arrivé au "tout à l'égout" qu'est la prise de terre du secteur, la HF présente sur le fil jaunevert a le temps de se loger dans les fils du secteur et, cela, d'autant plus qu'on s'approche du quart d'onde ou d'un multiple impair de celui-ci.

Les fils de votre installation sont raccordés aux lignes du fournisseur d'électricité. Après la terre, ces fils vont chez le voisin. Mais comme il y a de la HF qui s'est logée sur les fils du secteur, elle peut revenir sur le fil de terre par capacité, avec, toujours, des impédances qui viennent mettre leur grain de sel.

Supposons un niveau de parasites de 10V et une atténuation de 80dB. C'est énorme cela, non ? Oui, ça fait 10.000 fois !

10.000 mV divisé par 10.000, ça fait 1 mV. C'est plus grand'chose, ça. D'accord ? Oui, et bien, ça fait 1000µV, soit plus de S9+20 !

Dans notre calcul (bien généreux avec ses 80dB), il y a 1000µV de bruit qui arrivent sur la caisse de votre TX via la masse de l'alimentation (qui est raccordée à la terre). Mais si vous débranchez le fil de terre, les choses ne s'arrangent pas car il y a aussi du QRM sur les fils 230V qui ira... à la masse via les condensateurs de découplage à l'entrée.

#### **Un coaxial à trois conducteurs**

Un câble coaxial est un fil blindé par une bonne tresse. Un blindage, ça fonctionne grâce à "l'effet de peau" : la HF se ballade à la surface des conducteurs et n'y pénètre pas bien profondément. En tout cas, pas assez que pour le traverser. Il n'y a rien à vous apprendre làdessus. Ca veut dire que la HF qui circule dans l'âme du coaxial ne pourra s'échapper grâce à la tresse et arrivera (presque) intégralement à l'autre extrémité.

En réception, ce blindage empêchera les parasites d'atteindre l'âme du coax, c'est bien là aussi le rôle d'un blindage. Ces parasites resteront "dehors" ; c'est à dire sur la face externe du blindage, donc de la tresse. Et à l'intérieur de celle-ci, il y aura la HF reçue, bien propre et toute fraîche. Mais faisons le compte : l'âme du coax, l'intérieur de la tresse et l'extérieur de celle-ci, ça fait bien 3 conducteurs, non ?

#### **Des parasites qui grimpent comme des rats à une corde**

Revenons à notre QRM qui est soigneusement maintenu hors de votre TX par le métal dont est constitué son boîtier. Il y est bien présent et se trouve aussi sur l'extérieur de la SO239 et de la fiche PL259 qui raccorde le coaxial de l'antenne au TX. Si les parasites se trouvent là, ils peuvent aussi partir sur la

tresse du coaxial et... remonter jusqu'à l'antenne. Un fil (même tubulaire comme un blindage de coaxial) se comporte comme une antenne qui ne demande qu'à rayonner... Vous devinez ? Les parasites-de-chez-levoisin sont maintenant rayonnés et captés par votre antenne qui va les livrer illico au récepteur sans faire de distinction. Admettons qu'il y ait encore 20dB d'atténuation dans tout ce processus et vous avez encore 100µV à l'entrée du récepteur. Avec le S9 à 50µV, ça fera encore monter bien haut la petite aiguille du S-mètre !

#### **Solutions** anti-parasites

La solution, vous l'avez deviné, s'appelle "self de choc". Qu'on peut d'ailleurs mettre au pluriel. Dans le cas d'une ligne coaxiale, cela porte le nom barbare de "choke-balun". Dans le temps, on enroulait une certaine longueur de câble "sur air". Cette façon de procéder est périmée car l'inductance est très faible et il y a une capacité inter-spires importante qui by-passe la self : la HF saute de spire en spire par effet capacitif. Maintenant, il y a la ferrite qui donne des résultats bien supérieurs pour un poids et un encombrement bien moindre et une efficacité nettement supérieure.

On installera ce choke-balun sur le coaxial, au plus près du sol. Du côté TX de cette self, on raccordera la tresse à un piquet de terre qui lui sera propre (important, cela !) On pourra avantageusement le faire via un raccord parafoudre à pointe.

Ainsi, les parasites seront mis à la terre et ce qui pourrait subsister sera bloqué par la haute impédance du choke-balun.

NOTA : Notre parafoudre a été placé dans un boîtier en plastique que on trouve dans les grandes-surfaces de bricolage au rayon électricité. Il sera prudent de le vérifier après chaque averse car l'eau y pénétrera...

Rien que cela fera passer le niveau de QRM sur le 80m de S9 à S5 et même moins. Vous en doutez ? Essayez donc, ça ne coûtera pas grand-chose.

Et si vous aviez parfois de la HF qui vous picotait les mains ou, pire, vous brûlait les doigts, vous constaterez que celle-ci a complètement disparu ! De même, les parasites dans les haut-parleurs de l'ordinateur seront atténués voir éliminés !

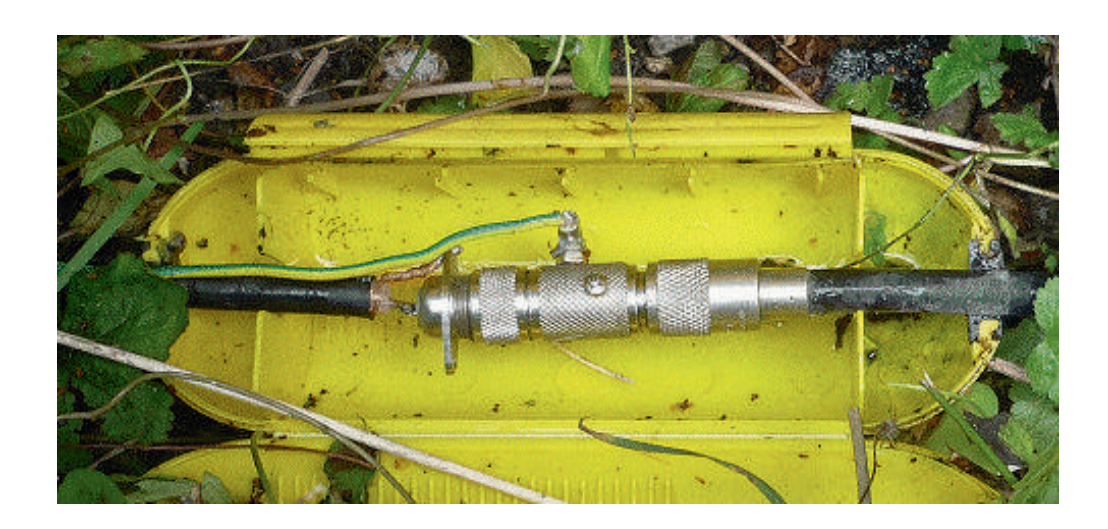

*Le parafoudre sert à la mise à la terre de la tresse du coaxial et à protéger l'installation des statiques*

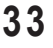

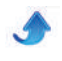

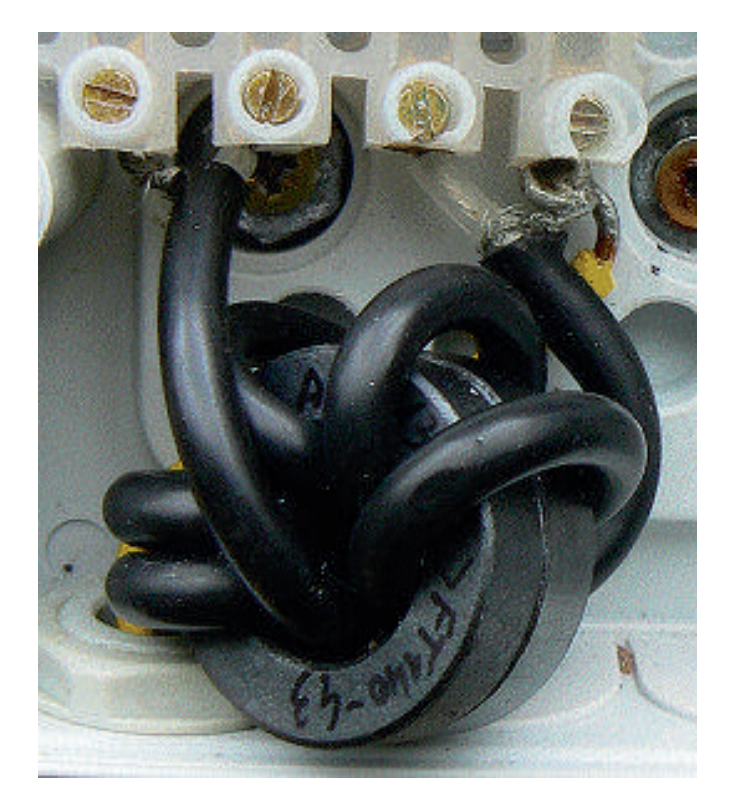

*Le choke balun. Il a été bobiné sur deux tores correspondant à des FT14043 pour avoir une inductance suffisante.*

#### **Comment faire**

Il faut vous procurer un tore de 40mm de diamètre au moins et d'une perméabilité de 2000. C'est celle dont sont faits les anneaux sur lesquels les fils d'alimentation de beaucoup appareils électroniques font quelques tours avant de s'en aller à l'extérieur. Ce tore n'est généralement pas fixé sur le circuit imprimé mais reste en l'air. Ces tores sont toujours noirs.

Vous n'en avez pas ? Cherchez une vieille TV et démontez (plus ou moins brutalement) son transfo THT. Vous sciez les enroulements et tout le plastique pour dégager le rectangle de ferrite qui se compose de deux pièces identiques en "C". Collez ces deux pièces ensemble avec de la colle instantanée (dite Super-glue).

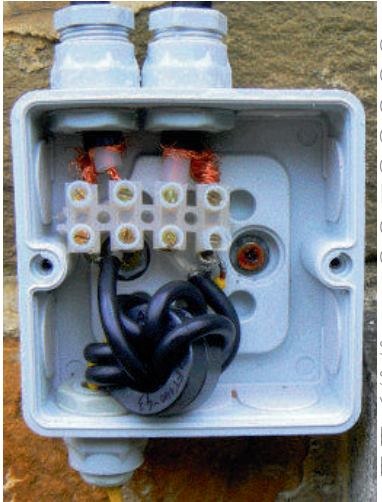

Et si vous avez brisé un des "C" lors du démontage, collez-le de la même manière, ce sera sans conséquence. Bobinez 8 à 10 spires de RG58U, le coaxial de 5mm de diamètre. Du plus gros sera impossible à bobiner à

spires suffisamment serrées. Vous placerez ce bobinage dans une boîte de dérivation munie de trois presse-étoupe : deux en haut pour l'entrée et la sortie du coaxial et un en dessous pour le fil de terre. Le raccordement se fera par soudure ou par de simples raccords de lustres. N'oubliez pas de fixer le fil de terre du côté TX de la self. Il est conseillé de fixer ce boîtier au mur et à l'extérieur de la maison, pour limiter les dégâts en cas d'éventuel coup de foudre.

#### **La terre**

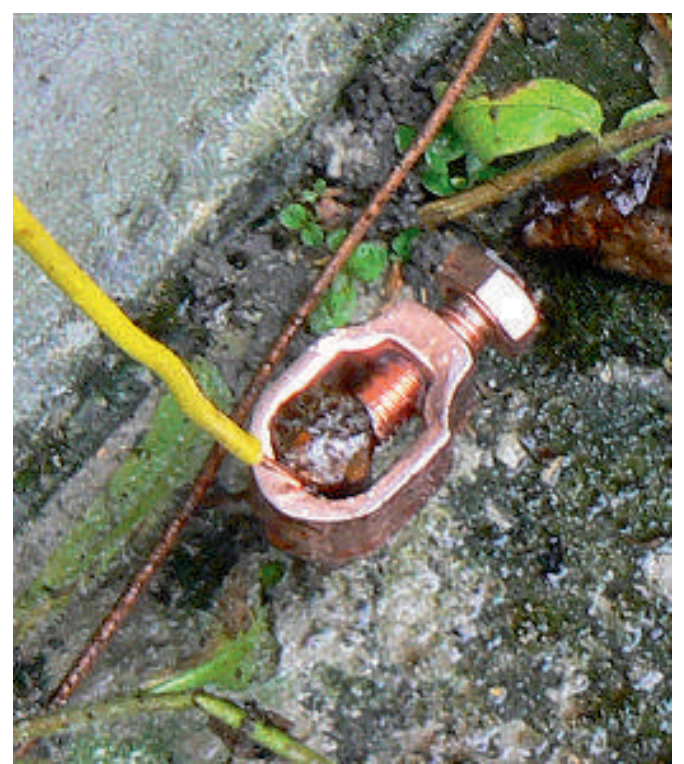

*Le piquet de terre. Un trou de 20mm a été foré dans le carrelage et le piquet de 1,80m a été enfoncé à la masse dans le sol. Le raccord en cuivre est celui qui a été prévu pour cet usage.*

Et bien, ici, un simple piquet d'un mètre (ou plus si possible) fera l'affaire. Placez-le à l'aplomb du boîtier pour avoir la plus faible distance possible à parcourir. Si vous vous demandez pourquoi, relisez les premiers paragraphes... HI ! Il est conseillé de le raccorder à une éventuelle autre terre HF (si vous en avez déjà une) par un simple fil de cuivre.

Et maintenant, allumez le TX sur 80m. C'est bien calme ? Non, le choke-balun n'a apporté aucune perte ! Il n'agit d'ailleurs que sur l'extérieur de la tresse du coaxial sans aucun effet sur l'intérieur de celui-ci. Balayez la bande et vous verrez que les stations sont toujours aussi puissamment reçues mais qu'il y a, maintenant, beaucoup plus de stations : celles qui étaient trop faibles sont maintenant bien compréhensibles.

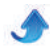

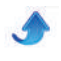

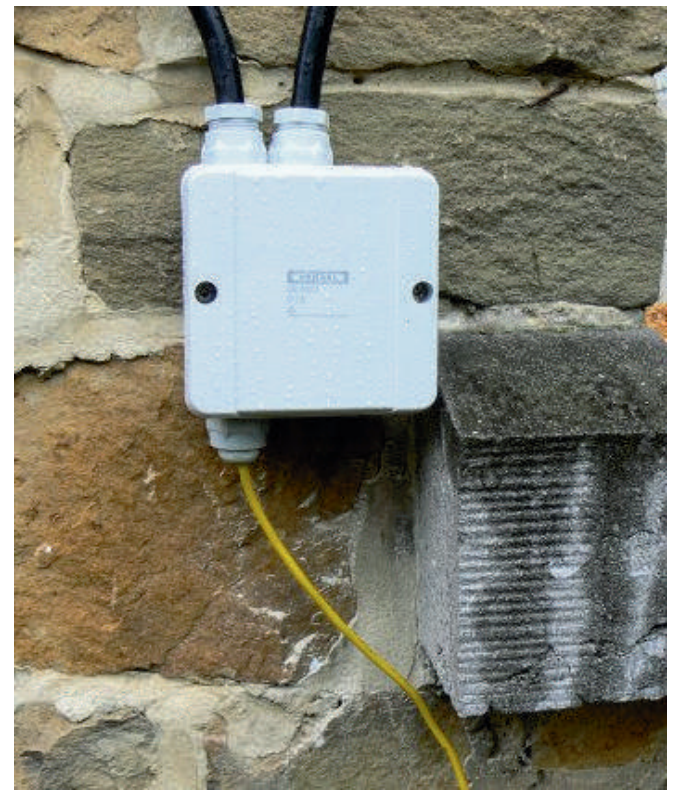

*Le boîtier terminé et vissé en place. C'est propre et net. Si le coaxial avait été un peu plus long, il aurait pu être placé sous la fenêtre pour une meilleure protection contre les intempéries.*

#### **De l'autre côté du TX**

Là, ce sera un peu moins spectaculaire. Enroulez le fil du secteur sur une carcasse de transfo THT ou un tore de

50mm avec une perméabilité de 2000. Pour éviter de devoir dessouder le fil d'alimentation (la fiche ne passera pas), il est préférable de réserver une carcasse de transfo THT à cet usage. Cette self de choc bloquera toute HF venant de l'extérieur sur tous les fils. Ajoutezen une sur les fils allant du TX à son alimentation et les choses seront encore un peu améliorées, surtout si vous avez une alimentation à découpage.

On peut bobiner les fils sur un barreau de ferrite provenant de l'antenne cadre d'un récepteur AM mais il faudra un assez grand nombre de spires car sa perméabilité est de 125 seulement et, de par sa conception, le barreau donne une inductance nettement moindre qu'un tore. Par contre, vous pouvez parfaitement employer les tores jaunes avec une face blanche qu'on trouve dans les grosses alimentations de PC : c'est le seul cas où elles nous seront vraiment utiles. Il faudra bobiner 15 spires pour avoir une inductance suffisante. ATTENTION : à ne pas utiliser pour les choke-balun car cette matière transforme une bonne partie de la HF en chaleur. La HF qui se trouvera sur l'extérieur du coaxial en émission sera perdue !

#### **Conclusion**

Un petit bricolage simple et économique qui transformera votre station et vous fera redécouvrir les bandes basses. Même lorsque le PC et les néons du shack seront allumés !

ON5FM

*Deux* autres *types de choke-balun* 

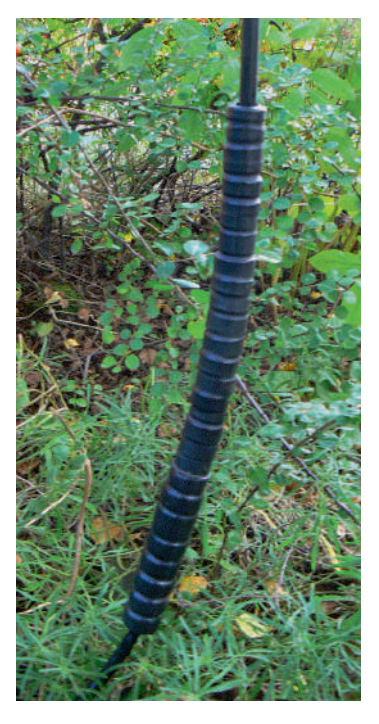

*Un empilement de tores et de tubes en ferrite sur une longueur de 30cm. Les tores du haut (côté antenne) sont ceux qui ont la plus faible perméabilité pour limiter les pertes sur les bandes hautes. En effet, ce chokebalun doit renvoyer la HF vers l'antenne ou la rayonner sans rien perdre.*

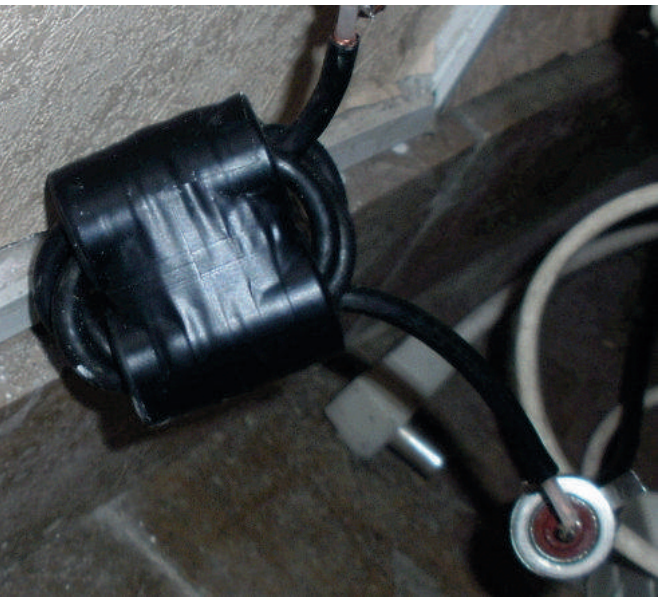

*Le coaxial est enroulé sur deux piles de tores formant deux tubes. Le principe de ce système permet de n'avoir qu'un petit nombre de spires pour obtenir une forte impédance.*

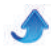

# **APPROCHE DE L'ADAPTATION LARGE BANDE**

*Cet article fait suite à la description de l'antenne active GO PO OC de Yves (ex) F1GDW dans le QSPmag de mai 2014, page 25"*

L'idée première est de remarquer que si l'antenne possède une longueur de lambda/2, son impédance est relativement élevée, typiquement de l'ordre du kohm pour un dipôle, soit la moitié pour un monopôle. Cette remarque afin de se passer d'un plan de sol. De plus, la directivité est un peu plus élevée que pour la version Va onde, donc on peut espérer un petit gain supplémentaire.

La seconde idée, ayant remarqué que si la fréquence augmente, l'impédance devient capacitive et vice versa, est de placer en série avec cette impédance un circuit LC série qui lui voit varier son impédance en sens inverse. En choisissant une bonne combinaison de L et de C, il sera possible de compenser au mieux dans la bande de fréquence choisie. Plus la bande sera étendue et moins l'adaptation sera bonne car, la partie réelle de l'impédance varie également avec la fréquence.

La compensation est difficile à réaliser telle que décrite car l'impédance étant élevée, la capacité à placer en série est très faible et l'inductance série élevée. Il faudra de toute façon procéder à une transformation d'impédance.

<span id="page-35-0"></span>Nous allons la réaliser en deux temps en passant par une valeur intermédiaire. Cette valeur sera la moyenne géométrique des impédances extrêmes. Nous passerons par une première en L qui sera en passe haut, de façon à réunir électriquement l'antenne à la masse pour écouler les charges électrostatiques. La seconde transformation sera en L mais passe bas pour compenser la variation de phase crée par le précédent filtre.

Nous pouvons alors appliquer la compensation de fréquence, qui devient alors réalisable. Nous intercalerons un passe haut du 3eme ordre afin de réduire la transmodulation pouvant être induite par les bandes FM et inférieures.

Cet ensemble sera suivi d'un préamplificateur servant à compenser les pertes du câble de descente. Le filtre sera donc chargé en 50 ohms. La sortie se fait en 50 ohms pour le MMIC mais transformé en 75 ohms pour le câble de descente. L'alimentation se fait par le câble, impédance est à nouveau transformée en 50 au niveau du récepteur. Nous utiliserons un MARI car nous ne recherchons pas une performance exceptionnelle.

Yves (ex) F1GDW

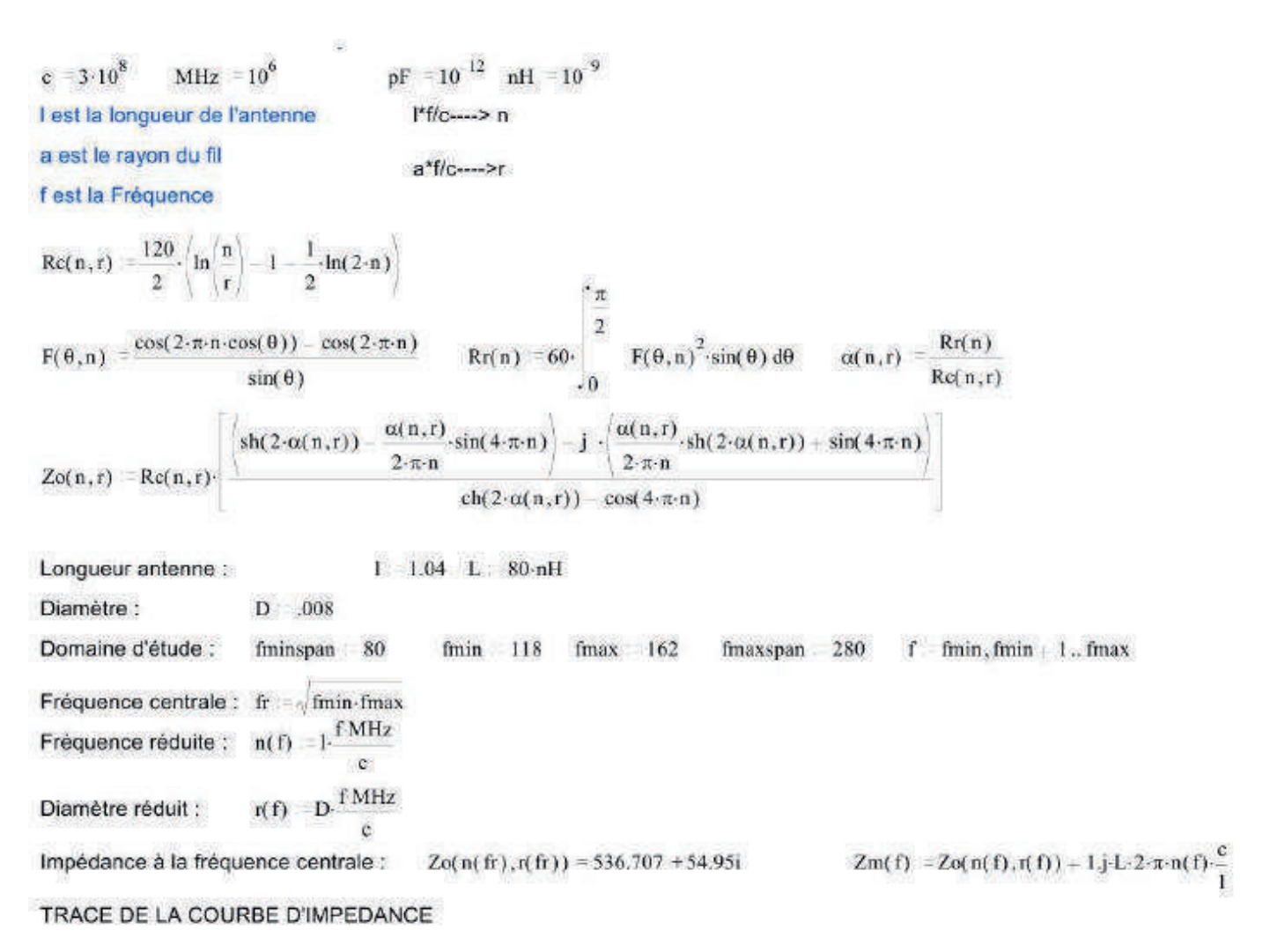

nl n(fmin) rl n(fmin) n2 n(fr) r2 n(fr) n3 n(fmax) r3 n(fmax)

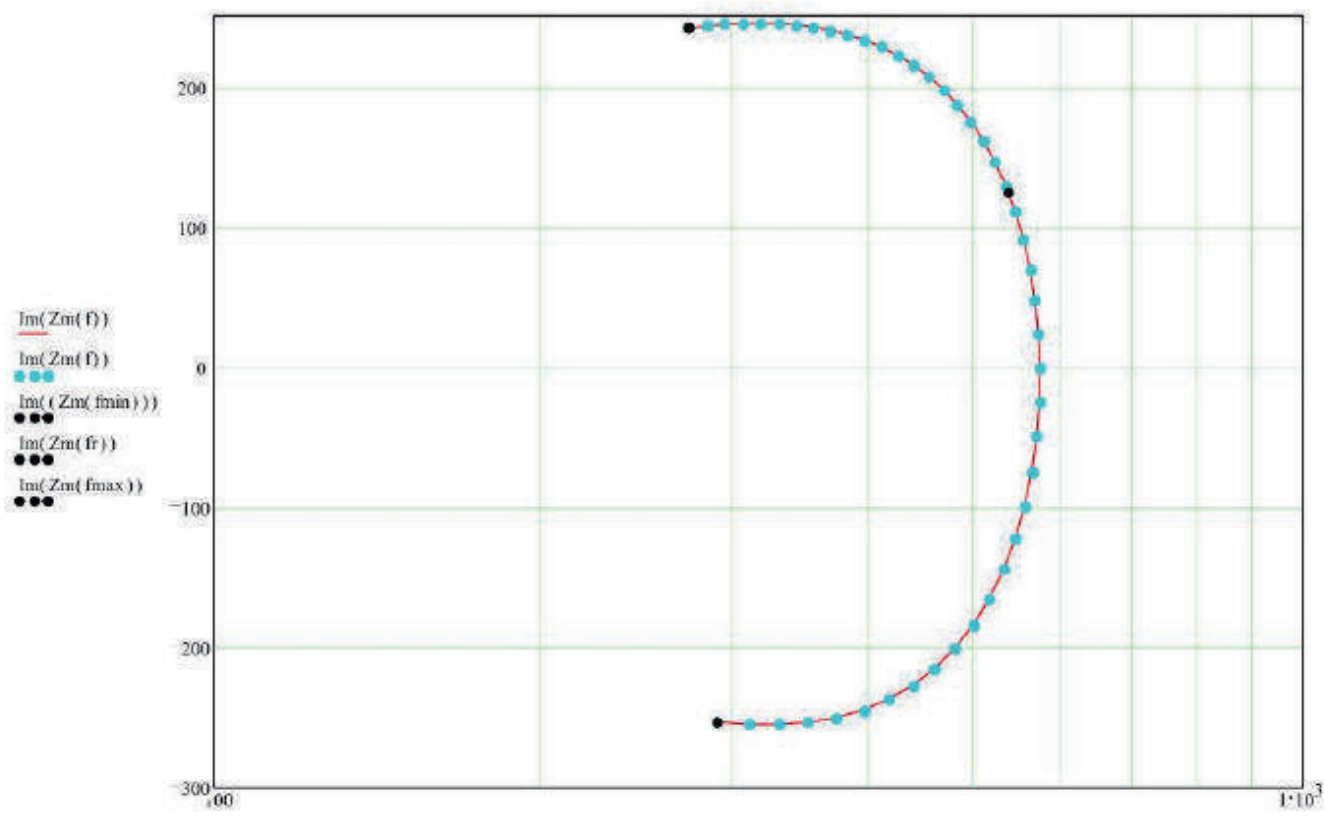

Re(Zm(f)), Re(Zm(f)), Re(Zm(fmin)), Re(Zm(fr)), Re(Zm(fmax))

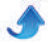

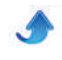

#### Calcul des paramètres S

 $i = 0, 1$ ... fmaxspan - fminspan  $f_i$  - fminspan + i Rref = 50

$$
\begin{aligned}[t] \frac{\left\langle Zo\Big\langle n\big(f_{j}\big),r\big(f_{j}\big)\right\rangle\right)}{Rref} &=1\\ \frac{\left\langle Zo\Big\langle n\big(f_{j}\big),r\big(f_{j}\big)\right\rangle\right)}{Rref} &\qquad \qquad \text{ModS11}_{i}=\sqrt{Re\Big(S11_{i}\big)^{2}+Im\Big\langle S11_{i}\Big)^{2}} &\qquad \qquad \text{ArgS11}_{i}:=\frac{180}{\pi}\cdot arg\Big\langle S11_{i}\Big\rangle\\ \text{For future des fichiers}: &\qquad \qquad FICH\_S11_{i,0}=f_{i} &\qquad \qquad FICH\_S11_{i,1}=\text{ModS11}_{i} &\qquad \qquad FICH\_S11_{i,2}=\text{ArgS11}_{i}\\ \end{aligned}
$$

ECRIREPRN(S11 Illixdd 50) = FICH S11

i 61  $f_i = 141$   $\left( Zo(n(f_i), r(f_i)) \right) = 561.877 - 0.996i$ 

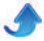

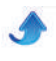

#### S11\_1070x08\_50.txt

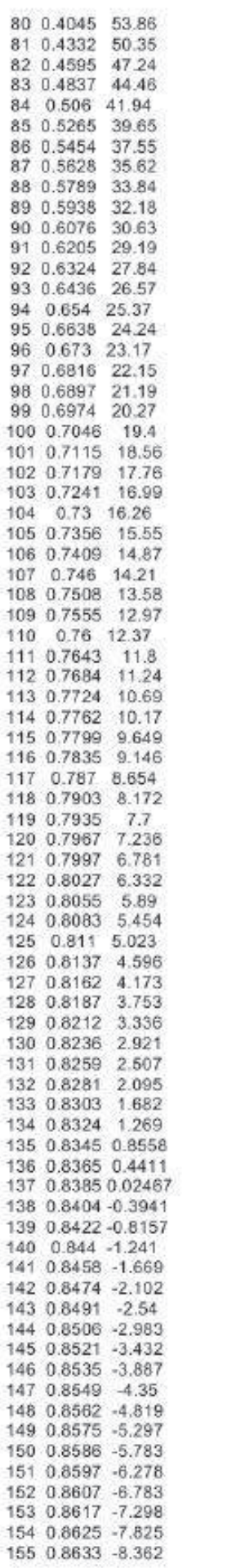

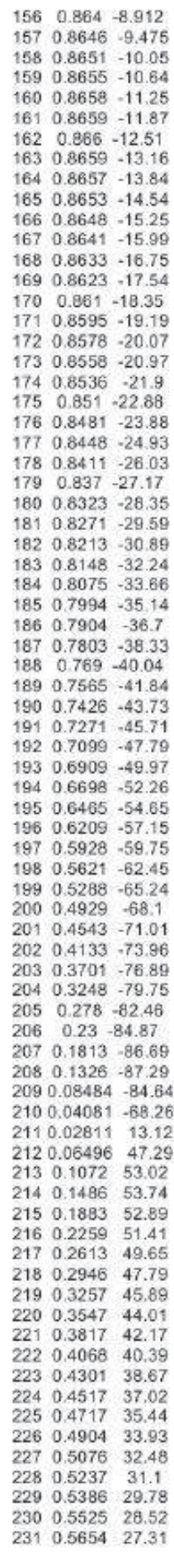

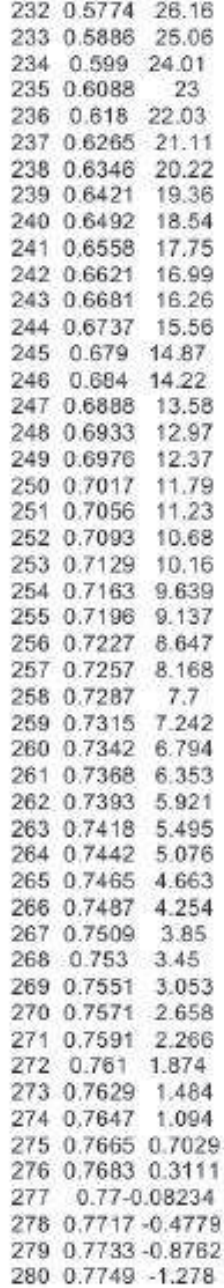

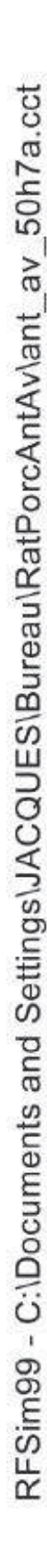

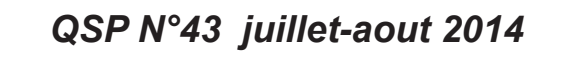

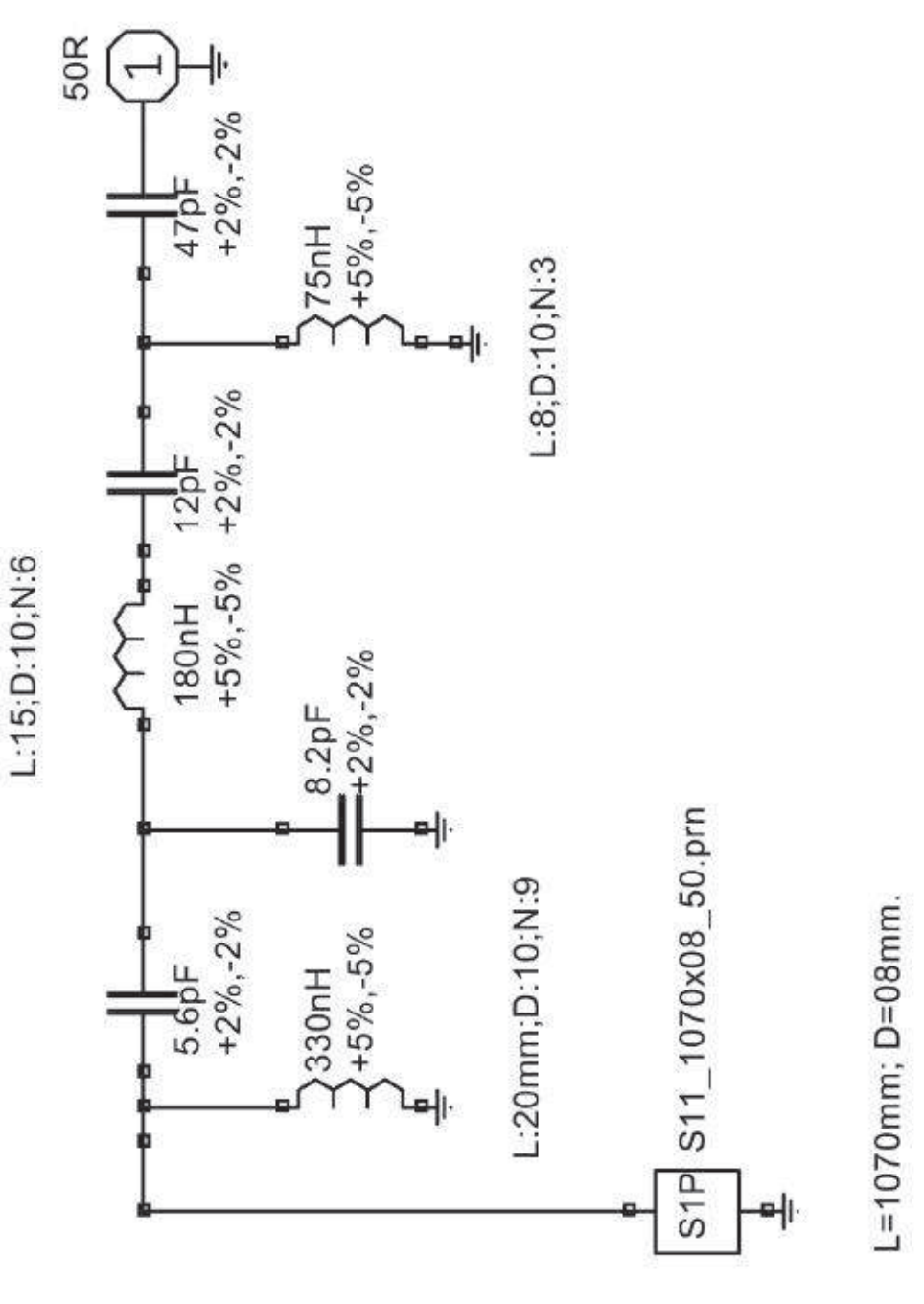

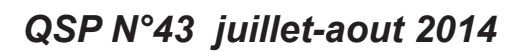

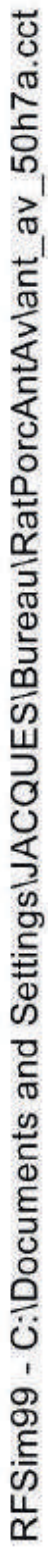

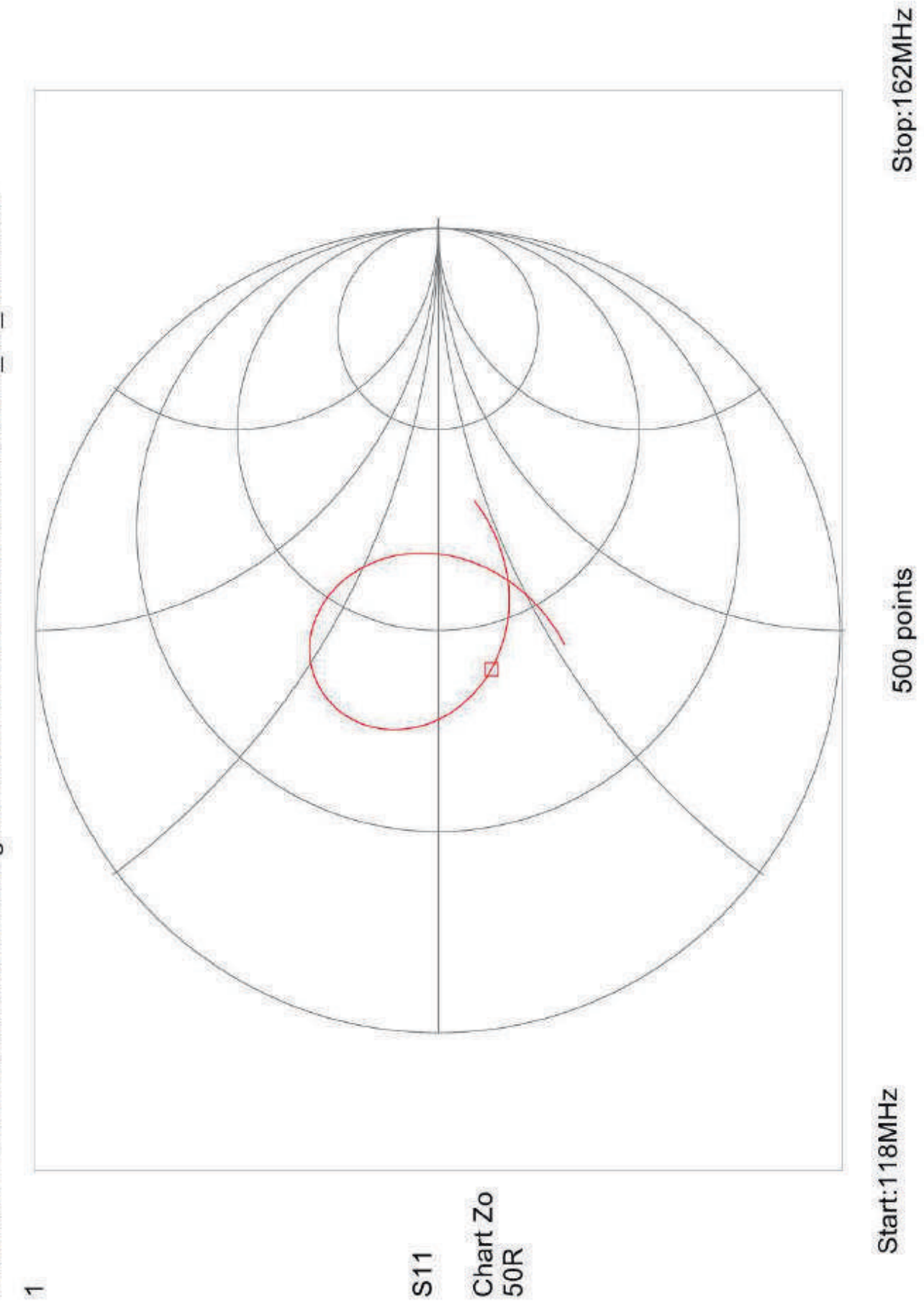

Marker: f=125.657MHz 0.2 -126Deg

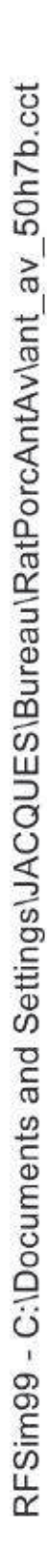

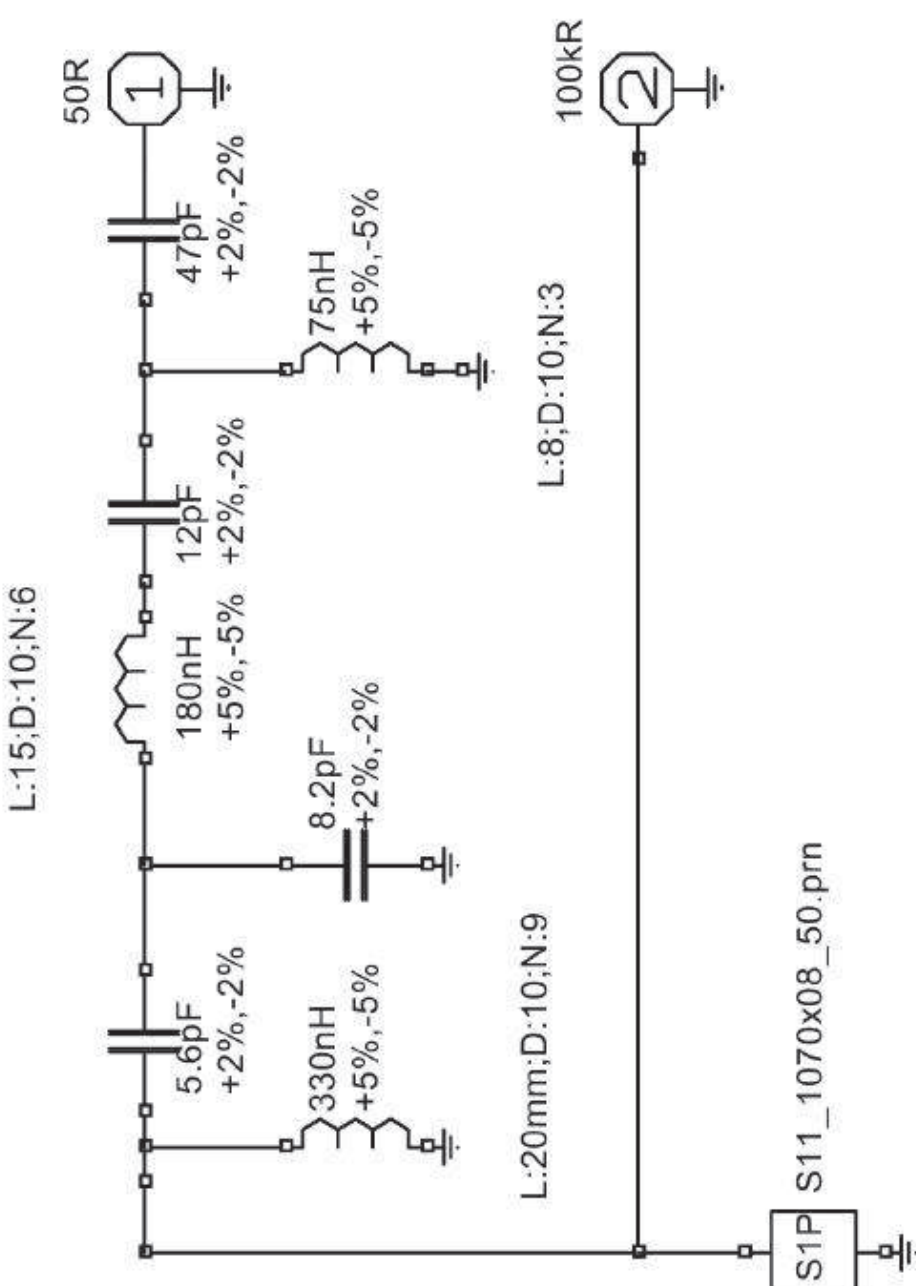

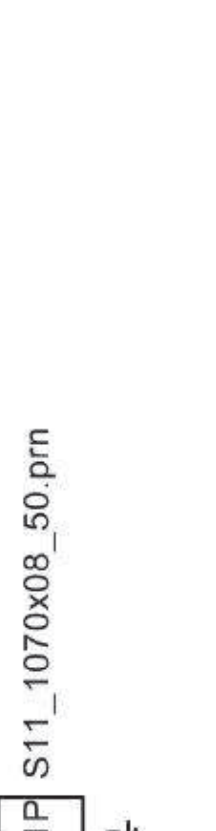

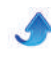

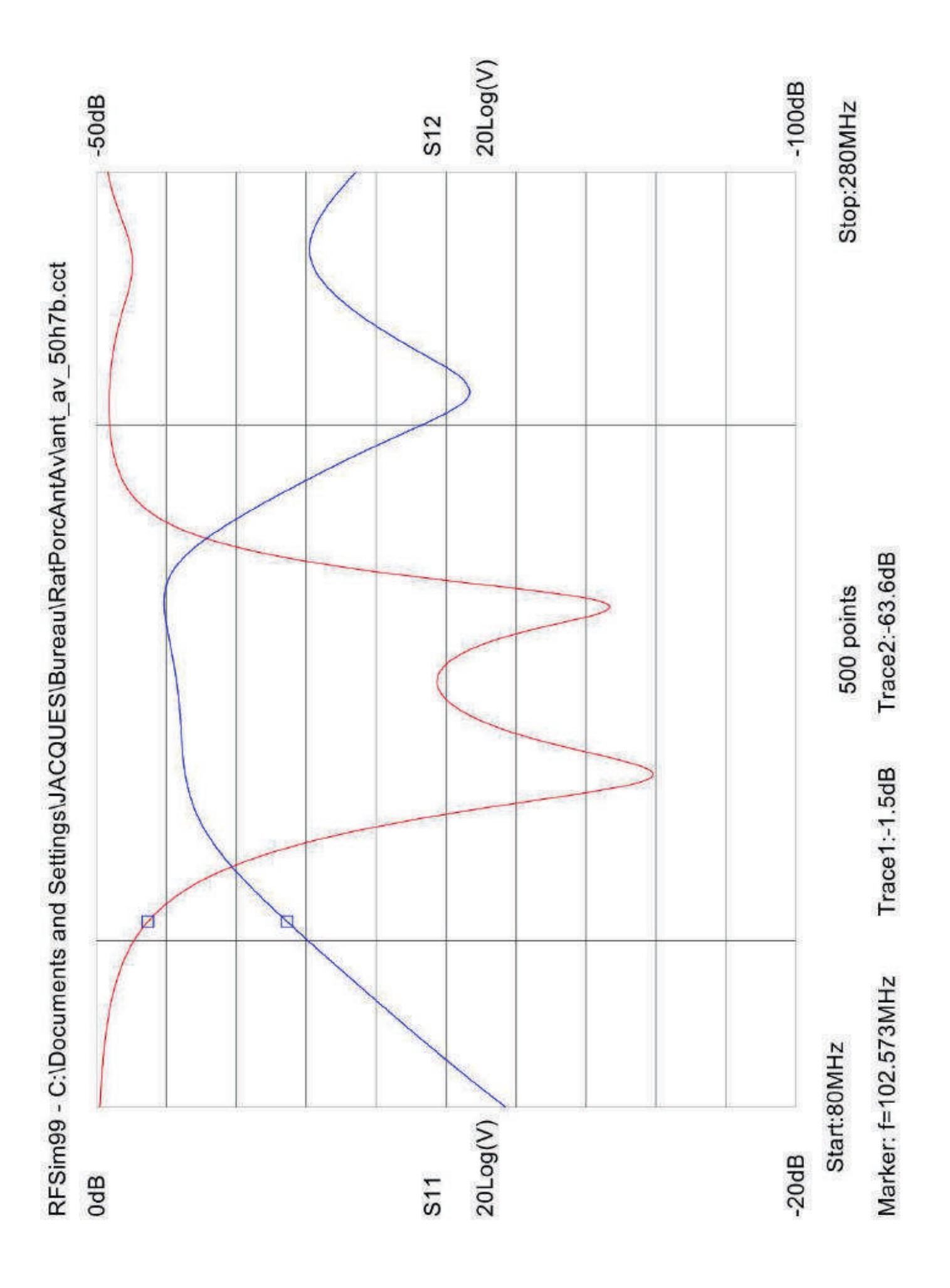

 $\bullet$ 

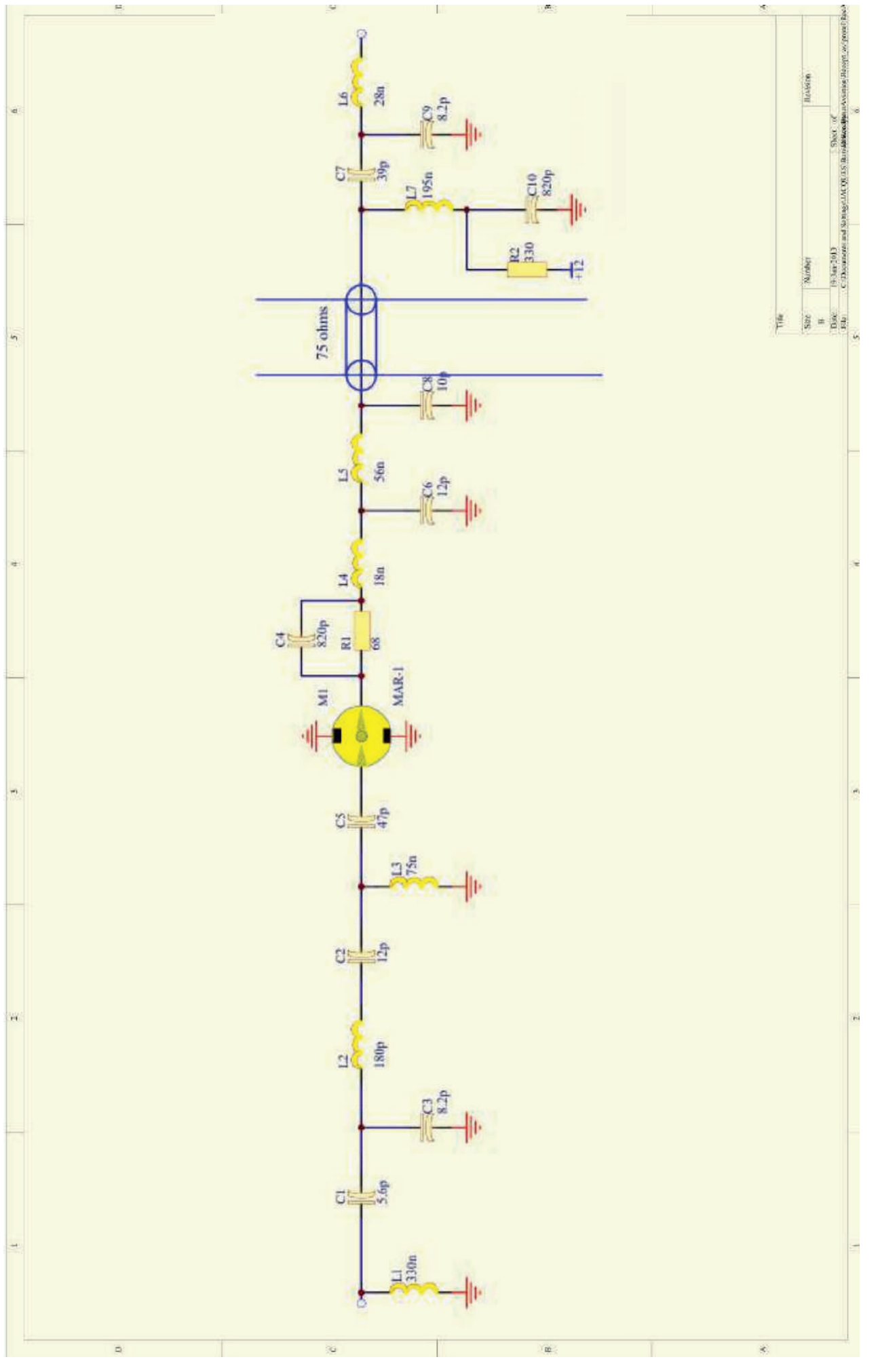

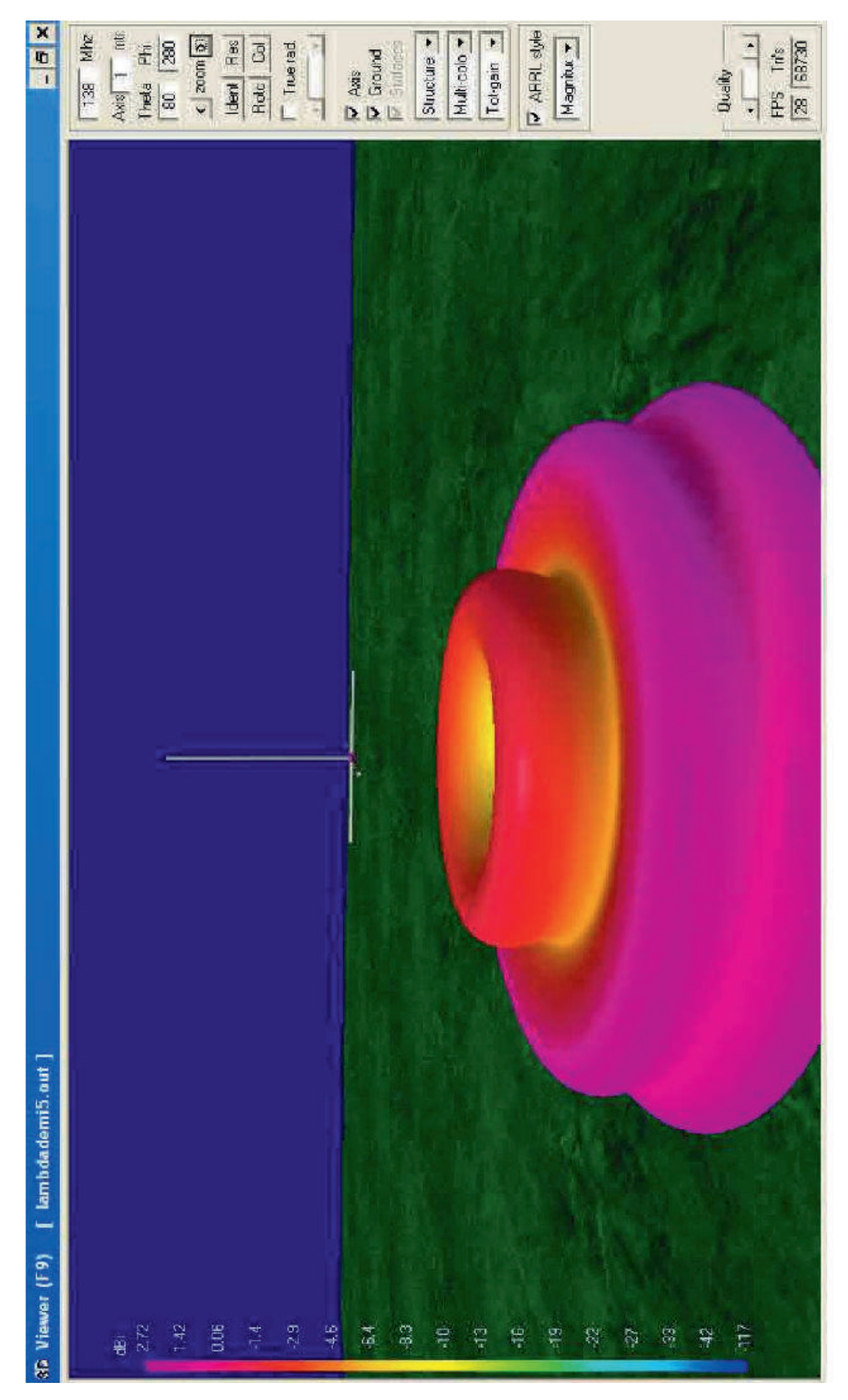

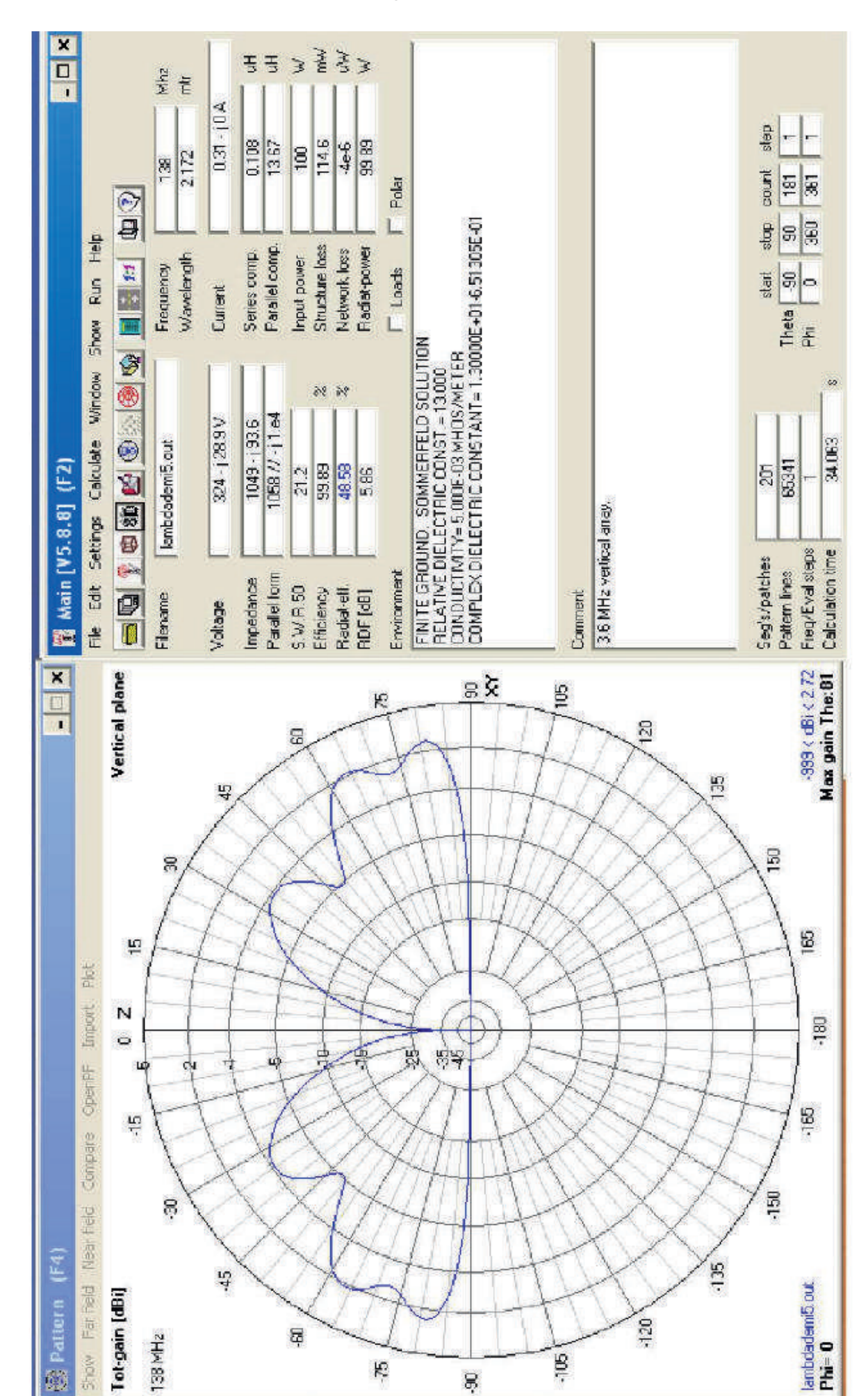

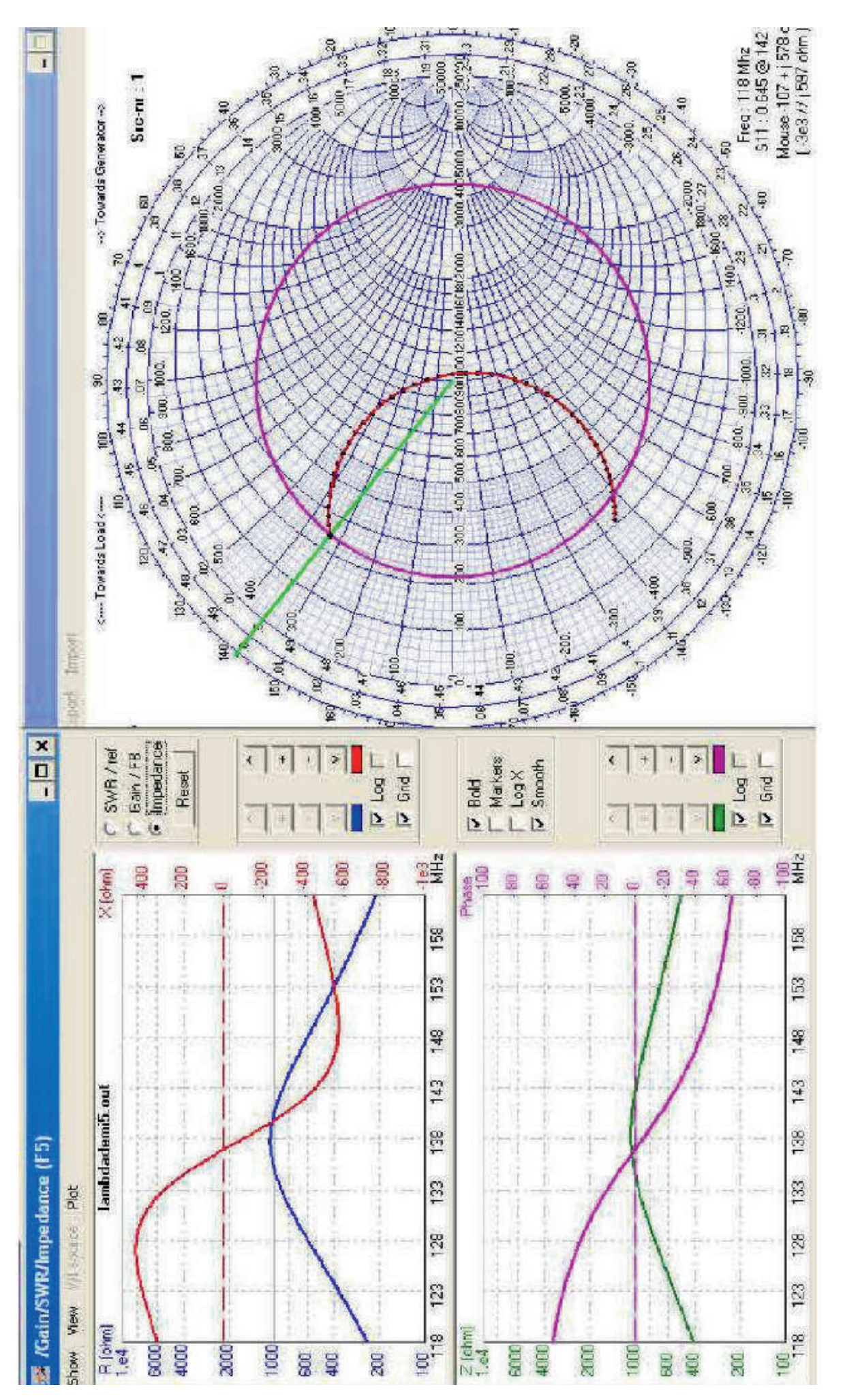

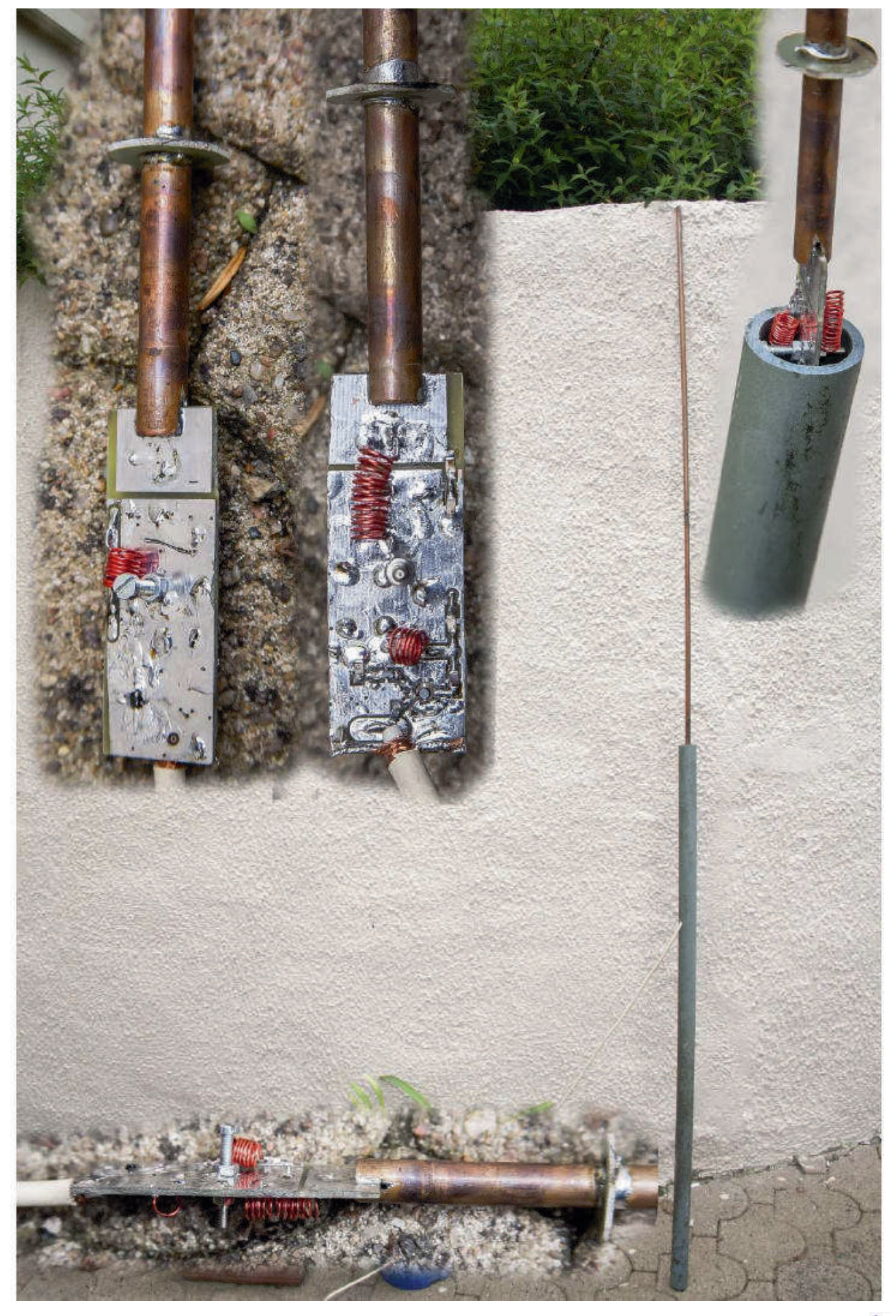

#### **Par ON4KEN**

# **Sites à Citer**

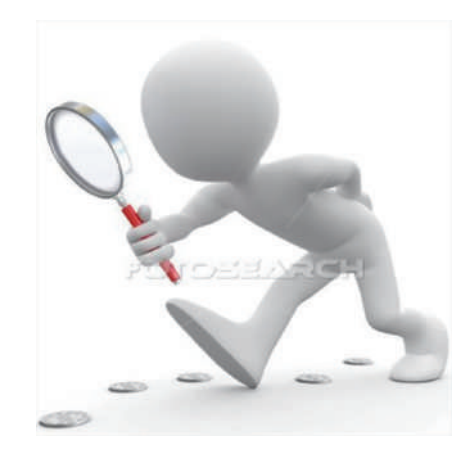

## **Radioshack**

Pour raviver votre nostalgie ou découvrir ce qui se faisait il y a bien longtemps (depuis 1939) mais aussi jusqu'à présent : la collection complète des catalogues

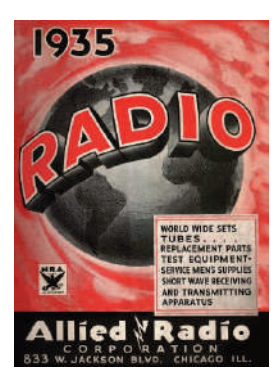

Radioshack - Tandy au format PDF

http://www.radioshackcatalo gs.com/catalog\_directory.htm l

La même chose chez Allied : http://www.alliedcatalogs.co m/catalogs\_main mais 1929 à 1981

Ces catalogues ont aussi l'avantage de vous permettre de dater aisément le matériel américain ancien.

## **SSB Electronics**

Toujours intéressant, les documentations des produits récents de SSB electronics (en anglais) :<br>http://ssb.de/ssb/index.php?article\_id=12&clang=1 http://ssb.de/ssb/index.php?article

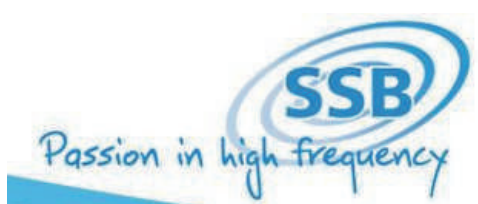

#### **A la recherche du manuel de votre<br>Voici un site avec une belle collection de mode la recherche du manuel de votre émetteurrécepteur ?**

d'emploi et de "service manual" par KO4BB (en anglais)

http://www.ko4bb.com/manuals/

## **Radioclub F4KJB**

Et une page similaire en plein croissance sur le site du Radioclub F4KJB :

<span id="page-48-0"></span>http://www.f4kjb.hamradiostation.fr/notice\_emetteur .html

#### **P our les amateurs de mesures et des méthodes de mesure**

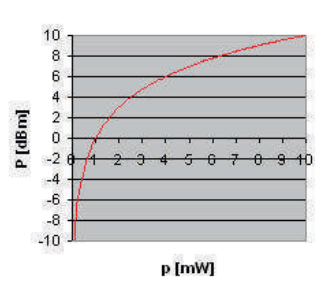

La collection complète des notes d'application de chez Helwett-Packard en son temps http://www.hparchive.com/appnotes.htm

### **Calculs de conversion en ligne**

Perdu entre watts, dBm, dBuV,... voilà de quoi vous sauver avec les calculs de conversion en ligne autour du dB :

http://www.giangrandi.ch/electronics/anttool/decibel. html

#### **Le programme de simulation<br>
<b>Lest gratuit et disponible chez Texas Instruments. Il**<br> **Lest gratuit et disponible chez Texas Instruments. Il e programme de simulation analogique TINA-TI**

est basé sur le programme commercial TINA qui est personnalisé avec les librairies Texas Instruments et certains composants discrets passifs et actifs :

http://www.ti.com/tool/tina-ti?DCMP=hpa-pa  $p_1$ opamp $\&$ HOS=hpa-pa-opamp-thehub-20140620 TINATItoolen

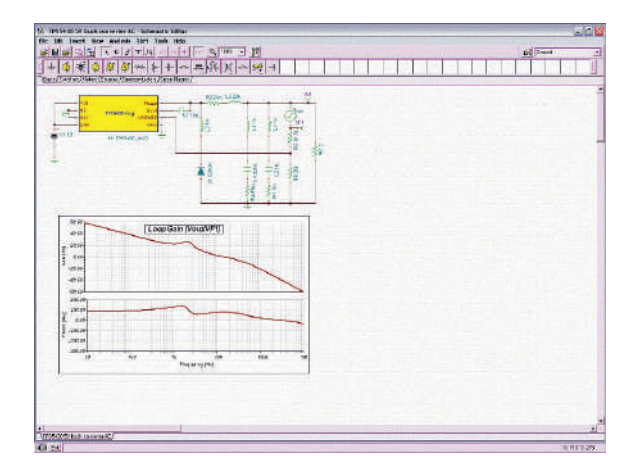

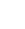

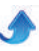

 $R16$ **S c h é m a s**  $R_{\text{JOK}}^{15}$ **S P**  $\frac{1}{\frac{1}{2}}$  $\overline{17}$  $\overline{\mathbf{z}}$  $C18$  $\mathbb{R}$ C.M.HOWES 1986  $C12$ 11  $C19$ ENS DA **TR5<br>2SC2098 OU<br>NIRF475**  $\odot$ C15 20 R19 o DA  $55555$  $\mathbf{r}$ 000000 Connection for VXD cap. max. 100pF TR4<br>**ZN1711** Earth connections and supply -ve Antenna connection 50 Ohms Imput for VXD or crystal R18 MTX20 CIRCUIT DIAGRAM  $C1d$ R<sub>15</sub> RIJ Key +ve terminal. 200, **Use** ς.  $\frac{1}{3}$  $000$ 2N1711 R<sub>16</sub> Connection  $R14$ E  $\sim \omega$ R10 R13 c9 R<sub>11</sub> **IRI** 29 215 35X20 FR<sub>2</sub> RZ  $\frac{1}{3}$  $\overline{a}$ 88 Ĕ  $\frac{8}{2}$ 昆 xtals  $\frac{1}{3}$ BSX20  $\vert$  $\overline{3}$  $\frac{1}{16}$  $\frac{1}{2}$ TR1. -10 R2 R1 illi  $\left|\left| \Xi \right|\right|$  $\overline{a}$ **5 0**

**L '** $\acute{\mathbf{e}}$  **metteur Howes MTX** 

**d e Q**

**L e s**

C e p e tit émetteur télégraphique existe e n plusieurs variantes allant du 80 au 20m (à notre connaissance ). S Sa puissance de sortie peut être réglée entre 2 et 10W. Il est prévu pour fonctionner avec un quartz en VXO mais on peut aussi y raccorder un VFO. Un boîtier était fourni en option par le fabricant. A noter que la firme existe toujours mais a changé d'orientation http://www.howescomms. co.uk/

<span id="page-49-0"></span>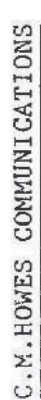

*Les Schémas de QSP Les Schémas de QSP Les Schémas de QSP Les*  $+ve$ 

# **Les jeux de QSP**

## **Le Composant Mystère**

#### **Le composant mystère de juilletaoût**

C'est un composant passif moderne qu'on utilise tous les jours -ou presque- dans diverses fonctions. Mais de quoi s'agit-il? Réponse à l'E-adresse de l'éditeur : on5fm@uba.be

#### **Le composant mystère de juin**

Beaucoup d'entre vous ont trouvé. Il s'agissait d'un condensateur ajustable Philips appelé "cloche" de par sa forme. La version qui vous a été présentée est la version professionnelle. Il en existait une version "grand-public" bien meilleur marché. On le trouvait en deux valeurs dans les deux versions : 30 et 60pF

Ont trouvé la bonne réponse : F5MNB, F1CUI, ON5ZR, Eric HB... ,ON7AN, Dominique Costa, F4EJQ, F4GYA,

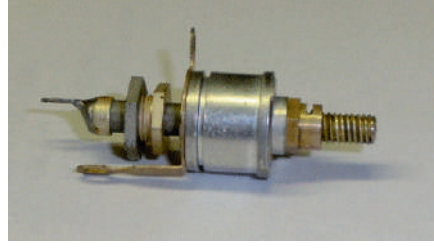

*Composant mystère de juin*

<span id="page-50-0"></span>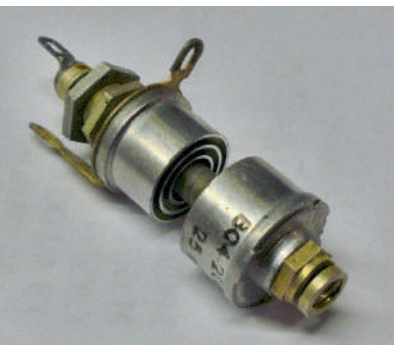

*Le condensateur ajustable ouvert*

F8DFX, ON5DC, ON4KHG, F6IDT, F1BEM, ON5WF, F5TQH, F6IQU, ON6TB et ON4DJP.

Beaucoup d'OM ont relaté des anecdotes et des souvenirs de jeunesse liés à ce composant que nous utilisions principalement en VHF et surtout en UHF où il servait de "pilier de support" à des lignes accordées.

Merci et bravo à tous

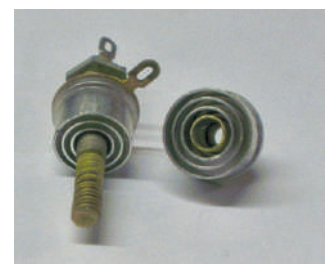

*Les deux éléments de la cloche séparés*

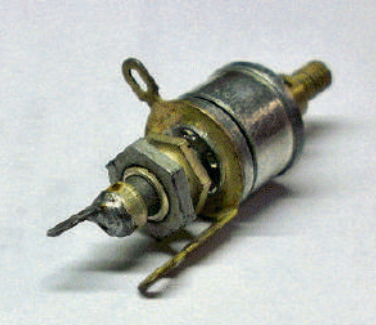

*Le condensateur vu du dessous. Ce modèle est prévus pour un montage sur circuit imprimé*

*Lesj e*

*ux*

*Lesj e*

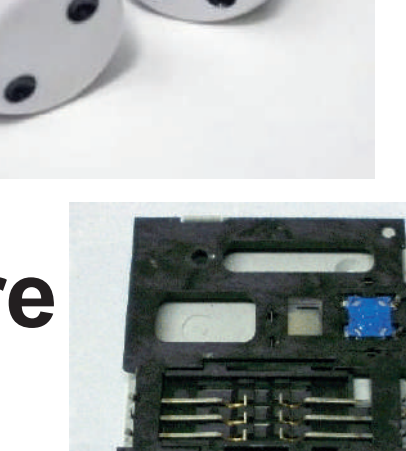

## *QSP N°43 juilletaout 2014* **Le Radio-Quiz**

#### Le Radio-Quiz de juillet-août

Le quiz de ce mois est soumis à votre perspicacité et à elle seule. Question : quelle est la particularité de la fréquence de 17,3MHz ? C'est la seule fréquence de tout le spectre à avoir cette particularité !

Ne passez pas votre temps à écouter cette QRG, la réponse ne se trouve pas là.

Réponse à on5fm@dommel.be (ou toute autre Eadresse du rédacteur)

#### **Le** Radio-Quiz de juin

*Plusieurs OM ont trouvé la bonne réponse :* "Nous grattions la peinture noire d'un OC71 afin d'avoir une cellule photo électrique sensible à la lumière. J'ai utilisé cette méthode comme cellule de projecteur de cinéma 9,5mm sonore optique. Le condensateur Philips 3/30 pF à la particularité d'être de traversé, l'écrou de sa base est isolé de la liaison capacité. J'ai utilisé cette capa dans des filtres en lignes de convertisseurs UHF genre type "perfo de F8CV" Louis F1BGV"

"Ces PNP au germanium ont bercé mon enfance et si on grattait la peinture noire ce n'était pas pour voir l'intérieur, quelque chose de flou à cause de la graisse au silicone, mais pour utiliser l'effet photo-électrique que le fabricant avait tenté d'éviter. Ils devenaient des photo-transistors ! Puis vinrent les OC72 à enveloppe métallique.

Pierre F6IDT"

"Je n'ai jamais effectué cette manipulation, mais je suppose que c'était pour tester (ou utiliser) l'effet "phototransistor" ? Alain ON5WF"

F1BEK, F1CUI et F5TQH

Bravo à tous !

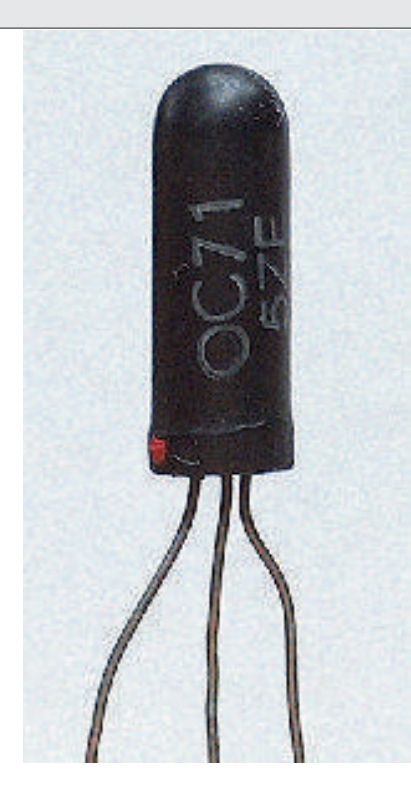

# **CONTEST CALENDAR by WATBIND D X e t**  $C$ ontests

#### Septembre 2014 CONTEST CALENDAR by WA7BNM

<u>http://www.hornucopia.com/contestcal/contestcal.ht</u>

<span id="page-52-0"></span>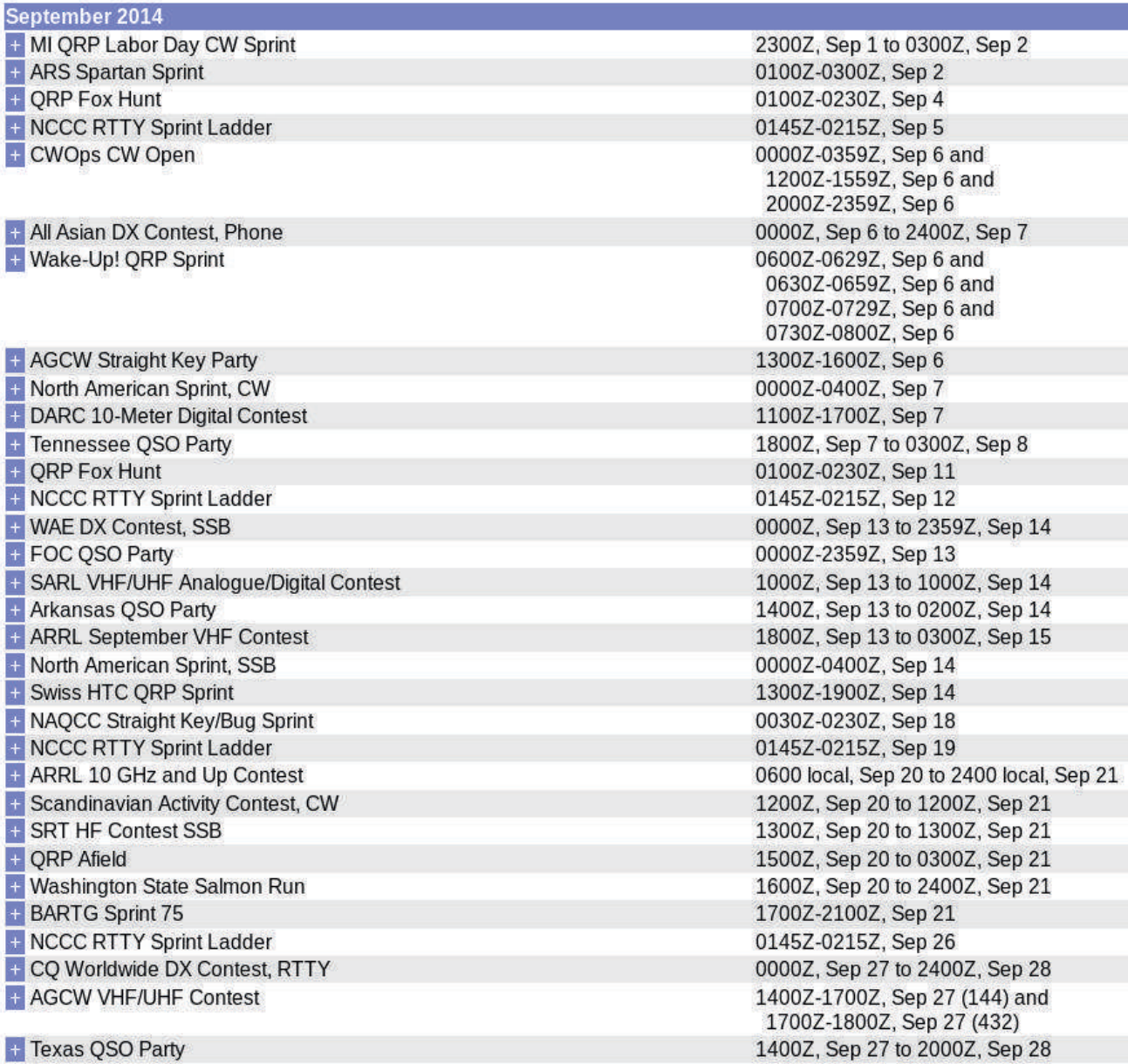

#### **DX update bulletin 96 07/08/2014 ON9CFG HF DX manager UBA**

*ON9CFG@telenet.be*

**Look for these ON's Special calls:**

World War I special all QSL info on www.qrz.com OP14A Arlon August 15 – September 15 OP14B Radio Laeken until September 3 To commemorate the centenary of "Radio Laeken" and the 1914-1918 war operation from a place very close to the first Belgian broadcast station established in October 1913 and dismantled in August 1914.

OP14F Fort van Lier September 20 – November 20 OP14HC Knokke until September 4

OP14L Liège until August 31

OP14RCL Leuven October 1 – November 1

OP14S Silver Helmets Sint-Truiden August 10 – September 10

OP14V Verviers September 1 – October 1

-OP14Z Zemst October 1 - November 1

OP147MN Baarle Hertog August 22 – September 20 OP14 Aalter station October 1 – November 1

ON1418HRT HRT November 2014

BELGIUM OT100BOL special call to commemorate the Battle of Londerzeel during World War 1. QRV from September 1 until October 30 on all bands with focus on 40, 20 and 6 meter. QSL via ON4PM.

ON, BELGIUM OT500AV special call to celebrate the 500th anniversary of Andreas Vasalius, the father of Anatomy. Operation from December 1 until December 31 on all bands with focus on 40, 20 and 6 meter. QSL via ON4PM.

BELGIUM ON175PD special call by UBA section AST to commemorate the birth 175th birthday of priest Daens. QRV until December 18. Operation on HF and VHF using SSB and CW. QSL info on QRZ.com.

#### **ON's on DX:**

CAPE VERDE Carlo, ON4BR will be QRV as D44TLO from August 16 until August 23. Operation from 40 to 10 meter using CW. QSL via home call, direct or bureau.

SV9, CRETE</u> Luc, ON6DSL is active in 'holiday-style' until August 10 as SV9/call/P. QRV on HF using SSB only. QSL via bureau.

#### **DX NEWS**

#### Heard Island VKOEK (by KY6R)

We are pleased to announce that we have made an informal agreement with Wayne Mills, N7NG and Martti Laine, OH2BH to lead the Heard Island radio team. They will have complete authority and responsibility to build the team, interface with the DXing community, manage radio operations on Heard Island, and other matters relating to the radio part of the expedition. Matters that concern the entire expedition such as safety, schedule, vessel, logistics, communications, facilities, and finances remain the

responsibility of the Expedition Leader, Robert Schmieder. A formal agreement will be completed in the near future that specifies these various roles and responsibilities. We will provide more information as we move forward, and in the meantime we invite you to leave your feedback in this blog.

#### **DXCC Timeline by IK8LOV**

Updated daily, go to http://www.dx-world.net/ and click on the callsigns for more information.

#### **DXCC**

*This week on HF*

**NAURU** Yuki, JH1NBN is operating as C21BN until August 16. Activity from 80 to 6 meter using SSB. QSL via homecall. http://www.1nbn.net/

JERSEY Ian DJ8NK and Paul F6EXV will be QRV as GJ0VNK and MJ0EXV between August 8 and August 12. Operation from 160 to 6 meter using SSB, CW, RTTY and PSK31. QSL via homecalls, bureau and Clublog.

J3, GRENADA Rick, AI5P will be operating as J3/call between August 12 and August 22. QRV from 40 to 10 meter using mostly CW. QSL via homecall.

JW, SVALBARD Alexander, UA3IPL is operating as JW/call until August 28. QRV on HF using CW, SSB and digital modes. QSL via RW6HS

PJ7, ST MAARTEN Rich, KB5FLA is operating in 'holidaystyle' as PJ7/call until August 12. Activity on 40 and 20 meter using CW and SSB. QSL via homecall and LoTW.

TK, CORSICA Michel, F5OZF and Solange, F5RXL are operating as TK50O until August 15. QSL via F5RXL, direct or bureau, LoTW.

V2, ANTIGUA Tim, VE6SH is QRV as V29SH until August 8. Operation on HF with a focus on the low bands. QSL via homecall.

VK9X, CHRISTMAS ISL Look for VK9EX until August 8. A team is QRV using SSB, CW, RTTY and PSK31 from 160 to 6 meter. QSL via JF3PLF via bureau or direct, LoTW and Clublog OQRS. http://vk9.nobody.jp/index.html

VP2, MONTSERRAT Giovanni, IZ2DPX will be active as VP2MPX between August 10 and August 28. QRV from 160 to 6 meter using all modes. QSL via IK2DUW. VP5, TURKS & CAICOS ISL Bill, K9HZ is active until August 17 as VP5/call. Operation from 80 to 10 meter using SSB, CW and RTTY. QSL via homecall, direct and LoTW.

VP9, BERMUDA Eric, K9GY is active as VP9GE and as call/VP9 until August 11. Operation from 160 to 6 meter. QSL via LoTW or direct.

#### *Coming up soon*

9Y, TOBAGO Rick, AI5P will be QRV as 9Y4/call from August 23 until September 1. Operation from 40 to 10 meter using mainly CW. QSL via homecall.

A3, TONGA AC8W, KC8CO, KN8R and N8LJ will be active from Tongatapu as A35AC, A35CO, A35LT and A35TR between August 16 and August 24. QRV from 160 to 10 meter using CW, SSB and RTTY. QSL for A35AC, A35CO A35LT via K8ESQ and for A35TR via K8AQM.

#### **IOTA**

*This week on HF*

AS-014 Masirah Isl A team from the Royal Omani ARS is QRV as A43MI until August 11. Operation on HF<br>using all modes. QSL via A47RS. modes. OSL via A47RS. https://www.facebook.com/a47rs

S-099 Bozcaada Isl Look for TA2LJ/0 until September 15. QSL via bureau.

Imban Isl Operators will be active as AT5RF between August 13 and August 17. Last activated in 2004. QSL via VU2LU, more on QRZ.com. AS-200 Shodo Isl Hiro, JS3CTQ will operate as JA6TBE/5 between August 13 and August 16. This is a newly created IOTA. QSL via bureau to JA6TBE or direct to JS3CTQ.

White Sea and Barents Sea IOTA tour Started early August, Michael RA1ALA and Misha UB1AHJ will be active from following IOTA: EU-147 Sosnovets EU-147 Sharapiha EU-161 Danilov EU-160 Korga EU-153 Mudyugsky While sailing to the islands they will be operating as RA1ALA/MM. QSL via UA1ANA

EU-008 Isle of Mull Paul, 2E0EME will be active from August 9 until August 16. QSL via homecall, direct only. More on http://www.qrz.com/db/2M0EME

EU-038 Terschelling Isl Dirk, PA7DN is QRV as call/P until August 8. Operation on HF in 'holiday-style' using CW, SSB and some digital modes. QSL via home call, bureau or direct.

EU-052 Ionian Isl Max, IZ2ZTQ will be active with a sailing vessel between August 10 and August 20. QRV if the weather permits. www.y2ksblog.com.

EU-069 Columbretes Isl Guillermo, EA5MON is QRV in 'holidaystyle' as call/P until August 9. QSL via homecall, bureau and LoTW.

EU-075 Agkistri Isl Diego, IZ1JFT is operating as SV8/call until August 22. OSL via homecall.

EU-174 Thassos Isl Laci, HAONAR is QRV in 'holidaystyle' as SV8/HG0R until August 8. Active on HF and 6 meter using CW, SSB and RTTY. QSL via homecall.

OC-086 Tinian Isl Yutaka JQ2GYU and Miho JJ2VLY will be active as NHOJ from August 10 until August 15. Operation from 80 to 10 meter using CW, SSB and RTTY. QSL via JJ2VLY

<u>de Tambelan Isl</u> Imam, YB4IR is active as call/! until August 9. QRV on HF using CW and SSB. QSL via homecall.

OC-210 Karakitang Isl Din, YB8RW and team Donny/YB8SX, Lambert/YC8RLM, Ronald/YC8ROP and Arnol/YC8TDK are active until August 8. QSL via YB9BU, direct only.

#### *Coming up soon*

EU-122 Rathlin Isl Operators from the Grantham Radio Club will be active as GN0GRC from August 14 until August 20. Operation on all bands and all modes. QSL via G0RCI, bureau or direct.

NA099 Culebrita Isl Operators Anthony WP4I, Carlos KP4CPC, Rafael KP4ROS and Edgard NP4EG will be active from the lighthouse on August 15 until August 18. QRV using SSB, CW and digital modes.

SA-018 Chiloe Isl Operators will be active as XR7FTC during the weekend August 16 and 17. Operation on HF. QSL via CE7PGO.

#### **ANNOUNCEMENTS**

*Announced DX*

<u>THE NEWCOMERS</u>

9H, MALTA Jose, EA5IDQ will be QRV in 'holidaystyle' as 9H3JA from September 18 until September 25. Activity from 40 to 10 meter using SSB and digital modes. QSL via homecall.

9N, NEPAL Toshi, JA8BMK will be QRV as 9N7BM during October. Operation in 'holidaystyle'. QSL via homecall.

C8, MOZAMBIQUE Arnold, WB6OJB will be active as C81AK between August 25 and August 30. Activity from 40 to 10 meter. QSL via homecall, direct only.

C8, MOZAMBIQUE Frosty, K5LBU will be operating as C81CF from August 25 and September 4. Operation on HF using SSB, CW and RTTY. QSL via LoTW.

GJ, JERSEY Rich M5RIC and Jack G8DX will be QRV as GJ8DX from October 29 until November 4. Activity will be probably on all bands using CW, SSB and RTTY with focus on the WARC bands. QSL via OQRS Clublog, LoTW and direct to G8DX.

KHO, MARIANA ISL Kit, JA1NVF will be operating as KH0/W1AW between October 8 and October 21.

Activity on HF and 6 meter using CW, SSB and RTTY. http://www.hamlife.jp/2014/08/06/ARRL-w1aw-

kh0qrv/

PJ7, ST MAARTEN Phil, WA1ZAM will be QRV as PJ7PL from September 21 until October 15. QSL via homecall.

SV9, CRETE Look for SV9/LZ3FN between August 24 and September 7. QRV on all bands using mainly CW. QSL via LZ1PM.

XW, LAOS Toshi, JA8BMK will be QRV as XW8BM during November. QSL via homecall.

YN, NICARAGUA Mike, AJ9C will be back as YN2CC between November 25 and December 3. Operation from 160 to 6 meter using SSB, CW and RTTY. QSL via homecall, direct, bureau and LoTW.

ZD8, ASCENSION ISL Steve, G3ZVW will be QRV as ZD8N from August 21 until August 29. Activity from 40 to 10 meter using mainly CW with some SSB and digital modes. QSL via homecall, direct or bureau.

#### THE REMINDERS

1S, SPRATLY ISL A large team is planning to be active as DX0P during April 2015. Operation from 160 to 10 meter using CW, SSB and RTTY. QSL via WJ1P. More to follow.

4W, TIMOR LESTE A team will be active as 4W/K7CO from October 19 until October 31. Operation from 80 to 10 meter using SSB, CW and RTTY. QSL via OQRS Clublog. http://www.nielsen.net/4w/192/

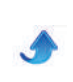

5V, TOGO The Czech DXpedition team will be QRV around September as 5V7DB, 5V7PS and 5V7ST. QRV from 160 to 10 meter using SSB, CW and digital modes. QSL via OK6DJ, OQRS Clublog, LoTW and direct or bureau. http://www.qrz.com/db/5V7DB.

5W, SAMAO Jacek SP5EAQ and Martin SP5ES will be operating as 5W0AF and 5W0AG for about 5 days end October / begin November. QSL via operators' **instructions** 

7Q, MALAWI Operators will be active as 7QAA between November 10 and December 2 . A team from 12 operators will be QRV from 160 to 10 meter using SSB and RTTY. Another team from 12 operators will gear up in the second part of the DXpedition using CW only. More to follow. http://www.malawidx.org/

9N, NEPAL Joel, F3CJ will be QRV as 9N7CJ (call pending) from September 23 until November 4. Operation on 14 en 17 meter.

A2, BOTSWANA Look for A25GF between September 1 and September 3. Operation in 'holidaystyle'. QSL via ZS6AYU.

A3, TONGA Lee, VK3GB will be operating as A35RT between October 3 and October 13. Operation from 80 to 10 meter including WARC bands. QSL via homecall.

A5, BHUTAN Look for A52EQW end August and begin September. More to follow.

C2, NAURU Stan, LZ1GC will be QRV as C21GC (call pending) between September 29 and October 14. Activity from 160 to 10 meter using CW, SSB and RTTY. Logsearch on Clublog. http://www.c21gc.com/

CEO, EASTER ISL A team of Japanese operators JA3ARJ, JA3AVO, JA3HJI, JA3IVU, JH3PBL and JI3DNN will be QRV as CE0Y/call between January 9 and January 17, 2015. Activity will be from 80 to 6 meter using CW, SSB and digital modes. QSL via operators' instructions.

D4, CAPE VERDE Harald, DF2WO will be operating as D44TW in 'holidaystyle' between December 12, 2014 and January 8, 2015. QRV on HF using SSB and CW. QSL via M0OXO.

E5, NORTH COOK (Manihiki) Rob, N7QT will be active during November, call sign is pending. Operation will be from 80 to 10 meter using CW, SSB and digital modes. More to follow.

E6, NIUE Haru, JA1XGI will be active as E6XG from December 1 until December 6. Operation from 160 to 10 meter mainly using CW and some SSB and digital modes. Focus will be on EU and low bands. QSL via home call, logsearch and OQRS on Clublog.

S ISL Jared N7SMI and Grant, KZ1W will be QRV as TX7G from October 18 until October 26. Operation from 80 to 10 meter. QSL via N7SMI, direct or bureau, OQRS via Clublog. http://www.tx7g.com/

**FRENCH POLYNESIA** Pete, K8PGJ will be operating as FO/call between February 15 and February 24. Activity in 'holiday-style' on HF. QSL via homecall and LoTW.

AUSTRAL ISL Rob, N7QT will be operating as TX5D between October 3 and October 13. QRV in 'holidaystyle' with focus on 80 and 40 meter using CW, SSB and digital modes. QSL via homecall.

TROMELIN Between October 30 and November 10, a team of 6 operators will gear up to Tromelin, a DXCC high wanted and difficult to access. The TAAF has given authorization to access the island ,

last activated in 2000. They will sign as FT4TA, set up 4 stations for 10 days from 160 to 10 meter using SSB, CW and RTTY. Online log will be available during the DXpedition. http://www.tromelin2014.com/

HBO, LIECHTENSTEIN Uwe, DL4AAE and Roman, DL3TU will be QRV as HB0/calls during the second half of September or early October. Operation using CW only with emphasis on Asia on the higher bands. QSL via home calls, bureau or direct.

HK0, SAN ANDRES Tim, LW9EOC will be operating as 5K0A between November 26 and December 4. QRV from 160 to 10 meter using CW, SSB and RTTY. QSL via homecall.

J3, GRENADA Robert, DL7VOA is going to be QRV in 'holidaystyle' as J34O between November 22 and December 6. QSL via homecall.

KH0, MARIANA ISL Joe, OZ0J will be QRV between August 26 and September 2 as KH0/call. QRV from 80 to 6 meter using SSB, CW and digital modes. QSL via homecall, bureau or direct.

KH8, AMERICAN SAMOA Look for Masa, JH3PRR as KH8B between October 21 and October 27. Activity from 160 to 10 meter. QSL via home call, direct or bureau.

PJ6, SABA Mike, G4IUF will be active as PJ6/call between September 29 and November 2. Operation from 80 to 6 meter using SSB, CW and RTTY. QSL via homecall.

S7, SEYCHELLES Bigi, DE3BWR and Heli, DD0VR will be active as S79VR between November 3 and November 30. QRV on HF using SSB.

SEYCHELLES Kasimir, DL2SBY will be QRV as S79KB from October 4 until October 18. Operation on HF using CW, SSB and RTTY. QSL via homecall.

T30, WESTERN KIRIBATI</u> A large German team will be active as T3OD between October 2 and October 15. Plans are to be QRV from 160 to 6 meter using CW, SSB and RTTY with 4 stations. QSL via DL4SVA bureau, direct, LoTW and OQRS via http://www.t30d.mydx.de/

<u>RIBATI</u> A DXpedition by members o

XR0ZR is planned for November. Operation as T31R from Kanton Island (OC-043). Operation with 4 stations on all bands using CW, SSB and RTTY. This DXCC is ranked n°31 on Clublog. Online Log/OQRS via Clublog. http://t31r.dxfamily.com/

T8, PALAU Nobuaki, JA0JHQ will be active as T88ZD between September 5 and September 8. QRV on HF using SSB, CW and digital modes. QSL via homecall.

PALAU Joe, OZOJ will be operating between September 2 and September 9. Operation on HF as T88VW. QSL via homecall.

PALAU Look for T88SM, T88HS, T88HK and T88CP between January 7 and January 15, 2015. Operation from 160 to 6 meter using CW and SSB. QSL via home calls, direct.

VKO, HEARD ISL VKOEK Another DXpedition from Cordell taking place in 2016. Detailed information on www.vk0ek.org When we get closer to the dates provided by the team, I will start to give more information in the bulletin. It's too early now, things change to much...

CHRISTMAS ISL Rob, N7QT will be operating as VK9X/call between September 18 and October 2. QRV from 80 to 10 meter using CW, SSB and digital modes. QSL via homecall.

VK9X, CHRISTMAS ISL A Polish DX team will be

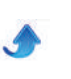

active as VK9XSP between October 18 and October 31. QRV from 160 to 6 meter using CW, SSB and RTTY with 2 stations. QSL via SP6EQZ. http://www.vk9xsp.dxing.pl/

VK9L, LORD HOWE ISL The Langunaria DX Group is going to be QRV as VK9DLX and VK9LM during October. They plan to be active with 2 stations for about 17 days. More on http://www.lordhowe2014.org/

VP5, TURKS AND CAICOS Georg DK7LX and Phil G3SWH will be active as VP5/G3SWH between October 1 and October 9. Activity with 2 stations from 80 to 10 meter using CW only. QSL via LoTW, OQRS on the website: http://www.g3swh.org.uk/vp5-g3swh.html

VQ9, CHAGOS Bob, N7XR will be QRV as VQ9XR for 3 weeks in August starting from August 25. Focus will be on CW and RTTY. QSL via homecall, direct only, logsearch and OQRS on Clublog.

XT, BURKINA FASO Harald, DF2WO will be operating as XT2AW between November 17 and December 2. Operation in 'holiday-style' on HF using CW and SSB. QSL via M0OXO.

XX, MACAO A Spanish team will be active between October 22 and November 1. Call sign is pending. Operation will be in 'holiday-style' using 2 stations running CW, SSB and RTTY. QSL via EB7DX. http://macao2014.com/

YJ, VANUATU A team will be QRV as YJ0X between October 3 and October 15. Operation on HF with 2 stations using CW, SSB and RTTY. QSL via ZL3PAH, OQRS Clublog and LoTW.

http://www.yj2014.wordpress.com/

ZA, ALBANIA Patrick, F4GFE and Franck, F4DTO will be active as ZA/call in 'holiday-style' between October 18 and October 27. Operation from 40 to 10 meter using SSB. QSL via home call, direct or bureau.

Z2, ZIMBABWE Operators Chris PA2CHR/Z21CHR, Lins PA3CMC/Z21CMC, John ZS6JON/Z21EME and Paul ZS6NK/Z21NK will be operating as Z21EME between November 1 and November 8. Activity on 2 and 6 meter and on 70 and 23cm using EME. More on http://www.pa3cmc.nl/

ZD9, TRISTAN DA CUNHA The Italian DXpedition Team is going to be active as ZD9TT somewhere around September-October 2015. Operation will take about 3 weeks. The main goal is trying to work the greatest possible number of unique calls and efforts for QRP and little pistols. QRV on all bands using CW and SSB. RTTY on 20 meter only. http://www.i2ysb.com/

ZK3, TOKELAU Jacek, SP5EAQ and Marcin SP5ES will be operating as ZK3E and ZK3Q during October for about 2 weeks. QRV from 80 to 10 meter. Jacek will run SSB and Marcin doing SSB and CW.

http://zk3.sp5drh.com/

**ZL7, CHATHAM ISL** Operators will be operating as ZL7X between September 11 and September 16. Activity from 160 to 6 meter using CW, SSB and RTTY. QSL via JH1TXG direct and LoTW.

#### **Announced IOTA**

*THE NEWCOMERS*

AS-041 Oki Isl Hiro, JS3CTQ will be active as JA6TBE/4 between September 12 and September 15. QSL via bureau or direct to JS3CTQ

NA-029 Prince Edward Isl Robert, VY2XDK will be operating as XO2C from August 20 until August 25.

QSL via VE3RHE, direct or bureau.

SA-044 Isla La Tortuga Members of Grupo DX Caracas will be operating as YW5D between August 26 and August 31. QSL via DM4TI.

SA-090 Puerto Piritu A team will be operating as YW6X from November 7 until November 9. QSL via DM4TI. More to follow.

#### *THE REMINDERS*

AF-040 Lamu Isl Markus, DJ4EL will be active as 5Z4/call between October 4 and October 19. QRV from 40 to 10 meter using SSB. QSL via homecall and LoTW. AF-057 Nosy Be A team from the Mediterraneo DX Club will be operating as 5R8M between October 20 and November 4. Operation on HF using SSB, CW and RTTY with 4 stations nonstop. QSL via IK2VUC, direct, bureau and LoTW. Logsearch and OQRS on www.mdxc.org/5r8m/

AS-064 Karaginskiy Isl A team will be operating as RI0X between August 21 and August 28 (can change). The primary goal is to activate KT-11 for the Russian District Award (RDA) program, but after discovering that Karaginskiy is in that district, they also decided to tackle the island for both RDA and IOTA.

EU-011 Scilly Isl Operators will be active as MX0LDG from October 15 until October 22. Operation with 3 stations using SSB and digital modes. QSL via M0URX, OQRS.

EU-030 Bornholm Isl Zdeno OK1OM and Renata OK1FYL will be active from August 31 until September 12 as OZ/calls. Operation from 80 to 10 meter on the known IOTA frequencies. If possible, they will activate Lighthouse WLOTA 2203. QSL via homecalls.

EU-051 Ustica Isl Members of the Calabria DX Club will be active as IE9Y between October 2 and October 5. QRV on all bands and all modes. QSL via IK8YFU, bureau or direct. http://www.calabriadxteam.it/

EU-171 Jegindoe Isl A team will be QRV as 5Q7Y between August 30 and September 7. QSL via DL8AW, bureau, direct and OQRS via Clublog.

NA-079 Tortugas Isl Dennis, W5MZU will be QRV as call/5 between September 11 and September 13. QRV on HF using CW. QSL via homecall, direct only.

NA122 Saona Isl A large team will QRV as HI2DX between November 19 and November 23. QRV from 160 to 6 meter using CW, SSB and digital modes. Plans are to have 10 stations around the clock. QSL via M0URX, OQRS, direct and bureau.

#### http://saonadxpedition2014.com/

OC-011 Chuuk Isl Look for Haru JA1XGI as V650XG, who is celebrating 50 years ham radio operator. QRV first week of December.

-046 Moorea Isl Heinz, DF1YP will be active as FO/call between September 18 and October 8. Operation mainly on 20 meter using SSB. QSL via homecall.

OC-098 Pukapuka Isl Andy, E51AND plans to activate this IOTA during August. To be continued.

OC-121 Mana Isl Aki, JA1NLX will be QRV as 3D2YA between October 3 and October 9. Operation from 30 to 10 meter using mainly CW with SSB and digital modes. QSL via home call, direct and OQRS.

OC-173 Bathurst Isl Craig, VK5CE will be active as VK5CE/8 between August 26 and August 30. This is the first activation since 1999.

http://vkiota.blogspot.com.au/

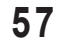

OC218 Matthew Isl Cezar, VE3LYC and Bob, KD1CT will be QRV as TX4A for about 4 days during September. QSL via OQRS Clublog, direct or bureau to VE3LYC. http://tx4a.yolasite.com/

OC-294 Sandy Isl Cezar (VE3LYC), Craig (VK5CE), Johan (PA3EXX), and Bob (KD1CT) are pleased to announce that after almost three years of discussions with the Department of Parks and Wildlife of Western Australia, they have been granted a landing and operating permit. Operation between September 14 and September 21 as VK6ISL. http://vk6isl.weebly.com/

apua New Guinea Iota Tour

C-008 New Britain P29VCX September 11-14

OC-258 Kranket P29NI September 15-20 OC-115 Kiriwina P29VCX September 21-24

OC-240 Loloata P29NI September 25-30

Derek G3KHZ, Hans SM6CVX and Eddy K5WQG will be operating from these Iota's. Activity mainly using CW with some SSB and RTTY. QSL P29VCX via SM6CVX and for P29NI via G3KHZ. http://www.p29. ni.weebly.com/

Chesterfield and New Caledonia Iota Tour:

OC-176 Chesterfield Isl TX5C November 5-9

OC-058 D'Entrecasteaux Reefs TX5E November 14-17 OC-079 Belep Isl TX5B November 21-24 Michel, FK8IK will be sailing during November to each island group. Operation from 40 to 10 meter using CW and SSB. QSL via home call, direct or bureau. More on QRZ.com.

#### **Special call**

SNIA-HERZEGOVINA E72NATO special call to mark the cooperation of NATO and Bosnia-Herzegovina est. in 2006. Operation until end 2014. QSL via E73Y, Clublog OQRS and LoTW.

CANARY ISL AN8GTC special event QRV from the Gran Telescopio Canarias on August 9 and 10. This to celebrate the telescope's 5th birthday. Operation on all bands using SSB, CW and digital modes. QSL via EA8RCP. http://www.gtc.iac.es/

ES, ESTONIA ES25... During August, ham radio operators are using this prefix to celebrate the 25 th anniversary of the Baltic Way.

**F. FRANCE** TM70AL special call to celebrate the liberation of the town Alencon from German occupation. Operation until August 18 on HF using SSB, CW, RTTY and PSK. QSL via F4GNN, direct or bureau.

F, FRANCE TM70LCA special call to celebrate the liberation of Aleth. QRV between August 15 and August 17. Operation from 80 to 2 meter using SSB, CW, RTTY and PSK. QSL via F4AVX, direct or bureau. http://www.tm70lca.arace.fr/

F, FRANCE TM100BS special call to commemorate the Battle of the Somme. Active on September 5/6 and September 19/20. QSL via F5KOU and LoTW.

FRANCE TM14JAM special event for the Eurojam 2014 in Normandy. More than 10000 boy and girl scout will flock the Eurojam. Operation until August 12 on all bands and all modes. QSL via bureau.

G, ENGLAND GB6YD operates in the context of the Yorkshire Day from Catworth Moor. QRV until August 14. See http://www.qrz.com/db/g4cdd/

G, ENGLAND GB100ZZ special call to honour the radio

amateurs killed during WWI. Operation until end August from the Marconi Centre in Poldhu. QSL via Clublog OQRS.

G, ENGLAND GB2VJ special call to commemorate V-J Day (Victory over Japan during WW2). Operation from August 8 until September 4. QRV on HF, mainly using CW. QSL via bureau.

ENGLAND GB1418WAR special event to commemorate World War I. Operation from 160 to 10 meter using SSB with some CW. QSL via M0OXO.

HB9, SWITZERLAND HB40VC special call to celebrate the 40 anniversary of the Radio Club Swissair HB9VC. QRV during 2014. QSL via HB9DKZ.

HP, PANAMA HP1A special call to celebrate Cam's (HP1AC) 55th year on the air. QRV until September 30. QSL via HP1RČP.

HP, PANAMA 3E100PC special call to celebrate the 100 anniversary of the opening of the Panama Canal. Operation until end August. QSL via HP2B and LoTW.

HP, PANAMA HO100CANAL special call to celebrate the 100 anniversary of the Panama Canal. Operation from 160 to 10 meter using SSB, CW, RTTY and PSK. Active until August 15. QSL via HP1AVS.

HS, THAILAND HS50RAST special call to celebrate the 50th anniversary of the Radio Amateur Society of Thailand. Operation until December 31. QSL via E21EIC and LoTW.

JA, JAPAN 8J9WSH special event to celebrate the opening of Maizuru Wakasa Expressway. Operation until November 2014. QSL via bureau.

JA, JAPAN 8J7INORI special call to mark The Disaster Area, toward the future, operation on all bands and all modes until March 2015. QSL via bureau.

JA, JAPAN 8J6GNB special event for the 69th National Athletic Meet and the 14th Special Athletes Sports Competition at Nagasaki. Operation on all bands and all modes until November 2014. QSL via bureau.

JA, JAPAN 8N1AQ special event to celebrate the 2nd Chiba Aqualine Marathon until October 31. QSL via bureau.

JA, JAPAN 8N5CLEAN special call to draw attention to the Clean Reception Environment Month. QRV on all bands and all modes until October 31. QSL via bureau.

JA, JAPAN 8J5JAZZ special call to celebrate Imabari Jazz Town. Operation on all bands and all modes during August. QSL via bureau preferred.

JA, JAPAN 8N4ARDF special event for the 2014 all Japan ARDF Athletic Meet. Operation on all bands and all modes between August 8 and November 16. QSL via bureau.

LY, LITHUANIA LY25... ... During August, ham radio operators are using this prefix to celebrate the 25 th anniversary of the Baltic Way.

OE, AUSTRIA OE2WURZL14 Special call during an international Boy scout and Girl scout club camp of Salzburg. QRV until August 13. QSL via operators' instructions.

OH, FINLAND OF60A special call to celebrate 60 years radio club Vaasa (OH6AA). Operation until end 2014. QSL via OH6GDX. http://www.oh6aa.com<br>OM, SLOWAK REP OM70SNP spec

REP OM70SNP special call to commemorate the beginning of the Slovak National Uprising 70 years ago. Activity on HF until end August. QSL via OM7AW, bureau or direct.

PA, THE NETHERLANDS PA70AIRBORNE special call during September to celebrate 70 years liberation

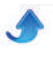

December 18. Operation on HF and VHF using of the Netherlands in 1945. QSL via bureau or direct.

PA, THE NETHERLANDS PA73CORSO, PA73EBP and PA73LOU special event in Zunderst that hosts since 1936 an annual flower parade with vehicles decorated with dahlias. This attract about 50000 visitors. Operation between August 12 and September 8. QSL via operators' instructions.

SP, POLAND SN0MPW special call to commemorate the Warsaw Uprising. QRV until October 3. QSL via SP5PEP, direct or bureau.

SP, POLAND HF685DM special call to celebrate the 685th jubilee of Dobre Miasto. Activity until end 2014. QSL via SP4TXI.

UA, RUSSIA R700SR special event to commemorate the 700th birthday of Sergius of Radonezh, a Russian Orthodox Saint. Operation until August 15, QRV on HF and 2 meter using CW, SSB and digital modes. QSL via RA3DUW.

CANADA CF3NAVY special call to celebrate the 100th anniversary of Submarines in Canada. Operation until August 31. OSL via VA3OR, bureau or direct.

VE, CANADA VX9CMA special call to celebrate the

2014 World Acadian Congress during August. Operation on all bands and all modes. QSL via VE9RLW.

VE, CANADA VC3A special call to celebrate the 150th anniversary of Charlottetown Conference special event station. Operation on all bands and all modes until September 15. QSL via VE3JO.

LATVIA YL25... During August, ham radio operators are using this prefix to celebrate the 25 th anniversary of the Baltic Way.

XE, MEXICO 4C2L special call from August 22 until August 24 from Baluarte Bicentennal Bridge. Operation from 80 to 20 meter using SSB and CW. QSL via XE2L, direct only.

#### **Contest**

08/2014 00:00 10/08/2014 23:59 Worked rope DX Contest CW

QSL preview by IOTA logo by Thanks to DX-world and ADXO.

#### **OSL preview by DX WORLD**.net

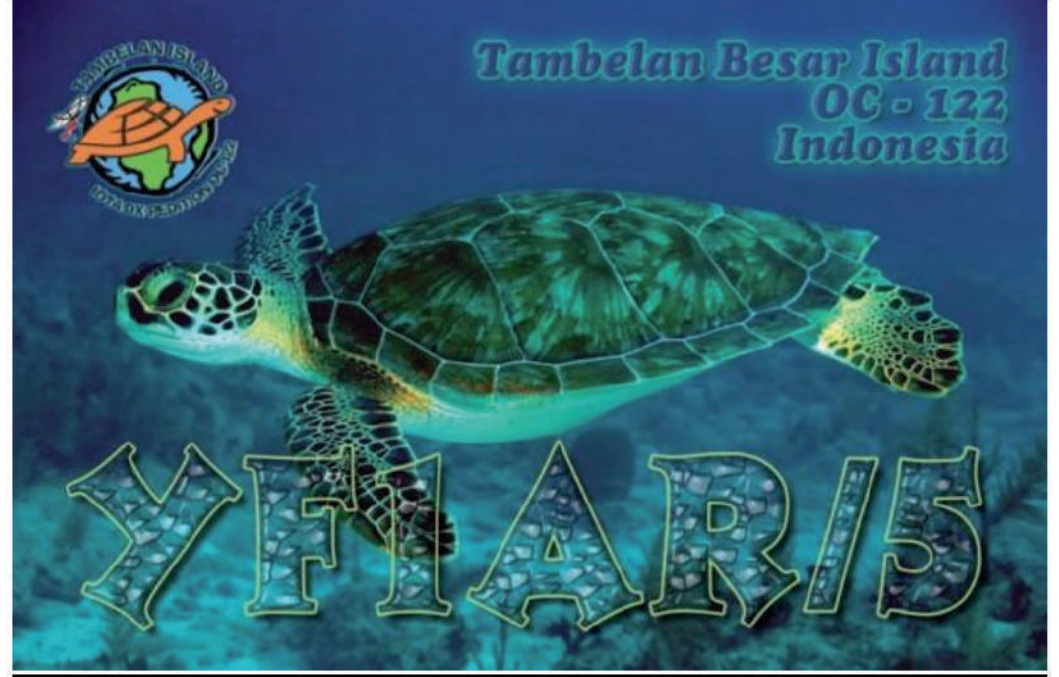

#### **IOTA** logo by WORLD<sub>net</sub>

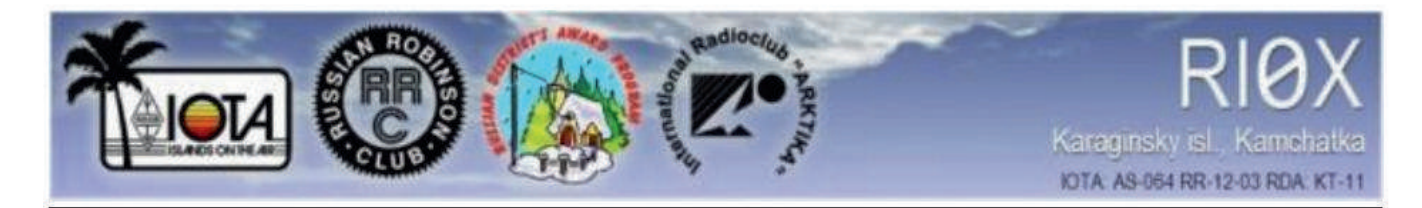

Thanks to DX-world and ADXO.

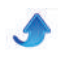

## **Il y a 20 ans...**

#### **ON0NRevue de juillet 1994**

Pas de ON0NRevue en juillet et août 1994

## **HIHIHIHIHIHIHIHIHIHI**

### **Log-book** et nettoyage

<span id="page-59-0"></span>Lucienne, la femme d'ouvrage sort du shack de notais mes heures de nettoyage de son atelier Monsieur, la mine déconfite. Madame s'en radio dans son ... heu... son <<chiffonchèvre>>" inquiète : "Il y a un problème Lucienne ?" "Oui, Madame. Monsieur s'est fâché parce que je bouc !"

"Log-book, Lucienne". "Log-book et pas loque-

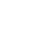